xv6 is a re−implementation of Dennis Ritchie's and Ken Thompson's Unix Version 6 (v6). xv6 loosely follows the structure and style of v6, but is implemented for a modern x86−based multiprocessor using ANSI C.

#### ACKNOWLEDGMENTS

xv6 is inspired by John Lions's Commentary on UNIX 6th Edition (Peer to Peer Communications; ISBN: 1−57398−013−7; 1st edition (June 14, 2000)). See also http://pdos.csail.mit.edu/6.828/2007/v6.html, which provides pointers to on−line resources for v6.

xv6 borrows code from the following sources: JOS (asm.h, elf.h, mmu.h, bootasm.S, ide.c, console.c, and others) Plan 9 (entryother.S, mp.h, mp.c, lapic.c) FreeBSD (ioapic.c) NetBSD (console.c)

The following people made contributions: Russ Cox (context switching, locking) Cliff Frey (MP) Xiao Yu (MP) Nickolai Zeldovich Austin Clements

In addition, we are grateful for the patches contributed by Greg Price, Yandong Mao, and Hitoshi Mitake.

The code in the files that constitute xv6 is Copyright 2006−2011 Frans Kaashoek, Robert Morris, and Russ Cox.

#### ERROR REPORTS

If you spot errors or have suggestions for improvement, please send email to Frans Kaashoek and Robert Morris (kaashoek,rtm@csail.mit.edu).

## BUILDING AND RUNNING XV6

To build xv6 on an x86 ELF machine (like Linux or FreeBSD), run "make". On non−x86 or non−ELF machines (like OS X, even on x86), you will need to install a cross−compiler gcc suite capable of producing x86 ELF binaries. See http://pdos.csail.mit.edu/6.828/2011/tools.html. Then run "make TOOLPREFIX=i386−jos−elf−".

To run xv6, you can use Bochs or QEMU, both PC simulators. Bochs makes debugging easier, but QEMU is much faster. To run in Bochs, run "make bochs" and then type "c" at the bochs prompt. To run in QEMU, run "make qemu".

To create a typeset version of the code, run "make xv6.pdf". This requires the "mpage" utility. See http://www.mesa.nl/pub/mpage/.

Sep 5 23:39 2011 table of contents Page 1

The numbers to the left of the file names in the table are sheet numbers. The source code has been printed in a double column format with fifty lines per column, giving one hundred lines per sheet (or page). Thus there is a convenient relationship between line numbers and sheet numbers.

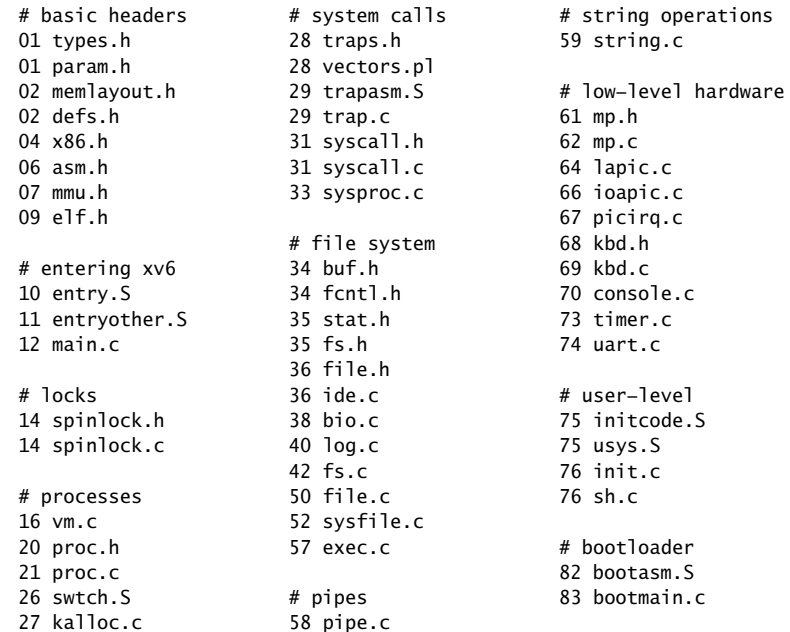

The source listing is preceded by a cross−reference that lists every defined constant, struct, global variable, and function in xv6. Each entry gives, on the same line as the name, the line number (or, in a few cases, numbers) where the name is defined. Successive lines in an entry list the line numbers where the name is used. For example, this entry:

swtch 2658 0374 2428 2466 2657 2658

indicates that swtch is defined on line 2658 and is mentioned on five lines on sheets 03, 24, and 26.

Sep 5 23:39 2011 cross−references Page 2

Sep 5 23:39 2011 cross−references Page 4

# Sep 5 23:39 2011 cross−references Page 6

Sep 5 23:39 2011 cross−references Page 10

7675 7713 7731 7864 7866 0660 1190 1191 8284 8285

0602 2060 2181 3001 VER 6412 trapret 2927 6412 6473 2118 2186 2926 2927 wait 2353 T\_SYSCALL 2826 0369 2353 3324 7562 7633 2826 2973 3003 7513 7518 7744 7770 7771 7826 7557 waitdisk 8351 tvinit 2967 8351 8363 8372 0408 1228 2967 wakeup 2564 uart 7415 0370 2564 3018 3772 3989 7415 7436 7455 7465 4147 4541 4566 5866 5869 uartgetc 7463 5891 5891 5896 5918 7242 7463 7475 wakeup1 2553 uartinit 7418 2120 2326 2333 2553 2567 0412 1226 7418 walkpgdir 1654 uartintr 7473 1654 1688 1811 1865 1907 0413 3035 7473 1926 1956 uartputc 7451 write\_head 4102 0414 7195 7197 7447 7451 4102 4121 4139 4142 userinit 2202 writei 4752 0368 1237 2202 2210 0301 4752 4874 5176 5433 uva2ka 1952 5434 0421 1952 1976 xchg 0569 V2P 0217 0569 1266 1483 1519 0217 1727 1728 yield 2472 V2P\_WO 0220 0371 2472 3074 0220 1036 1046

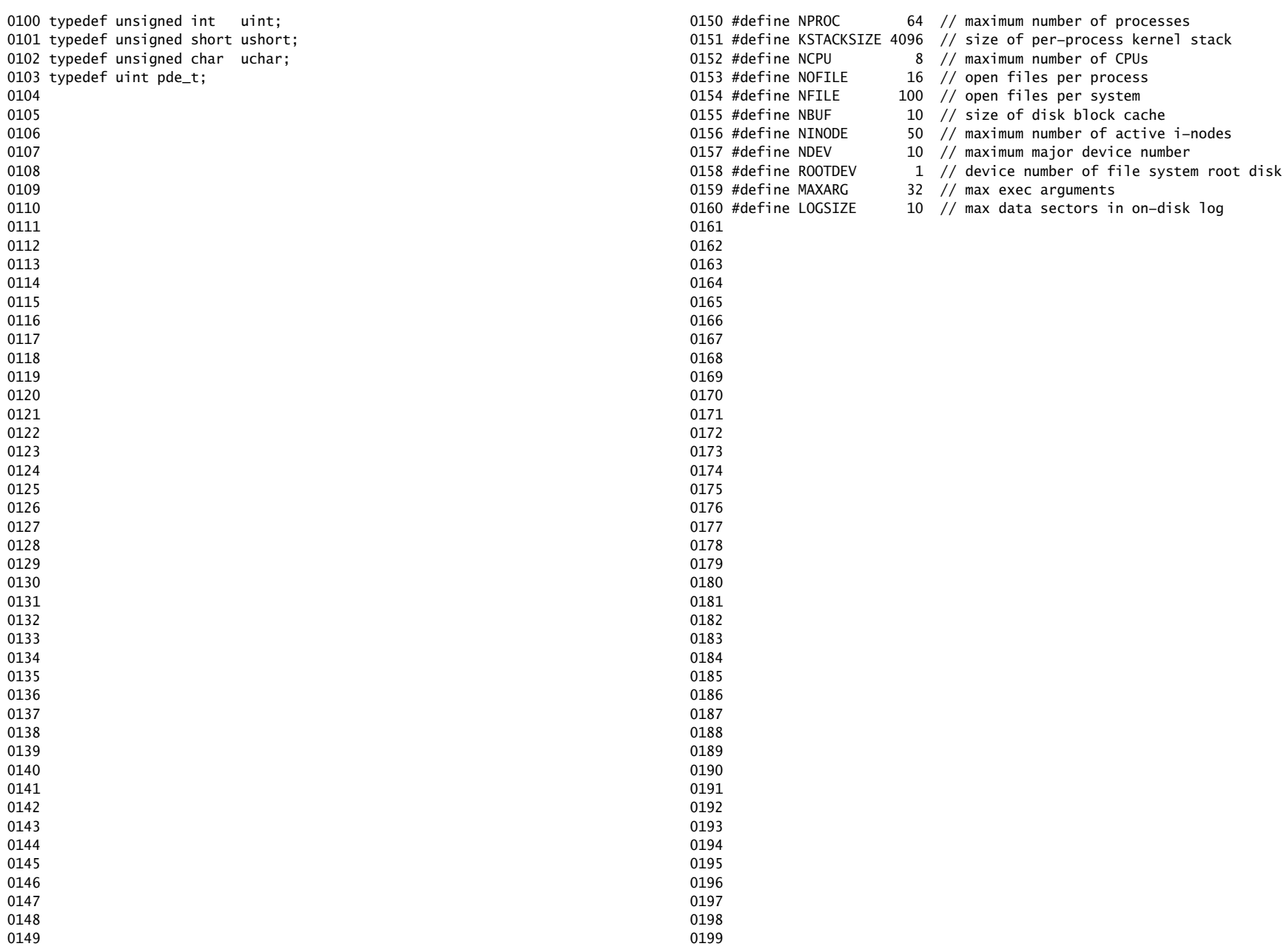

```
0200 // Memory layout
0201 
0202 #define EXTMEM 0x100000 // Start of extended memory
0203 #define PHYSTOP 0xE000000 // Top physical memory
0204 #define DEVSPACE 0xFE000000 // Other devices are at high addresses
0205 
0206 // Key addresses for address space layout (see kmap in vm.c for layout)
0207 #define KERNBASE 0x80000000 // First kernel virtual address
0208 #define KERNLINK (KERNBASE+EXTMEM) // Address where kernel is linked
0209 
0210 #ifndef __ASSEMBLER__
0211 
0212 static inline uint v2p(void *a) { return (uint) a − KERNBASE; }
0213 static inline void *p2v(uint a) { return (void *) a + KERNBASE; }
0214 
0215 #endif
0216 
0217 #define V2P(a) ((uint) a − KERNBASE)
0218 #define P2V(a) ((void *) a + KERNBASE)
0219 
0220 #define V2P_WO(x) ((x) − KERNBASE) // same as V2P, but without casts
0221 #define P2V_WO(x) ((x) + KERNBASE) // same as V2P, but without casts
0222 
0223 
0224 
0225 
0226 
0227 
0228 
0229 
0230 
0231 
0232 
0233 
0234 
0235 
0236 
0237 
0238 
0239 
0240 
0241 
0242 
0243 
0244 
0245 
0246 
0247 
0248 
0249
```
Sep 5 23:39 2011 xv6/defs.h Page 1

```
0250 struct buf;
0251 struct context;
0252 struct file;
0253 struct inode;
0254 struct pipe;
0255 struct proc;
0256 struct spinlock;
0257 struct stat;
0258 struct superblock;
0259 
0260 // bio.c
0261 void binit(void):
0262 struct buf* bread(uint, uint);
0263 void brelse(struct buf*);
0264 void bwrite(struct buf*);
0265 
0266 // console.c
0267 void consoleinit(void):
0268 void cprintf(char*, ...);
0269 void consoleintr(int(*)(void));
0270 void panic(char*) __attribute_((noreturn));
0271 
0272 // exec.c
0273 int exec(char*, char**);
0274 
0275 // file.c
0276 struct file* filealloc(void);
0277 void fileclose(struct file*);
0278 struct file* filedup(struct file*);
0279 void fileinit(void);
0280 int fileread(struct file*, char*, int n);
0281 int filestat(struct file*, struct stat*);
0282 int filewrite(struct file*, char*, int n);
0283 
0284 // fs.c
0285 void readsb(int dev, struct superblock *sb);
0286 int dirlink(struct inode*, char*, uint);
0287 struct inode* dirlookup(struct inode*, char*, uint*);
0288 struct inode* ialloc(uint, short);
0289 struct inode* idup(struct inode*);
0290 void iinit(void):
0291 void ilock(struct inode*);
0292 void iput(struct inode*);
0293 void iunlock(struct inode*);
0294 void iunlockput(struct inode*):
0295 void iupdate(struct inode*);
0296 int namecmp(const char*, const char*);
0297 struct inode* namei(char*);
0298 struct inode* nameiparent(char*, char*);
0299 int readi(struct inode*, char*, uint, uint);
```
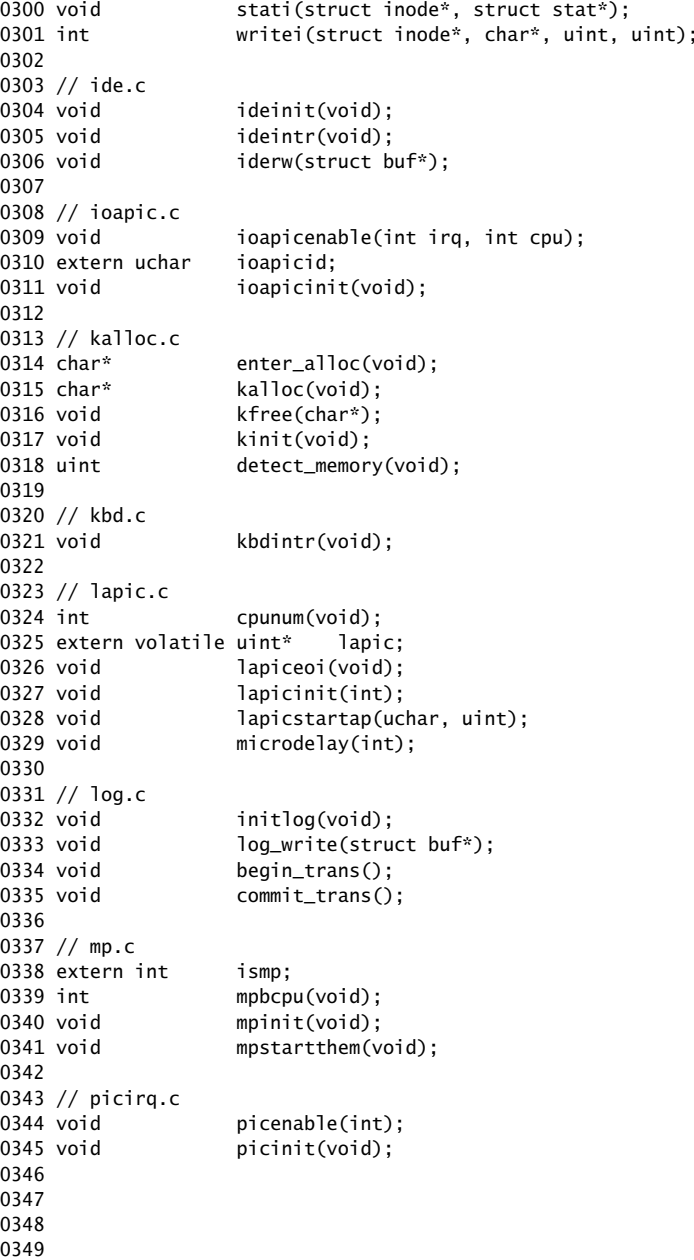

Sep 5 23:39 2011 xv6/defs.h Page 3

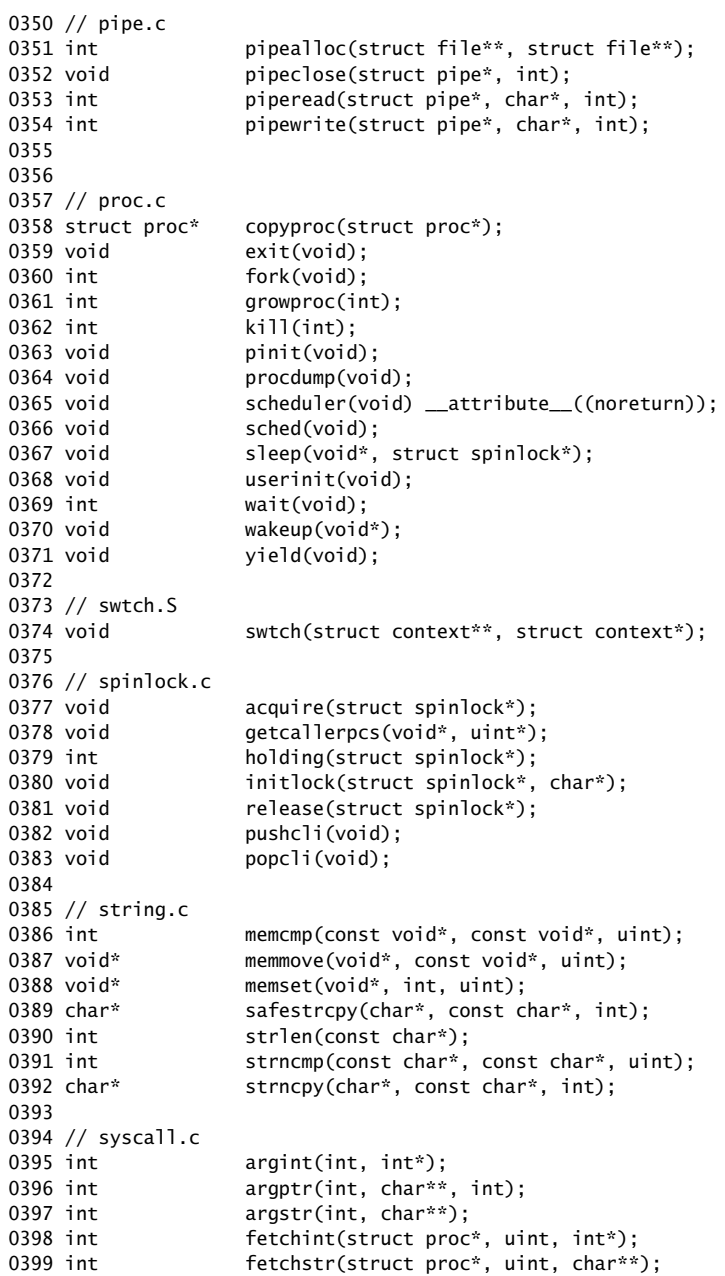

0400 void syscall(void); 0401 0402 // timer.c 0403 void timerinit(void); 0404 0405 // trap.c 0406 void idtinit(void); 0407 extern uint ticks; 0408 void tvinit(void); 0409 extern struct spinlock tickslock; 0410 0411 // uart.c 0412 void uartinit(void); 0413 void uartintr(void); 0414 void uartputc(int); 0415 0416 // vm.c 0417 void seginit(void); 0418 void kvmalloc(void); 0419 void vmenable(void); 0420 pde\_t\* setupkvm(char\* (\*alloc)()); 0421 char\* uva2ka(pde\_t\*, char\*); 0422 int allocuvm(pde\_t\*, uint, uint); 0423 int deallocuvm(pde\_t\*, uint, uint); 0424 void freevm(pde t\*): 0425 void inituvm(pde\_t\*, char\*, uint); 0426 int loaduvm(pde\_t\*, char\*, struct inode\*, uint, uint); 0427 pde\_t\* copyuvm(pde\_t\*, uint); 0428 void switchuvm(struct proc\*); 0429 void switchkvm(void); 0430 int copyout(pde\_t\*, uint, void\*, uint); 0431 void clearpteu(pde\_t \*pgdir, char \*uva); 0432 0433 // number of elements in fixed−size array 0434 #define NELEM(x) (sizeof(x)/sizeof((x)[0])) 0435 0436 0437 0438 0439 0440 0441 0442 0443 0444 0445 0446 0447 0448 0449

### Sep 5 23:39 2011 xv6/x86.h Page 1

0450 // Routines to let C code use special x86 instructions. 0451 0452 static inline uchar 0453 inb(ushort port) 0454 { 0455 uchar data; 0456 0457 asm volatile("in %1,%0" : "=a" (data) : "d" (port)); 0458 return data; 0459 } 0460 0461 static inline void 0462 insl(int port, void \*addr, int cnt) 0463 { 0464 asm volatile("cld; rep insl" : 0465 "=D" (addr), "=c" (cnt) : 0466 "d" (port), "0" (addr), "1" (cnt) : 0467 "memory", "cc"); 0468 } 0469 0470 static inline void 0471 outb(ushort port, uchar data) 0472 { 0473 asm volatile("out %0,%1" : : "a" (data), "d" (port)); 0474 } 0475 0476 static inline void 0477 outw(ushort port, ushort data) 0478 { 0479 asm volatile("out %0,%1" : : "a" (data), "d" (port)); 0480 } 0481 0482 static inline void 0483 outsl(int port, const void \*addr, int cnt) 0484 { 0485 asm volatile("cld; rep outsl" : 0486 "=S" (addr), "=c" (cnt) : 0487 "d" (port), "0" (addr), "1" (cnt) : 0488 "cc"): 0489 } 0490 0491 static inline void 0492 stosb(void \*addr, int data, int cnt) 0493 { 0494 asm volatile("cld; rep stosb" : 0495 "=D" (addr), "=c" (cnt) : 0496 "0" (addr), "1" (cnt), "a" (data) : 0497 "memory", "cc"); 0498 } 0499

```
0500 static inline void
0501 stosl(void *addr, int data, int cnt)
0502 {
0503 asm volatile("cld; rep stosl" :
0504 "=D" (addr), "=c" (cnt) :
0505 "0" (addr), "1" (cnt), "a" (data) :
0506 "memory", "cc");
0507 }
0508 
0509 struct segdesc;
0510 
0511 static inline void
0512 lgdt(struct segdesc *p, int size)
0513 {
0514 volatile ushort pd[3];
0515 
0516 pd[0] = size−1;
0517 pd[1] = (uint)p;0518 pd[2] = (uint)p \gg 16;0519 
0520 asm volatile("lgdt (%0)" : : "r" (pd));
0521 }
0522 
0523 struct gatedesc;
0524 
0525 static inline void
0526 lidt(struct gatedesc *p, int size)
0527 {
0528 volatile ushort pd[3];
0529 
0530 pd[0] = size−1;
0531 \text{pd}[1] = (\text{uint})\text{p};
0532 pd[2] = (uint)p \gg 16;
0533 
0534 asm volatile("lidt (%0)" : : "r" (pd));
0535 }
0536 
0537 static inline void
0538 ltr(ushort sel)
0539 {
0540 asm volatile("ltr %0" : : "r" (sel));
0541 }
0542 
0543 static inline uint
0544 readeflags(void)
0545 {
0546 uint eflags;
0547 asm volatile("pushfl; popl %0" : "=r" (eflags));
0548 return eflags;
0549 }
```
0550 static inline void 0551 loadgs(ushort v) 0552 { 0553 asm volatile("movw %0, %%gs" : : "r" (v)); 0554 } 0555 0556 static inline void 0557 cli(void) 0558 { 0559 asm volatile("cli"); 0560 } 0561 0562 static inline void 0563 sti(void) 0564 { 0565 asm volatile("sti"); 0566 } 0567 0568 static inline uint 0569 xchg(volatile uint \*addr, uint newval) 0570 { 0571 uint result; 0572 0573 // The + in "+m" denotes a read−modify−write operand. 0574 asm volatile("lock; xchgl %0, %1" : 0575 "+m" (\*addr), "=a" (result) : 0576 "1" (newval) : 0577 "cc"); 0578 return result; 0579 } 0580 0581 static inline uint 0582 rcr2(void) 0583 { 0584 uint val; 0585 asm volatile("movl %%cr2,%0" : "=r" (val)); 0586 return val; 0587 } 0588 0589 static inline void 0590 lcr3(uint val) 0591 { 0592 asm volatile("movl %0,%%cr3" : : "r" (val)); 0593 } 0594

Sep 5 23:39 2011 xv6/x86.h Page 3

0600 // Layout of the trap frame built on the stack by the 0601 // hardware and by trapasm.S, and passed to trap(). 0602 struct trapframe { 0603 // registers as pushed by pusha 0604 uint edi; 0605 uint esi; 0606 uint ebp; 0607 uint oesp; // useless & ignored 0608 uint ebx; 0609 uint edx; 0610 uint ecx; 0611 uint eax; 0612 0613 // rest of trap frame 0614 ushort gs; 0615 ushort padding1; 0616 ushort fs; 0617 ushort padding2; 0618 ushort es; 0619 ushort padding3; 0620 ushort ds; 0621 ushort padding4; 0622 uint trapno; 0623 0624 // below here defined by x86 hardware 0625 uint err; 0626 uint eip; 0627 ushort cs; 0628 ushort padding5; 0629 uint eflags; 0630 0631 // below here only when crossing rings, such as from user to kernel 0632 uint esp; 0633 ushort ss; 0634 ushort padding6; 0635 }; 0636 0637 0638 0639 0640 0641 0642 0643 0644 0645 0646 0647 0648 0649

Sep 5 23:39 2011 xv6/asm.h Page 1

0650 // 0651 // assembler macros to create x86 segments 0652 // 0653 0654 #define SEG\_NULLASM  $\setminus$  $0655$  .word  $0, 0;$ 0656 .byte 0, 0, 0, 0 0657 0658 // The 0xC0 means the limit is in 4096−byte units 0659 // and (for executable segments) 32−bit mode. 0660 #define SEG\_ASM(type,base,lim) 0661 .word (((lim) >> 12) & 0xffff), ((base) & 0xffff); 0662 .byte (((base) >> 16) & 0xff), (0x90 | (type)), \ 0663 (0xC0 | (((1im) >> 28) & 0xf)), (((base) >> 24) & 0xff) 0664 0665 #define STA\_X 0x8 // Executable segment 0666 #define STA\_E 0x4 // Expand down (non−executable segments) 0667 #define STA\_C 0x4 // Conforming code segment (executable only) 0668 #define STA\_W 0x2 // Writeable (non−executable segments) 0669 #define STA\_R 0x2 // Readable (executable segments) 0670 #define STA A 0x1 // Accessed 0671 0672 0673 0674 0675 0676 0677 0678 0679 0680 0681 0682 0683 0684 0685 0686 0687 0688 0689 0690 0691 0692 0693 0694 0695 0696 0697 0698

0699

0700 // This file contains definitions for the 0701 // x86 memory management unit (MMU). 0702 0703 // Eflags register 0704 #define FL\_CF 0x00000001 // Carry Flag 0705 #define FL\_PF 0x00000004 // Parity Flag 0706 #define FL\_AF 0x00000010 // Auxiliary carry Flag 0707 #define FL\_ZF 0x00000040 // Zero Flag 0708 #define FL\_SF 0x00000080 // Sign Flag 0709 #define FL\_TF 0x00000100 // Trap Flag 0710 #define FL\_IF 0x00000200 // Interrupt Enable 0711 #define FL\_DF 0x00000400 // Direction Flag 0712 #define FL\_OF 0x00000800 // Overflow Flag 0713 #define FL\_IOPL\_MASK 0x00003000 // I/O Privilege Level bitmask 0714 #define FL\_IOPL\_0 0x00000000 // IOPL == 0 0715 #define FL\_IOPL\_1 0x00001000 // IOPL == 1 0716 #define FL\_IOPL\_2 0x00002000 // IOPL == 2 0717 #define FL\_IOPL\_3 0x00003000 // IOPL == 3 0718 #define FL\_NT 0x00004000 // Nested Task 0719 #define FL\_RF 0x00010000 // Resume Flag 0720 #define FL\_VM 0x00020000 // Virtual 8086 mode 0721 #define FL AC 0x00040000 // Alignment Check 0722 #define FL\_VIF 0x00080000 // Virtual Interrupt Flag 0723 #define FL\_VIP 0x00100000 // Virtual Interrupt Pending 0724 #define FL\_ID 0x00200000 // ID flag 0725 0726 // Control Register flags 0727 #define CR0\_PE 0x00000001 // Protection Enable 0728 #define CR0\_MP 0x00000002 // Monitor coProcessor 0729 #define CRO EM 0x00000004 // Emulation 0730 #define CR0\_TS 0x00000008 // Task Switched 0731 #define CRO\_ET 0x00000010 // Extension Type 0732 #define CR0\_NE 0x00000020 // Numeric Errror 0733 #define CR0\_WP 0x00010000 // Write Protect 0734 #define CR0\_AM 0x00040000 // Alignment Mask 0735 #define CRO\_NW 0x20000000 // Not Writethrough 0736 #define CR0\_CD 0x40000000 // Cache Disable 0737 #define CRO PG 0x80000000 // Paging 0738 0739 #define CR4\_PSE 0x00000010 // Page size extension 0740 0741 #define SEG\_KCODE 1 // kernel code 0742 #define SEG\_KDATA 2 // kernel data+stack 0743 #define SEG\_KCPU 3 // kernel per−cpu data 0744 #define SEG\_UCODE 4 // user code 0745 #define SEG\_UDATA 5 // user data+stack 0746 #define SEG\_TSS 6 // this process's task state 0747 0748 0749

#### Sep 5 23:39 2011 xv6/mmu.h Page 2

```
0750 #ifndef __ASSEMBLER__
0751 // Segment Descriptor
0752 struct segdesc {
0753 uint lim_15_0 : 16; // Low bits of segment limit
0754 uint base_15_0 : 16; // Low bits of segment base address
0755 uint base_23_16 : 8; // Middle bits of segment base address
0756 uint type : 4; // Segment type (see STS_ constants)
0757 uint s : 1; \frac{1}{1} 0 = system, 1 = application
0758 uint dpl : 2; // Descriptor Privilege Level
0759 uint p : 1; // Present
0760 uint lim_19_16 : 4; // High bits of segment limit
0761 uint avl : 1; // Unused (available for software use)
0762 uint rsv1 : 1; // Reserved
0763 uint db : 1; // 0 = 16−bit segment, 1 = 32−bit segment
0764 uint q : 1: // Granularity: limit scaled by 4K when set
0765 uint base_31_24 : 8; // High bits of segment base address
0766 };
0767 
0768 // Normal segment
0769 #define SEG(type, base, lim, dpl) (struct segdesc) \
0770 { ((lim) >> 12) & 0xffff, (uint)(base) & 0xffff, \qquad \qquad \backslash0771 ((uint)(base) >> 16) & 0xff, type, 1, dpl, 1,
0772 (uint)(lim) >> 28, 0, 0, 1, 1, (uint)(base) >> 24 }
0773 #define SEG16(type, base, lim, dpl) (struct segdesc) \setminus0774 { (lim) & 0xffff, (uint)(base) & 0xffff,
0775 ((uint)(base) >> 16) & 0xff, type, 1, dpl, 1,
0776 (uint)(lim) >> 16, 0, 0, 1, 0, (uint)(base) >> 24 }
0777 #endif
0778 
0779 #define DPL_USER 0x3 // User DPL
0780 
0781 // Application segment type bits
0782 #define STA_X 0x8 // Executable segment
0783 #define STA_E 0x4 // Expand down (non−executable segments)
0784 #define STA_C 0x4 // Conforming code segment (executable only)
0785 #define STA_W 0x2 // Writeable (non−executable segments)
0786 #define STA_R 0x2 // Readable (executable segments)
0787 #define STA A 0x1 // Accessed
0788 
0789 // System segment type bits
0790 #define STS_T16A 0x1 // Available 16−bit TSS
0791 #define STS LDT 0x2 // Local Descriptor Table
0792 #define STS_T16B 0x3 // Busy 16−bit TSS
0793 #define STS_CG16 0x4 // 16−bit Call Gate
0794 #define STS TG 0x5 // Task Gate / Coum Transmitions
0795 #define STS_IG16 0x6 // 16−bit Interrupt Gate
0796 #define STS_TG16 0x7 // 16−bit Trap Gate
0797 #define STS_T32A 0x9 // Available 32−bit TSS
0798 #define STS_T32B 0xB // Busy 32−bit TSS
0799 #define STS_CG32 0xC // 32−bit Call Gate
```
0800 #define STS\_IG32 0xE // 32−bit Interrupt Gate 0801 #define STS\_TG32 0xF // 32−bit Trap Gate 0802 0803 // A virtual address 'la' has a three−part structure as follows: 0804 // 0805 // +−−−−−−−−10−−−−−−+−−−−−−−10−−−−−−−+−−−−−−−−−12−−−−−−−−−−+ 0806 // | Page Directory | Page Table | Offset within Page | 0807 // | Index | Index 0808 // +−−−−−−−− 0809 // \−−− PDX(va) −−/ \−−− PTX(va) −−/ 0810 0811 // page directory index 0812 #define PDX(va) (((uint)(va) >> PDXSHIFT) & 0x3FF) 0813 0814 // page table index 0815 #define PTX(va)  $((\text{uint})(\text{va}) \gg$  PTXSHIFT) & 0x3FF) 0816 0817 // construct virtual address from indexes and offset 0818 #define PGADDR(d, t, o)  $((\text{uint})((d) \ll \text{PDXSHIFT} | (t) \ll \text{PTXSHIFT} | (o)))$ 0819 0820 // Page directory and page table constants. 0821 #define NPDENTRIES 1024 // # directory entries per page directory 0822 #define NPTENTRIES 1024 // # PTEs per page table 0823 #define PGSIZE 4096 // bytes mapped by a page 0824 0825 #define PGSHIFT 12 // log2(PGSIZE) 0826 #define PTXSHIFT 12 // offset of PTX in a linear address 0827 #define PDXSHIFT 22 // offset of PDX in a linear address 0828 0829 #define PGROUNDUP(sz) (((sz)+PGSIZE−1) & ~(PGSIZE−1)) 0830 #define PGROUNDDOWN(a) (((a)) & ~(PGSIZE−1)) 0831 0832 // Page table/directory entry flags. 0833 #define PTE\_P 0x001 // Present 0834 #define PTE\_W 0x002 // Writeable 0835 #define PTE\_U 0x004 // User 0836 #define PTE\_PWT 0x008 // Write−Through 0837 #define PTE\_PCD 0x010 // Cache−Disable 0838 #define PTE A 0x020 // Accessed 0839 #define PTE\_D 0x040 // Dirty 0840 #define PTE PS 0x080 // Page Size 0841 #define PTE MBZ 0x180 // Bits must be zero 0842 0843 // Address in page table or page directory entry 0844 #define PTE ADDR(pte) ((uint)(pte) & ~0xFFF) 0845 0846 #ifndef \_\_ASSEMBLER\_\_ 0847 typedef uint pte\_t; 0848 0849

#### Sep 5 23:39 2011 xv6/mmu.h Page 4

0850 // Task state segment format 0851 struct taskstate { 0852 uint link; // Old ts selector 0853 uint esp0;  $\frac{1}{2}$  Stack pointers and segment selectors 0854 ushort ss0; // after an increase in privilege level 0855 ushort padding1; 0856 uint \*esp1; 0857 ushort ss1; 0858 ushort padding2; 0859 uint \*esp2; 0860 ushort ss2; 0861 ushort padding3; 0862 void \*cr3; // Page directory base 0863 uint \*eip;  $\frac{1}{2}$  Saved state from last task switch 0864 uint eflags; 0865 uint eax;  $\frac{1}{100}$  More saved state (registers) 0866 uint ecx; 0867 uint edx; 0868 uint ebx; 0869 uint \*esp; 0870 uint \*ebp; 0871 uint esi; 0872 uint edi; 0873 ushort es; // Even more saved state (segment selectors) 0874 ushort padding4; 0875 ushort cs; 0876 ushort padding5; 0877 ushort ss; 0878 ushort padding6; 0879 ushort ds; 0880 ushort padding7; 0881 ushort fs; 0882 ushort padding8; 0883 ushort gs; 0884 ushort padding9; 0885 ushort ldt; 0886 ushort padding10; 0887 ushort t: // Trap on task switch 0888 ushort iomb; // I/O map base address 0889 }; 0890 0891 0892 0893 0894 0895 0896 0897 0898 0899

```
0900 // Gate descriptors for interrupts and traps
0901 struct gatedesc {
0902 uint off\_15\_0 : 16; // low 16 bits of offset in segment
0903 uint cs : 16; // code segment selector
0904 uint args : 5; \frac{1}{4} args, 0 for interrupt/trap gates
0905 uint rsv1 : 3; // reserved(should be zero I guess)
0906 uint type : 4; // type(STS_{TG,IG32,TG32})
0907 uint s : 1; // must be 0 (system)
0908 uint dpl : 2; // descriptor(meaning new) privilege level
0909 uint p : 1; // Present
0910 uint off_31_16 : 16; // high bits of offset in segment
0911 };
0912 
0913 // Set up a normal interrupt/trap gate descriptor.
0914 // − istrap: 1 for a trap (= exception) gate, 0 for an interrupt gate.
0915 // interrupt gate clears FL_IF, trap gate leaves FL_IF alone
0916 // − sel: Code segment selector for interrupt/trap handler
0917 // − off: Offset in code segment for interrupt/trap handler
0918 // − dpl: Descriptor Privilege Level −
0919 // the privilege level required for software to invoke
0920 // this interrupt/trap gate explicitly using an int instruction.
0921 #define SETGATE(gate, istrap, sel, off, d) \
0922 { \left(0923 (gate).off_15_0 = (uint)(off) & 0xffff; \
0924 (aate).cs = (sel):0925 (gate).args = 0;
0926 (gate).rsv1 = 0;0927 (gate).type = (istrap) ? STS_TG32 : STS_IG32; \
0928 (gate) .s = 0;0929 (gate).dp1 = (d);0930 (gate).p = 1;0931 (gate).off_31_16 = (uint)(off) >> 16;
0932 }
0933 
0934 #endif
0935 
0936 
0937 
0938 
0939 
0940 
0941 
0942 
0943 
0944 
0945 
0946 
0947 
0948 
0949
```
## Sep 5 23:39 2011 xv6/elf.h Page 1

0950 // Format of an ELF executable file 0951 0952 #define ELF\_MAGIC 0x464C457FU // "\x7FELF" in little endian 0953 0954 // File header 0955 struct elfhdr { 0956 uint magic; // must equal ELF\_MAGIC 0957 uchar elf[12]; 0958 ushort type; 0959 ushort machine; 0960 uint version; 0961 uint entry; 0962 uint phoff; 0963 uint shoff; 0964 uint flags: 0965 ushort ehsize; 0966 ushort phentsize; 0967 ushort phnum; 0968 ushort shentsize; 0969 ushort shnum; 0970 ushort shstrndx; 0971 }; 0972 0973 // Program section header 0974 struct proghdr { 0975 uint type; 0976 uint off; 0977 uint vaddr; 0978 uint paddr; 0979 uint filesz; 0980 uint memsz; 0981 uint flags: 0982 uint align; 0983 }; 0984 0985 // Values for Proghdr type 0986 #define ELF\_PROG\_LOAD 1 0987 0988 // Flag bits for Proghdr flags 0989 #define ELF\_PROG\_FLAG\_EXEC 1 0990 #define ELF PROG FLAG WRITE 2 0991 #define ELF\_PROG\_FLAG\_READ 4 0992 0993 0994 0995 0996 0997 0998

0999

1050 orl \$(CR0\_PG|CR0\_WP), %eax

1051 movl %eax, %cr0

1052

1000 # Multiboot header, for multiboot boot loaders like GNU Grub. 1001 # http://www.gnu.org/software/grub/manual/multiboot/multiboot.html 1002 # 1003 # Using GRUB 2, you can boot xv6 from a file stored in a 1004 # Linux file system by copying kernel or kernelmemfs to /boot 1005 # and then adding this menu entry: 1006 # 1007 # menuentry "xv6" { 1008 # insmod ext2 1009 # set root='(hd0,msdos1)' 1010 # set kernel='/boot/kernel' 1011 # echo "Loading \${kernel}..." 1012 # multiboot \${kernel} \${kernel} 1013 # boot 1014 # } 1015 1016 #include "asm.h" 1017 #include "memlayout.h" 1018 #include "mmu.h" 1019 #include "param.h" 1020 1021 # Multiboot header. Data to direct multiboot loader. 1022 .p2align 2 1023 .text 1024 .globl multiboot\_header 1025 multiboot\_header: 1026 #define magic 0x1badb002 1027 #define flags 0 1028 .long magic 1029 .long flags 1030 .long (−magic−flags) 1031 1032 # By convention, the \_start symbol specifies the ELF entry point. 1033 # Since we haven't set up virtual memory yet, our entry point is 1034 # the physical address of 'entry'. 1035 .globl \_start  $1036$  \_start =  $V2P_W0(entry)$ 1037 1038 # Entering xv6 on boot processor. Machine is mostly set up. 1039 .globl entry 1040 entry: 1041 # Turn on page size extension for 4Mbyte pages 1042 movl %cr4, %eax 1043 orl \$(CR4\_PSE), %eax 1044 movl %eax, %cr4 1045 # Set page directory 1046 movl \$(V2P\_WO(entrypgdir)), %eax 1047 movl %eax, %cr3 1048 # Turn on paging. 1049 movl %cr0, %eax

1053 # Set up the stack pointer. 1054 movl \$(stack + KSTACKSIZE), %esp 1055 1056 # Jump to main(), and switch to executing at 1057 # high addresses. The indirect call is needed because 1058 # the assembler produces a PC−relative instruction 1059 # for a direct jump. 1060 mov \$main, %eax 1061 jmp \*%eax 1062 1063 .comm stack, KSTACKSIZE 1064 1065 1066 1067 1068 1069 1070 1071 1072 1073 1074 1075 1076 1077 1078 1079 1080 1081 1082 1083 1084 1085 1086 1087 1088 1089 1090 1091 1092 1093 1094 1095 1096 1097

1098 1099

1100 #include "asm.h" 1101 #include "memlayout.h" 1102 #include "mmu.h" 1103 1104 # Each non−boot CPU ("AP") is started up in response to a STARTUP 1105 # IPI from the boot CPU. Section B.4.2 of the Multi−Processor 1106 # Specification says that the AP will start in real mode with CS:IP 1107 # set to XY00:0000, where XY is an 8−bit value sent with the 1108 # STARTUP. Thus this code must start at a 4096−byte boundary. 1109 # 1110 # Because this code sets DS to zero, it must sit 1111 # at an address in the low 2^16 bytes. 1112 # 1113 # Startothers (in main.c) sends the STARTUPs one at a time. 1114 # It copies this code (start) at 0x7000. It puts the address of 1115 # a newly allocated per−core stack in start−4,the address of the 1116 # place to jump to (mpenter) in start−8, and the physical address 1117 # of entrypgdir in start−12. 1118 # 1119 # This code is identical to bootasm.S except: 1120 # - it does not need to enable A20 1121 # − it uses the address at start−4, start−8, and start−12 1122 1123 .code16 1124 .globl start 1125 start: 1126 cli 1127 1128 xorw %ax,%ax 1129 movw %ax,%ds 1130 movw %ax,%es 1131 movw %ax,%ss 1132 1133 lgdt gdtdesc 1134 movl %cr0, %eax 1135 orl \$CR0\_PE, %eax 1136 movl %eax, %cr0 1137 1138 1139 1140 1141 1142 1143 1144 1145 1146 1147 1148 1149

```
1150 ljmpl $(SEG_KCODE<<3), $(start32)
1151 
1152 .code32
1153 start32:
1154 movw $(SEG_KDATA<<3), %ax
1155 movw %ax, %ds
1156 movw %ax, %es
1157 movw %ax, %ss
1158 movw $0, %ax
1159 movw %ax, %fs
1160 movw %ax, %gs
1161 
1162 # Turn on page size extension for 4Mbyte pages
1163 movl %cr4, %eax
1164 orl $(CR4_PSE), %eax
1165 movl %eax, %cr4
1166 # Use enterpgdir as our initial page table
1167 movl (start−12), %eax
1168 movl %eax, %cr3
1169 # Turn on paging.
1170 movl %cr0, %eax
1171 orl $(CR0_PE|CR0_PG|CR0_WP), %eax
1172 movl %eax, %cr0
1173 
1174 # Switch to the stack allocated by startothers()
1175 movl (start−4), %esp
1176 # Call mpenter()
1177 call *(start−8)
1178 
1179 movw $0x8a00, %ax
1180 movw %ax, %dx
1181 outw %ax, %dx
1182 movw $0x8ae0, %ax
1183 outw %ax, %dx
1184 spin:
1185 jmp spin
1186 
1187 .p2align 2
1188 gdt:
1189 SEG_NULLASM
1190 SEG_ASM(STA_X|STA_R, 0, 0xffffffff)
1191 SEG_ASM(STA_W, 0, 0xffffffff)
1192 
1193 
1194 gdtdesc:
1195 .word (gdtdesc − gdt − 1)
1196 .long gdt
1197 
1198 
1199
```
1200 #include "types.h" 1201 #include "defs.h" 1202 #include "param.h" 1203 #include "memlayout.h" 1204 #include "mmu.h" 1205 #include "proc.h" 1206 #include "x86.h" 1207 1208 static void startothers(void); 1209 static void mpmain(void) \_\_attribute\_\_((noreturn)); 1210 extern pde\_t \*kpgdir; 1211 1212 // Bootstrap processor starts running C code here. 1213 // Allocate a real stack and switch to it, first 1214 // doing some setup required for memory allocator to work. 1215 int 1216 main(void) 1217 { 1218 kvmalloc(); // kernel page table 1219 mpinit(); // collect info about this machine 1220 lapicinit(mpbcpu()); 1221 seginit(); // set up segments 1222 cprintf("\ncpu%d: starting xv6\n\n", cpu−>id); 1223 picinit(); // interrupt controller 1224 ioapicinit(); // another interrupt controller 1225 consoleinit(); // I/O devices & their interrupts 1226 uartinit(); // serial port 1227 pinit(); // process table 1228 tvinit(); // trap vectors 1229 binit(); // buffer cache 1230 fileinit(); // file table 1231 iinit(); // inode cache 1232 ideinit(); // disk 1233 if(!ismp) 1234 timerinit(); // uniprocessor timer 1235 startothers(); // start other processors (must come before kinit) 1236 kinit(); // initialize memory allocator 1237 userinit(); // first user process (must come after kinit) 1238 // Finish setting up this processor in mpmain. 1239 mpmain(); 1240 } 1241 1242 1243 1244 1245 1246 1247 1248 1249

Sep 5 23:39 2011 xv6/main.c Page 2

1250 // Other CPUs jump here from entryother.S. 1251 static void 1252 mpenter(void) 1253 { 1254 switchkvm(); 1255 seginit(); 1256 lapicinit(cpunum()); 1257 mpmain(); 1258 } 1259 1260 // Common CPU setup code. 1261 static void 1262 mpmain(void) 1263 { 1264 cprintf("cpu%d: starting\n", cpu−>id); 1265 idtinit(); // load idt register 1266 xchg(&cpu−>started, 1); // tell startothers() we're up 1267 scheduler(); // start running processes 1268 } 1269 1270 pde\_t entrypgdir[]; // For entry.S 1271 1272 // Start the non−boot (AP) processors. 1273 static void 1274 startothers(void) 1275 { 1276 extern uchar \_binary\_entryother\_start[], \_binary\_entryother\_size[]; 1277 uchar \*code; 1278 struct cpu \*c; 1279 char \*stack; 1280 1281 // Write entry code to unused memory at 0x7000. 1282 // The linker has placed the image of entryother.S in 1283 // \_binary\_entryother\_start.  $1284$  code =  $p2v(0x7000)$ : 1285 memmove(code, \_binary\_entryother\_start, (uint)\_binary\_entryother\_size); 1286 1287 for $(c = \text{cpus}: c < \text{cpus+ncpu}: c++)$ 1288 if(c == cpus+cpunum()) // We've started already. 1289 continue; 1290 1291 // Tell entryother.S what stack to use, where to enter, and what 1292 // pgdir to use. We cannot use kpgdir yet, because the AP processor 1293 // is running in low memory, so we use entrypgdir for the APs too. 1294 // kalloc can return addresses above 4Mbyte (the machine may have 1295 // much more physical memory than 4Mbyte), which aren't mapped by 1296 // entrypgdir, so we must allocate a stack using enter\_alloc(); 1297 // this introduces the constraint that xv6 cannot use kalloc until 1298 // after these last enter\_alloc invocations. 1299  $stack = enter_a1loc();$ 

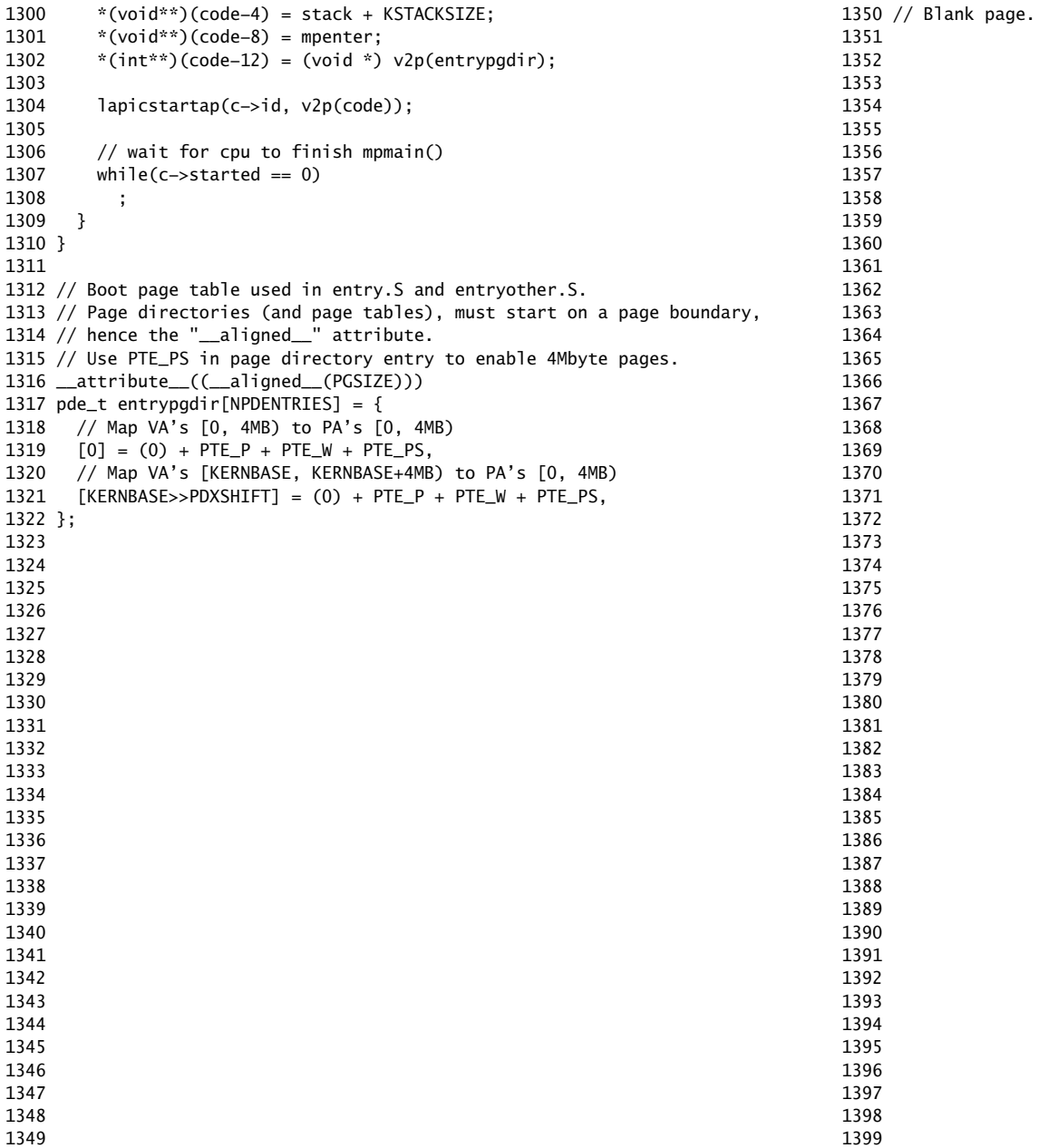

1400 // Mutual exclusion lock. 1401 struct spinlock { 1402 uint locked; // Is the lock held? 1403 1404 // For debugging: 1405 char \*name; // Name of lock. 1406 struct cpu \*cpu; // The cpu holding the lock. 1407 uint pcs[10]; // The call stack (an array of program counters) 1408 // that locked the lock. 1409 }; 1410 1411 1412 1413 1414 1415 1416 1417 1418 1419 1420 1421 1422 1423 1424 1425 1426 1427 1428 1429 1430 1431 1432 1433 1434 1435 1436 1437 1438 1439 1440 1441 1442 1443 1444 1445 1446 1447 1448 1449 1451 1452 #include "types.h" 1453 #include "defs.h" 1454 #include "param.h" 1455 #include "x86.h" 1457 #include "mmu.h" 1458 #include "proc.h" 1460 1461 void 1463 { 1464 lk−>name = name; 1465 lk−>locked = 0; 1466 lk−>cpu = 0; 1467 } 1468 1473 void 1475 { 1477 if(holding(lk)) 1479 1484 ; 1485 1487 lk−>cpu = cpu; 1489 } 1490 1491 1492 1493 1494 1495 1496 1497 1498 1499

## Sep 5 23:39 2011 xv6/spinlock.c Page 1

1450 // Mutual exclusion spin locks. 1456 #include "memlayout.h" 1459 #include "spinlock.h" 1462 initlock(struct spinlock \*lk, char \*name) 1469 // Acquire the lock. 1470 // Loops (spins) until the lock is acquired. 1471 // Holding a lock for a long time may cause 1472 // other CPUs to waste time spinning to acquire it. 1474 acquire(struct spinlock \*lk) 1476 pushcli(); // disable interrupts to avoid deadlock. 1478 panic("acquire"); 1480 // The xchg is atomic. 1481 // It also serializes, so that reads after acquire are not 1482 // reordered before it. 1483 while(xchg(&lk−>locked, 1) != 0) 1486 // Record info about lock acquisition for debugging. 1488 getcallerpcs(&lk, lk−>pcs);

```
1500 // Release the lock.
1501 void
1502 release(struct spinlock *lk)
1503 {
1504 if(!holding(lk))
1505 panic("release");
1506 
1507 lk−>pcs[0] = 0;
1508 lk−>cpu = 0;
1509 
1510 // The xchg serializes, so that reads before release are
1511 // not reordered after it. The 1996 PentiumPro manual (Volume 3,
1512 // 7.2) says reads can be carried out speculatively and in
1513 // any order, which implies we need to serialize here.
1514 // But the 2007 Intel 64 Architecture Memory Ordering White
1515 // Paper says that Intel 64 and IA−32 will not move a load
1516 // after a store. So lock−>locked = 0 would work here.
1517 // The xchg being asm volatile ensures gcc emits it after
1518 // the above assignments (and after the critical section).
1519 xchg(&lk−>locked, 0);
1520 
1521 popcli();
1522 }
1523 
1524 // Record the current call stack in pcs[] by following the %ebp chain.
1525 void
1526 getcallerpcs(void *v, uint pcs[])
1527 {
1528 uint *ebp;
1529 int i;
1530 
1531 ebp = (uint*)v - 2;
1532 for(i = 0; i < 10; i++){
1533 if(ebp == 0 || ebp < (uint*)KERNBASE || ebp == (uint*)0xffffffff)
1534 break;
1535 pcs[i] = ebp[1]; // saved %eip
1536 ebp = (uint*)ebp[0]; // saved %ebp
1537 }
1538 for(; i < 10; i+1)
1539 pcs[i] = 0;
1540 }
1541 
1542 // Check whether this cpu is holding the lock.
1543 int
1544 holding(struct spinlock *lock)
1545 {
1546 return lock−>locked && lock−>cpu == cpu;
1547 }
1548 
1549
```
# Sep 5 23:39 2011 xv6/spinlock.c Page 3

1550 // Pushcli/popcli are like cli/sti except that they are matched: 1551 // it takes two popcli to undo two pushcli. Also, if interrupts 1552 // are off, then pushcli, popcli leaves them off. 1553 1554 void 1555 pushcli(void) 1556 { 1557 int eflags; 1558 1559  $eflags = readeflags();$ 1560 cli(); 1561 if(cpu−>ncli++ == 0) 1562 cpu−>intena = eflags & FL\_IF; 1563 } 1564 1565 void 1566 popcli(void) 1567 { 1568 if(readeflags()&FL\_IF) 1569 panic("popcli – interruptible"); 1570 if(−−cpu−>ncli < 0) 1571 panic("popcli"); 1572 if(cpu−>ncli == 0 && cpu−>intena) 1573 sti(); 1574 } 1575 1576 1577 1578 1579 1580 1581 1582 1583 1584 1585 1586 1587 1588 1589 1590 1591 1592 1593 1594 1595 1596

1597 1598 1599

1600 #include "param.h" 1601 #include "types.h" 1602 #include "defs.h" 1603 #include "x86.h" 1604 #include "memlayout.h" 1605 #include "mmu.h" 1606 #include "proc.h" 1607 #include "elf.h" 1608 1609 extern char data[]; // defined by kernel.ld 1610 pde\_t \*kpgdir; // for use in scheduler() 1611 struct segdesc gdt[NSEGS]; 1612 1613 // Set up CPU's kernel segment descriptors. 1614 // Run once on entry on each CPU. 1615 void 1616 seginit(void) 1617 { 1618 struct cpu \*c; 1619 1620 // Map "logical" addresses to virtual addresses using identity map. 1621 // Cannot share a CODE descriptor for both kernel and user 1622 // because it would have to have DPL\_USR, but the CPU forbids 1623 // an interrupt from CPL=0 to DPL=3.  $1624$  c = &cpus[cpunum()]: 1625 c−>gdt[SEG\_KCODE] = SEG(STA\_X|STA\_R, 0, 0xffffffff, 0); 1626 c−>gdt[SEG\_KDATA] = SEG(STA\_W, 0, 0xffffffff, 0); 1627 c−>gdt[SEG\_UCODE] = SEG(STA\_X|STA\_R, 0, 0xffffffff, DPL\_USER); 1628 c−>gdt[SEG\_UDATA] = SEG(STA\_W, 0, 0xffffffff, DPL\_USER); 1629 1630 // Map cpu, and curproc 1631 c−>gdt[SEG\_KCPU] = SEG(STA\_W, &c−>cpu, 8, 0); 1632 1633 lgdt(c−>gdt, sizeof(c−>gdt)); 1634 loadgs(SEG\_KCPU << 3); 1635 1636 // Initialize cpu−local storage.  $1637$  cpu = c: 1638  $\text{proc} = 0;$ 1639 } 1640 1641 1642 1643 1644 1645 1646 1647 1648 1649

#### Sep 5 23:39 2011 xv6/vm.c Page 2

```
1650 // Return the address of the PTE in page table pgdir
1651 // that corresponds to virtual address va. If alloc!=0,
1652 // create any required page table pages.
1653 static pte_t *
1654 walkpgdir(pde_t *pgdir, const void *va, char* (*alloc)(void))
1655 {
1656 pde_t *pde;
1657 pte_t *pgtab;
1658 
1659 pde = \&pgdir[PDX(va)];
1660 if(*pde & PTE_P){
1661 pgtab = (\text{pte}\_\text{t*})p2v(\text{PTE}\_\text{ADDR}(*\text{pde}));
1662 } else {
1663 if(!alloc || (pgtab = (pte_t*)alloc()) == 0)
1664 return 0;
1665 // Make sure all those PTE_P bits are zero.
1666 memset(pgtab, 0, PGSIZE);
1667 // The permissions here are overly generous, but they can
1668 // be further restricted by the permissions in the page table
1669 // entries, if necessary.
1670 *pde = v2p(pgtab) | PTE_P | PTE_W | PTE_U;
1671 }
1672 return &pgtab[PTX(va)];
1673 }
1674 
1675 // Create PTEs for virtual addresses starting at va that refer to
1676 // physical addresses starting at pa. va and size might not
1677 // be page−aligned.
1678 static int
1679 mappages(pde_t *pgdir, void *va, uint size, uint pa,
1680 int perm, char* (*alloc)(void))
1681 {
1682 char *a, *last;
1683 pte_t *pte;
1684 
1685 a = (char*)PGROUNDDOWN((uint)va);
1686 last = (char*)PGROUNDDOWN(((uint)va) + size − 1);
1687 for(;;){
1688 if((pte = walkpgdir(pgdir, a, alloc)) == 0)
1689 return −1;
1690 if(*pte & PTE_P)
1691 panic("remap");
1692 *pte = pa | perm | PTE_P;
1693 if(a == last)
1694 break;
1695 a == PGSIZE;
1696 pa += PGSIZE;
1697 }
1698 return 0;
1699 }
```
1700 // The mappings from logical to virtual are one to one (i.e., 1701 // segmentation doesn't do anything). There is one page table per 1702 // process, plus one that's used when a CPU is not running any process 1703 // (kpgdir). A user process uses the same page table as the kernel; the 1704 // page protection bits prevent it from accessing kernel memory. 1705 // 1706 // setupkvm() and exec() set up every page table like this: 1707 // 0..KERNBASE: user memory (text+data+stack+heap), mapped to some free 1708 // phys memory 1709 // KERNBASE..KERNBASE+EXTMEM: mapped to 0..EXTMEM (for I/O space) 1710 // KERNBASE+EXTMEM..KERNBASE+end: mapped to EXTMEM..end kernel, 1711 // w. no write permission 1712 // KERNBASE+end..KERBASE+PHYSTOP: mapped to end..PHYSTOP, 1713 // rw data + free memory 1714 // 0xfe000000..0: mapped direct (devices such as ioapic) 1715 // 1716 // The kernel allocates memory for its heap and for user memory 1717 // between KERNBASE+end and the end of physical memory (PHYSTOP). 1718 // The user program sits in the bottom of the address space, and the 1719 // kernel at the top at KERNBASE. 1720 static struct kmap { 1721 void \*virt; 1722 uint phys\_start; 1723 uint phys\_end; 1724 int perm;  $1725$  } kmap $[] = \{$ 1726 { P2V(0), 0, 1024\*1024, PTE\_W}, // I/O space 1727 { (void\*)KERNLINK, V2P(KERNLINK), V2P(data), 0}, // kernel text+rodata 1728 { data, V2P(data), PHYSTOP, PTE\_W}, // kernel data, memory 1729 { (void\*)DEVSPACE, DEVSPACE, 0, PTE\_W}, // more devices 1730 }; 1731 1732 // Set up kernel part of a page table. 1733 pde\_t\* 1734 setupkvm(char\* (\*alloc)(void)) 1735 { 1736 pde\_t \*pgdir; 1737 struct kmap \*k; 1738 1739 if((pgdir =  $(pde_t*)$ alloc()) == 0) 1740 return 0; 1741 memset(pgdir, 0, PGSIZE); 1742 if (p2v(PHYSTOP) > (void\*)DEVSPACE) 1743 panic("PHYSTOP too high"); 1744  $for(k = kmap; k < \& kmap[NELEM(kmap)]; k++)$ 1745 if(mappages(pgdir, k−>virt, k−>phys\_end − k−>phys\_start, 1746 (uint)k−>phys\_start, k−>perm, alloc) < 0) 1747 return 0; 1748 return pgdir; 1749 }

1750 // Allocate one page table for the machine for the kernel address 1751 // space for scheduler processes. 1752 void 1753 kvmalloc(void) 1754 { 1755 kpgdir = setupkvm(enter\_alloc); 1756 switchkvm(); 1757 } 1758 1759 // Switch h/w page table register to the kernel−only page table, 1760 // for when no process is running. 1761 void 1762 switchkvm(void) 1763 { 1764 lcr3(v2p(kpgdir)); // switch to the kernel page table 1765 } 1766 1767 // Switch TSS and h/w page table to correspond to process p. 1768 void 1769 switchuvm(struct proc \*p) 1770 {  $1771$  pushcli $()$ : 1772 cpu−>gdt[SEG\_TSS] = SEG16(STS\_T32A, &cpu−>ts, sizeof(cpu−>ts)−1, 0); 1773 cpu−>gdt[SEG\_TSS].s = 0; 1774 cpu−>ts.ss0 = SEG\_KDATA << 3; 1775 cpu−>ts.esp0 = (uint)proc−>kstack + KSTACKSIZE; 1776 ltr(SEG\_TSS << 3); 1777 if(p−>pgdir == 0) 1778 panic("switchuvm: no pgdir"); 1779 lcr3(v2p(p−>pgdir)); // switch to new address space 1780 popcli(); 1781 } 1782 1783 // Load the initcode into address 0 of pgdir. 1784 // sz must be less than a page. 1785 void 1786 inituvm(pde\_t \*pgdir, char \*init, uint sz) 1787 { 1788 char \*mem; 1789  $1790$  if(sz >= PGSIZE) 1791 panic("inituvm: more than a page"); 1792 mem =  $k$ alloc $()$ ; 1793 memset(mem, 0, PGSIZE); 1794 mappages(pgdir, 0, PGSIZE, v2p(mem), PTE\_W|PTE\_U, kalloc); 1795 memmove(mem, init, sz); 1796 } 1797

- 1798
- 1799

1800 // Load a program segment into pgdir. addr must be page−aligned 1801 // and the pages from addr to addr+sz must already be mapped. 1802 int 1803 loaduvm(pde\_t \*pgdir, char \*addr, struct inode \*ip, uint offset, uint sz) 1804 { 1805 uint i, pa, n; 1806 pte\_t \*pte; 1807 1808 if((uint) addr % PGSIZE  $!= 0$ ) 1809 panic("loaduvm: addr must be page aligned"); 1810 for( $i = 0$ ;  $i < sz$ ;  $i += PGSIZE$ ){ 1811 if((pte = walkpgdir(pgdir, addr+i, 0)) == 0) 1812 panic("loaduvm: address should exist"); 1813  $pa = PTE\_ADDR(*pte);$ 1814 if(sz − i < PGSIZE) 1815 n = sz − i; 1816 else 1817 n = PGSIZE; 1818 if(readi(ip,  $p2v(pa)$ , offset+i, n) != n) 1819 return −1; 1820 } 1821 return 0; 1822 } 1823 1824 // Allocate page tables and physical memory to grow process from oldsz to 1825 // newsz, which need not be page aligned. Returns new size or 0 on error. 1826 int 1827 allocuvm(pde\_t \*pgdir, uint oldsz, uint newsz) 1828 { 1829 char \*mem; 1830 uint a; 1831 1832 if(newsz >= KERNBASE) 1833 return 0; 1834 if(newsz < oldsz) 1835 return oldsz; 1836  $1837$  a = PGROUNDUP(oldsz): 1838 for(;  $a <$  newsz;  $a <$  += PGSIZE){ 1839 mem = kalloc();  $1840$  if(mem == 0){ 1841 cprintf("allocuvm out of memory\n"); 1842 deallocuvm(pgdir, newsz, oldsz); 1843 return 0; 1844 } 1845 memset(mem, 0, PGSIZE); 1846 mappages(pgdir, (char\*)a, PGSIZE, v2p(mem), PTE\_W|PTE\_U, kalloc); 1847 } 1848 return newsz; 1849 } 1850 // Deallocate user pages to bring the process size from oldsz to 1851 // newsz. oldsz and newsz need not be page−aligned, nor does newsz 1852 // need to be less than oldsz. oldsz can be larger than the actual 1853 // process size. Returns the new process size. 1854 int 1855 deallocuvm(pde\_t \*pgdir, uint oldsz, uint newsz) 1856 { 1857 pte\_t \*pte; 1858 uint a, pa; 1859 1860 if(newsz >= oldsz) 1861 return oldsz; 1862 1863 a = PGROUNDUP(newsz); 1864 for(;  $a \lt o$ ldsz;  $a += PGSIZE$ } 1865 pte = walkpgdir(pgdir, (char\*)a, 0); 1866 if(!pte) 1867 a += (NPTENTRIES - 1) \* PGSIZE: 1868 else if((\*pte & PTE\_P) != 0){ 1869  $pa = PTE\_ADDR(*pte)$ ;  $1870$  if(pa == 0) 1871 panic("kfree"); 1872 char  $*v = p2v(pa)$ ; 1873 kfree(v);  $1874$  \*pte = 0: 1875 } 1876 } 1877 return newsz; 1878 } 1879 1880 // Free a page table and all the physical memory pages 1881 // in the user part. 1882 void 1883 freevm(pde\_t \*pgdir) 1884 { 1885 uint i; 1886 1887 if(padir  $== 0$ ) 1888 panic("freevm: no pgdir"); 1889 deallocuvm(pgdir, KERNBASE, 0); 1890  $for(i = 0; i < NPDENTRIES; i++)$ 1891 if(pgdir[i] & PTE\_P){ 1892 char  $* v = p2v(PTE_ADDR(pgdir[i]))$ ; 1893 kfree(v); 1894 } 1895 } 1896 kfree((char\*)pgdir); 1897 } 1898 1899

1900 // Clear PTE U on a page. Used to create an inaccessible 1901 // page beneath the user stack. 1902 void 1903 clearpteu(pde\_t \*pgdir, char \*uva) 1904 { 1905 pte\_t \*pte; 1906 1907 pte = walkpgdir(pgdir, uva, 0); 1908 if(pte == 0) 1909 panic("clearpteu"); 1910 \*pte &= ~PTE\_U; 1911 } 1912 1913 // Given a parent process's page table, create a copy 1914 // of it for a child. 1915 pde\_t\* 1916 copyuvm(pde\_t \*pgdir, uint sz) 1917 { 1918 pde\_t \*d; 1919 pte\_t \*pte; 1920 uint pa, i; 1921 char \*mem; 1922 1923 if( $(d = setupkvm(kalloc)) == 0$ ) 1924 return 0; 1925 for(i = 0; i < sz; i +=  $PGSIZE$ }{ 1926 if((pte = walkpgdir(pgdir, (void \*) i, 0)) == 0) 1927 panic("copyuvm: pte should exist"); 1928 if(!(\*pte & PTE\_P)) 1929 panic("copyuvm: page not present"); 1930 pa = PTE\_ADDR(\*pte); 1931 if((mem = kalloc()) == 0) 1932 goto bad; 1933 memmove(mem, (char\*)p2v(pa), PGSIZE); 1934 if(mappages(d, (void\*)i, PGSIZE, v2p(mem), PTE\_W|PTE\_U, kalloc) < 0) 1935 goto bad; 1936 } 1937 return d; 1938 1939 bad: 1940 freevm(d); 1941 return 0; 1942 } 1943 1944 1945 1946 1947 1948 1949

Sep 5 23:39 2011 xv6/vm.c Page 8

1950 // Map user virtual address to kernel address. 1951 char\* 1952 uva2ka(pde\_t \*pgdir, char \*uva) 1953 { 1954 pte\_t \*pte; 1955 1956 pte = walkpgdir(pgdir, uva, 0); 1957 if((\*pte & PTE\_P) == 0) 1958 return 0; 1959 if((\*pte & PTE\_U) == 0) 1960 return 0; 1961 return (char\*)p2v(PTE\_ADDR(\*pte)); 1962 } 1963 1964 // Copy len bytes from p to user address va in page table pgdir. 1965 // Most useful when pgdir is not the current page table. 1966 // uva2ka ensures this only works for PTE\_U pages. 1967 int 1968 copyout(pde\_t \*pgdir, uint va, void \*p, uint len) 1969 { 1970 char \*buf, \*pa0; 1971 uint n, va0; 1972 1973 buf =  $(char*)p;$ 1974 while(len  $> 0$ ) { 1975 va $0 = ($ uint)PGROUNDDOWN(va); 1976 pa0 = uva2ka(pgdir, (char\*)va0); 1977 if(pa0 == 0) 1978 return −1; 1979 n = PGSIZE – (va – va0); 1980 if(n > len) 1981 n = len; 1982 memmove(pa0 + (va – va0), buf, n); 1983 len −= n;  $1984$  buf  $+= n$ : 1985 va = va0 +  $PGSIZE;$ 1986 } 1987 return 0; 1988 } 1989 1990 1991 1992 1993 1994 1995 1996 1997 1998 1999

2000 // Segments in proc−>gdt. 2001 #define NSEGS 7 2002 2003 // Per−CPU state 2004 struct cpu { 2005 uchar id; // Local APIC ID; index into cpus[] below 2006 struct context \*scheduler; // swtch() here to enter scheduler 2007 struct taskstate ts; // Used by x86 to find stack for interrupt 2008 struct segdesc gdt[NSEGS]; // x86 global descriptor table 2009 volatile uint started; // Has the CPU started? 2010 int ncli;  $\frac{1}{2}$  Depth of pushcli nesting. 2011 int intena; // Were interrupts enabled before pushcli? 2012 2013 // Cpu−local storage variables; see below 2014 struct cpu \*cpu; 2015 struct proc \*proc; // The currently−running process. 2016 }; 2017 2018 extern struct cpu cpus[NCPU]; 2019 extern int ncpu; 2020 2021 // Per−CPU variables, holding pointers to the 2022 // current cpu and to the current process. 2023 // The asm suffix tells gcc to use "%gs:0" to refer to cpu 2024 // and "%gs:4" to refer to proc. seginit sets up the 2025 // %gs segment register so that %gs refers to the memory 2026 // holding those two variables in the local cpu's struct cpu. 2027 // This is similar to how thread−local variables are implemented 2028 // in thread libraries such as Linux pthreads. 2029 extern struct cpu \*cpu asm("%gs:0"); // &cpus[cpunum()] 2030 extern struct proc \*proc asm("%gs:4"); // cpus[cpunum()].proc 2031 2032 2033 // Saved registers for kernel context switches. 2034 // Don't need to save all the segment registers (%cs, etc), 2035 // because they are constant across kernel contexts. 2036 // Don't need to save %eax, %ecx, %edx, because the 2037 // x86 convention is that the caller has saved them. 2038 // Contexts are stored at the bottom of the stack they 2039 // describe; the stack pointer is the address of the context. 2040 // The layout of the context matches the layout of the stack in swtch.S 2041 // at the "Switch stacks" comment. Switch doesn't save eip explicitly, 2042 // but it is on the stack and allocproc() manipulates it. 2043 struct context { 2044 uint edi; 2045 uint esi; 2046 uint ebx; 2047 uint ebp; 2048 uint eip; 2049 }; 2050 enum procstate { UNUSED, EMBRYO, SLEEPING, RUNNABLE, RUNNING, ZOMBIE }; 2051 2052 // Per−process state 2053 struct proc { 2054 uint sz; // Size of process memory (bytes) 2055 pde\_t\* pgdir; // Page table 2056 char \*kstack; // Bottom of kernel stack for this process 2057 enum procstate state; // Process state 2058 volatile int pid; // Process ID 2059 struct proc \*parent; // Parent process 2060 struct trapframe \*tf; // Trap frame for current syscall 2061 struct context \*context; // swtch() here to run process 2062 void \*chan; // If non−zero, sleeping on chan 2063 int killed; // If non−zero, have been killed 2064 struct file \*ofile[NOFILE]; // Open files 2065 struct inode \*cwd; // Current directory 2066 char name[16]; // Process name (debugging) 2067 }; 2068 2069 // Process memory is laid out contiguously, low addresses first: 2070 // text 2071 // original data and bss 2072 // fixed−size stack 2073 // expandable heap 2074 2075 2076 2077 2078 2079 2080 2081 2082 2083 2084 2085 2086 2087 2088 2089 2090 2091 2092 2093 2094 2095 2096 2097 2098 2099

2100 #include "types.h" 2101 #include "defs.h" 2102 #include "param.h" 2103 #include "memlayout.h" 2104 #include "mmu.h" 2105 #include "x86.h" 2106 #include "proc.h" 2107 #include "spinlock.h" 2108 2109 struct { 2110 struct spinlock lock; 2111 struct proc proc[NPROC]; 2112 } ptable; 2113 2114 static struct proc \*initproc; 2115  $2116$  int nextpid = 1; 2117 extern void forkret(void); 2118 extern void trapret(void); 2119 2120 static void wakeup1(void \*chan); 2121 2122 void 2123 pinit(void) 2124 { 2125 initlock(&ptable.lock, "ptable"); 2126 } 2127 2128 2129 2130 2131 2132 2133 2134 2135 2136 2137 2138 2139 2140 2141 2142 2143 2144 2145 2146 2147 2148 2149

#### Sep 5 23:39 2011 xv6/proc.c Page 2

2150 // Look in the process table for an UNUSED proc. 2151 // If found, change state to EMBRYO and initialize 2152 // state required to run in the kernel. 2153 // Otherwise return 0. 2154 static struct proc\* 2155 allocproc(void) 2156 { 2157 struct proc \*p; 2158 char \*sp; 2159 2160 acquire(&ptable.lock); 2161 for( $p =$ ptable.proc;  $p <$ &ptable.proc[NPROC];  $p++$ ) 2162 if(p−>state == UNUSED) 2163 goto found; 2164 release(&ptable.lock); 2165 return 0; 2166 2167 found: 2168 p−>state = EMBRYO; 2169 p−>pid = nextpid++; 2170 release(&ptable.lock); 2171 2172 // Allocate kernel stack. 2173 if((p->kstack = kalloc()) == 0){ 2174 p−>state = UNUSED; 2175 return 0; 2176 } 2177 sp = p−>kstack + KSTACKSIZE; 2178 2179 // Leave room for trap frame. 2180 sp −= sizeof \*p−>tf; 2181 p−>tf = (struct trapframe\*)sp; 2182 2183 // Set up new context to start executing at forkret, 2184 // which returns to trapret. 2185 sp −= 4;  $2186$  \*(uint\*)sp = (uint)trapret; 2187 2188 sp −= sizeof \*p−>context; 2189 p−>context = (struct context\*)sp; 2190 memset(p−>context, 0, sizeof \*p−>context); 2191 p−>context−>eip = (uint)forkret; 2192 2193 return p; 2194 } 2195 2196 2197 2198 2199

2200 // Set up first user process. 2201 void 2202 userinit(void) 2203 { 2204 struct proc \*p; 2205 extern char \_binary\_initcode\_start[], \_binary\_initcode\_size[]; 2206  $2207$   $p = \text{allocproc}$ );  $2208$  initproc = p; 2209 if((p->pgdir = setupkvm(kalloc)) == 0) 2210 panic("userinit: out of memory?"); 2211 inituvm(p−>pgdir, \_binary\_initcode\_start, (int)\_binary\_initcode\_size); 2212 p−>sz = PGSIZE; 2213 memset(p−>tf, 0, sizeof(\*p−>tf)); 2214 p−>tf−>cs = (SEG\_UCODE << 3) | DPL\_USER; 2215 p−>tf−>ds = (SEG\_UDATA << 3) | DPL\_USER; 2216 p−>tf−>es = p−>tf−>ds; 2217 p−>tf−>ss = p−>tf−>ds; 2218 p−>tf−>eflags = FL\_IF; 2219 p−>tf−>esp = PGSIZE; 2220 p−>tf−>eip = 0; // beginning of initcode.S 2221 2222 safestrcpy(p−>name, "initcode", sizeof(p−>name)); 2223 p−>cwd = namei("/"); 2224 2225 p−>state = RUNNABLE; 2226 } 2227 2228 // Grow current process's memory by n bytes. 2229 // Return 0 on success, -1 on failure. 2230 int 2231 growproc(int n) 2232 { 2233 uint sz; 2234  $2235$  sz = proc–>sz; 2236 if( $n > 0$ ){ 2237 if((sz = allocuvm(proc->pgdir, sz, sz + n)) == 0) 2238 return −1; 2239 } else if(n < 0){ 2240 if((sz = deallocuvm(proc–>pgdir, sz, sz + n)) == 0) 2241 return −1; 2242 } 2243 proc−>sz = sz; 2244 switchuvm(proc); 2245 return 0; 2246 } 2247 2248 2249

2250 // Create a new process copying p as the parent. 2251 // Sets up stack to return as if from system call. 2252 // Caller must set state of returned proc to RUNNABLE. 2253 int 2254 fork(void) 2255 { 2256 int i, pid; 2257 struct proc \*np; 2258 2259 // Allocate process. 2260 if((np = allocproc()) == 0) 2261 return −1; 2262 2263 // Copy process state from p. 2264 if((np−>pgdir = copyuvm(proc−>pgdir, proc−>sz)) == 0){ 2265 kfree(np−>kstack); 2266 np−>kstack = 0; 2267 np−>state = UNUSED; 2268 return −1; 2269 } 2270 np−>sz = proc−>sz; 2271 np−>parent = proc; 2272 \*np−>tf = \*proc−>tf; 2273 2274 // Clear %eax so that fork returns 0 in the child. 2275 np−>tf−>eax = 0; 2276 2277 for( $i = 0$ ;  $i <$  NOFILE;  $i+1$ ) 2278 if(proc−>ofile[i]) 2279 np−>ofile[i] = filedup(proc−>ofile[i]); 2280 np−>cwd = idup(proc−>cwd); 2281 2282 pid = np−>pid; 2283 np−>state = RUNNABLE; 2284 safestrcpy(np−>name, proc−>name, sizeof(proc−>name)); 2285 return pid; 2286 } 2287 2288 2289 2290 2291 2292 2293 2294 2295 2296 2297 2298 2299

```
2300 // Exit the current process. Does not return.
2301 // An exited process remains in the zombie state
2302 // until its parent calls wait() to find out it exited.
2303 void
2304 exit(void)
2305 {
2306 struct proc *p;
2307 int fd;
2308 
2309 if(proc == initproc)
2310 panic("init exiting");
2311 
2312 // Close all open files.
2313 for(fd = 0; fd < NOFILE; fd++){
2314 if(proc−>ofile[fd]){
2315 fileclose(proc−>ofile[fd]);
2316 proc–>ofile[fd] = 0;
2317 }
2318 }
2319 
2320 iput(proc−>cwd);
2321 proc−>cwd = 0;
2322 
2323 acquire(&ptable.lock);
2324 
2325 // Parent might be sleeping in wait().
2326 wakeup1(proc−>parent);
2327 
2328 // Pass abandoned children to init.
2329 for(p = ptable.proc; p < \&pptable.proc[NPROC]; p++){
2330 if(p->parent == proc){
2331 p−>parent = initproc;
2332 if(p−>state == ZOMBIE)
2333 wakeup1(initproc);
2334 }
2335 }
2336 
2337 // Jump into the scheduler, never to return.
2338 proc−>state = ZOMBIE;
2339 sched();
2340 panic("zombie exit");
2341 }
2342 
2343 
2344 
2345 
2346 
2347 
2348 
2349
```
Sep 5 23:39 2011 xv6/proc.c Page 6

2350 // Wait for a child process to exit and return its pid. 2351 // Return −1 if this process has no children. 2352 int 2353 wait(void) 2354 { 2355 struct proc \*p; 2356 int havekids, pid; 2357 2358 acquire(&ptable.lock); 2359 for(;;){ 2360 // Scan through table looking for zombie children.  $2361$  havekids = 0: 2362 for(p = ptable.proc;  $p <$  &ptable.proc[NPROC];  $p++$ }{ 2363 if(p−>parent != proc) 2364 continue;  $2365$  havekids = 1; 2366 if(p−>state == ZOMBIE){ 2367 // Found one. 2368 pid = p−>pid; 2369 kfree(p−>kstack); 2370 p−>kstack = 0; 2371 freevm(p−>pgdir); 2372 p−>state = UNUSED; 2373 p−>pid = 0; 2374 p−>parent = 0; 2375 p−>name[0] = 0; 2376 p−>killed = 0; 2377 release(&ptable.lock); 2378 return pid; 2379 } 2380 } 2381 2382 // No point waiting if we don't have any children. 2383 if(!havekids || proc−>killed){ 2384 release(&ptable.lock); 2385 return −1; 2386 } 2387 2388 // Wait for children to exit. (See wakeup1 call in proc\_exit.) 2389 sleep(proc, &ptable.lock); 2390 } 2391 } 2392 2393 2394 2395 2396 2397 2398 2399

## Sep 5 23:39 2011 xv6/proc.c Page 7

```
2400 // Per−CPU process scheduler.
2401 // Each CPU calls scheduler() after setting itself up.
2402 // Scheduler never returns. It loops, doing:
2403 // – choose a process to run
2404 // - swtch to start running that process
2405 // - eventually that process transfers control
2406 // via swtch back to the scheduler.
2407 void
2408 scheduler(void)
2409 {
2410 struct proc *p;
2411 
2412 for(;;){
2413 // Enable interrupts on this processor.
2414 sti();
2415 
2416 // Loop over process table looking for process to run.
2417 acquire(&ptable.lock);
2418 for(p = ptable.proc; p < &ptable.proc[NPROC]; p++}{
2419 if(p−>state != RUNNABLE)
2420 continue;
2421 
2422 // Switch to chosen process. It is the process's job
2423 // to release ptable.lock and then reacquire it
2424 // before jumping back to us.
2425 proc = p;
2426 switchuvm(p);
2427 p−>state = RUNNING;
2428 swtch(&cpu−>scheduler, proc−>context);
2429 switchkvm();
2430 
2431 // Process is done running for now.
2432 // It should have changed its p−>state before coming back.
2433 proc = 0;
2434 }
2435 release(&ptable.lock);
2436 
2437 }
2438 }
2439 
2440 
2441 
2442 
2443 
2444 
2445 
2446 
2447 
2448 
2449
```
#### Sep 5 23:39 2011 xv6/proc.c Page 8

```
2450 // Enter scheduler. Must hold only ptable.lock
2451 // and have changed proc->state.
2452 void
2453 sched(void)
2454 {
2455 int intena;
2456 
2457 if(!holding(&ptable.lock))
2458 panic("sched ptable.lock");
2459 if(cpu−>ncli != 1)
2460 panic("sched locks");
2461 if(proc−>state == RUNNING)
2462 panic("sched running");
2463 if(readeflags()&FL_IF)
2464 panic("sched interruptible");
2465 intena = cpu−>intena;
2466 swtch(&proc−>context, cpu−>scheduler);
2467 cpu−>intena = intena;
2468 }
2469 
2470 // Give up the CPU for one scheduling round.
2471 void
2472 yield(void)
2473 {
2474 acquire(&ptable.lock); 
2475 proc−>state = RUNNABLE;
2476 sched();
2477 release(&ptable.lock);
2478 }
2479 
2480 // A fork child's very first scheduling by scheduler()
2481 // will swtch here. "Return" to user space.
2482 void
2483 forkret(void)
2484 {
2485 static int first = 1;
2486 // Still holding ptable.lock from scheduler.
2487 release(&ptable.lock);
2488 
2489 if (first) {
2490 // Some initialization functions must be run in the context
2491 \frac{1}{2491} // of a regular process (e.g., they call sleep), and thus cannot
2492 // be run from main().
2493 first = 0;
2494 initlog();
2495 }
2496 
2497 // Return to "caller", actually trapret (see allocproc).
2498 }
2499
```

```
2500 // Atomically release lock and sleep on chan.
2501 // Reacquires lock when awakened.
2502 void
2503 sleep(void *chan, struct spinlock *lk)
2504 {
2505 if(proc == 0)
2506 panic("sleep");
2507 
2508 if(lk == 0)
2509 panic("sleep without lk");
2510 
2511 // Must acquire ptable.lock in order to
2512 // change p->state and then call sched.
2513 // Once we hold ptable.lock, we can be
2514 // guaranteed that we won't miss any wakeup
2515 // (wakeup runs with ptable.lock locked),
2516 // so it's okay to release lk.
2517 if(lk != &ptable.lock){
2518 acquire(&ptable.lock); 
2519 release(lk);
2520 }
2521 
2522 // Go to sleep.
2523 proc−>chan = chan;
2524 proc−>state = SLEEPING;
2525 sched();
2526 
2527 // Tidy up.
2528 proc−>chan = 0;
2529 
2530 // Reacquire original lock.
2531 if(lk != &ptable.lock){
2532 release(&ptable.lock);
2533 acquire(lk);
2534 }
2535 }
2536 
2537 
2538 
2539 
2540 
2541 
2542 
2543 
2544 
2545 
2546 
2547 
2548 
2549
```

```
2550 // Wake up all processes sleeping on chan.
2551 // The ptable lock must be held.
2552 static void
2553 wakeup1(void *chan)
2554 {
2555 struct proc *p;
2556 
2557 for(p =ptable.proc; p <&ptable.proc[NPROC]; p++)
2558 if(p−>state == SLEEPING && p−>chan == chan)
2559 p−>state = RUNNABLE;
2560 }
2561 
2562 // Wake up all processes sleeping on chan.
2563 void
2564 wakeup(void *chan)
2565 {
2566 acquire(&ptable.lock);
2567 wakeup1(chan);
2568 release(&ptable.lock);
2569 }
2570 
2571 // Kill the process with the given pid.
2572 // Process won't exit until it returns
2573 // to user space (see trap in trap.c).
2574 int
2575 kill(int pid)
2576 {
2577 struct proc *p;
2578 
2579 acquire(&ptable.lock);
2580 for(p =ptable.proc; p <&ptable.proc[NPROC]; p++){
2581 if(p−>pid == pid){
2582 p−>killed = 1;
2583 // Wake process from sleep if necessary.
2584 if(p−>state == SLEEPING)
2585 p−>state = RUNNABLE;
2586 release(&ptable.lock);
2587 return 0;
2588 }
2589 }
2590 release(&ptable.lock);
2591 return −1;
2592 }
2593 
2594 
2595 
2596 
2597 
2598 
2599
```
Sep 5 23:39 2011 xv6/proc.c Page 10

2600 // Print a process listing to console. For debugging. 2601 // Runs when user types ^P on console. 2602 // No lock to avoid wedging a stuck machine further. 2603 void 2604 procdump(void) 2605 { 2606 static char \*states $[] = {$ 2607 [UNUSED] "unused", 2608 [EMBRYO] "embryo", 2609 [SLEEPING] "sleep" 2610 [RUNNABLE] "runble", 2611 [RUNNING] "run ", 2612 [ZOMBIE] "zombie" 2613 }; 2614 int i; 2615 struct proc \*p; 2616 char \*state; 2617 uint pc[10]; 2618 2619 for( $p =$ ptable.proc;  $p <$  &ptable.proc[NPROC];  $p++$ ){ 2620 if(p−>state == UNUSED) 2621 continue; 2622 if(p−>state >= 0 && p−>state < NELEM(states) && states[p−>state]) 2623 state = states[p−>state]; 2624 else 2625 state = "???"; 2626 cprintf("%d %s %s", p−>pid, state, p−>name); 2627 if(p−>state == SLEEPING){ 2628 getcallerpcs((uint\*)p−>context−>ebp+2, pc); 2629 for(i=0; i<10 && pc[i] != 0; i++) 2630 cprintf(" %p", pc[i]); 2631 } 2632 cprintf("\n"); 2633 } 2634 } 2635 2636 2637 2638 2639 2640 2641 2642 2643 2644 2645 2646 2647 2648 2649

Sep 5 23:39 2011 xv6/swtch.S Page 1

2650 # Context switch 2651 # 2652 # void swtch(struct context \*\*old, struct context \*new); 2653 # 2654 # Save current register context in old 2655 # and then load register context from new. 2656 2657 .globl swtch 2658 swtch: 2659 movl 4(%esp), %eax 2660 movl 8(%esp), %edx 2661 2662 # Save old callee−save registers 2663 pushl %ebp 2664 pushl %ebx 2665 pushl %esi 2666 pushl %edi 2667 2668 # Switch stacks 2669 movl %esp, (%eax) 2670 movl %edx, %esp 2671 2672 # Load new callee−save registers 2673 popl %edi 2674 popl %esi 2675 popl %ebx 2676 popl %ebp 2677 ret 2678 2679 2680 2681 2682 2683 2684 2685 2686 2687 2688 2689 2690 2691 2692 2693 2694 2695 2696 2697 2698 2699

2700 // Physical memory allocator, intended to allocate 2701 // memory for user processes, kernel stacks, page table pages, 2702 // and pipe buffers. Allocates 4096−byte pages. 2703 2704 #include "types.h" 2705 #include "defs.h" 2706 #include "param.h" 2707 #include "memlayout.h" 2708 #include "mmu.h" 2709 #include "spinlock.h" 2710 2711 struct run { 2712 struct run \*next; 2713 }; 2714 2715 struct { 2716 struct spinlock lock; 2717 struct run \*freelist; 2718 } kmem; 2719 2720 extern char end[]; // first address after kernel loaded from ELF file 2721 static char \*newend; 2722 2723 // A simple page allocator to get off the ground during entry 2724 char \* 2725 enter\_alloc(void) 2726 {  $2727$  if (newend == 0)  $2728$  newend = end: 2729 2730 if ((uint) newend >= KERNBASE + 0x400000) 2731 panic("only first 4Mbyte are mapped during entry"); 2732 void  $*$ p = (void\*)PGROUNDUP((uint)newend); 2733 memset(p, 0, PGSIZE);  $2734$  newend = newend + PGSIZE: 2735 return p; 2736 } 2737 2738 // Initialize free list of physical pages. 2739 void 2740 kinit(void) 2741 { 2742 char \*p; 2743 2744 initlock(&kmem.lock, "kmem");  $2745$  p = (char\*)PGROUNDUP((uint)newend); 2746 for(;  $p + PCSIZE \le (char*)p2v(PHYSTOP)$ ;  $p \ne PGSIZE$ ) 2747 kfree(p); 2748 } 2749

Sep 5 23:39 2011 xv6/kalloc.c Page 2

2750 2751 // Free the page of physical memory pointed at by  $v$ , 2752 // which normally should have been returned by a 2753 // call to kalloc(). (The exception is when 2754 // initializing the allocator; see kinit above.) 2755 void 2756 kfree(char \*v) 2757 { 2758 struct run \*r; 2759 2760 if((uint)v % PGSIZE  $|| v <$  end  $|| v2p(v) \rangle =$  PHYSTOP) 2761 panic("kfree"); 2762 2763 // Fill with junk to catch dangling refs. 2764 memset(v, 1, PGSIZE); 2765 2766 acquire(&kmem.lock);  $2767$  r = (struct run\*)v: 2768 r−>next = kmem.freelist;  $2769$  kmem.freelist = r; 2770 release(&kmem.lock); 2771 } 2772 2773 // Allocate one 4096−byte page of physical memory. 2774 // Returns a pointer that the kernel can use. 2775 // Returns 0 if the memory cannot be allocated. 2776 char\* 2777 kalloc(void) 2778 { 2779 struct run \*r; 2780 2781 acquire(&kmem.lock);  $2782$   $r =$  kmem. freelist; 2783 if(r) 2784 kmem.freelist = r−>next; 2785 release(&kmem.lock); 2786 return (char\*)r; 2787 } 2788 2789 2790 2791 2792 2793 2794 2795 2796 2797 2798 2799

2800 // x86 trap and interrupt constants. 2801 2802 // Processor−defined: 2803 #define T\_DIVIDE 0 // divide error 2804 #define T\_DEBUG 1 // debug exception 2805 #define T\_NMI 2 // non−maskable interrupt 2806 #define T\_BRKPT 3 // breakpoint 2807 #define T\_OFLOW 4 // overflow 2808 #define T\_BOUND 5 // bounds check 2809 #define T\_ILLOP 6 // illegal opcode 2810 #define T\_DEVICE 7 // device not available 2811 #define T\_DBLFLT 8 // double fault 2812 // #define T\_COPROC 9 // reserved (not used since 486) 2813 #define T\_TSS 10 // invalid task switch segment 2814 #define T\_SEGNP 11 // segment not present 2815 #define T\_STACK 12 // stack exception 2816 #define T\_GPFLT 13 // general protection fault 2817 #define T PGFLT 14 // page fault 2818 // #define T\_RES 15 // reserved 2819 #define T\_FPERR 16 // floating point error 2820 #define T\_ALIGN 17 // aligment check 2821 #define T\_MCHK 18 // machine check 2822 #define T\_SIMDERR 19 // SIMD floating point error 2823 2824 // These are arbitrarily chosen, but with care not to overlap 2825 // processor defined exceptions or interrupt vectors. 2826 #define T\_SYSCALL 64 // system call 2827 #define T\_DEFAULT 500 // catchall 2828 2829 #define T\_IRQ0 32 // IRQ 0 corresponds to int T\_IRQ 2830 2831 #define IRQ\_TIMER 0 2832 #define IRO KBD 1 2833 #define IRQ\_COM1 4 2834 #define IRQ\_IDE 14 2835 #define IRQ\_ERROR 19 2836 #define IRQ\_SPURIOUS 31 2837 2838 2839 2840 2841 2842 2843 2844 2845 2846 2847 2848 2849

## Sep 5 23:39 2011 xv6/vectors.pl Page 1

```
2850 #!/usr/bin/perl −w
2851 
2852 # Generate vectors.S, the trap/interrupt entry points.
2853 # There has to be one entry point per interrupt number
2854 # since otherwise there's no way for trap() to discover
2855 # the interrupt number.
2856 
2857 print "# generated by vectors.pl – do not edit\n";
2858 print "# handlers\n";
2859 print ".globl alltraps\n";
2860 for(my $i = 0; $i < 256; $i++){
2861 print ".globl vector$i\n";
2862 print "vector$i:\n";
2863 if(!($i == 8 || ($i >= 10 && $i <= 14) || $i == 17)){
2864 print " pushl \$0\n";
2865 }
2866 print " pushl \$$i\n";
2867 print " jmp alltraps\n";
2868 }
2869 
2870 print "\n# vector table\n";
2871 print ".data\n";
2872 print ".globl vectors\n";
2873 print "vectors:\n";
2874 for(my $i = 0: $i < 256: $i++){
2875 print " .long vector$i\n";
2876 }
2877 
2878 # sample output:
2879 # # handlers
2880 # .globl alltraps
2881 # .globl vector0
2882 # vector0:
2883 # pushl $0
2884 # pushl $0
2885 # jmp alltraps
2886 # ...
2887 #
2888 # # vector table
2889 # .data
2890 # .globl vectors
2891 # vectors:
2892 # .long vector0
2893 # .long vector1
2894 # .long vector2
2895 # ...
2896 
2897 
2898 
2899
```
2900 #include "mmu.h" 2901 2902 # vectors.S sends all traps here. 2903 .globl alltraps 2904 alltraps: 2905 # Build trap frame. 2906 pushl %ds 2907 pushl %es 2908 pushl %fs 2909 pushl %gs 2910 pushal 2911 2912 # Set up data and per−cpu segments. 2913 movw \$(SEG\_KDATA<<3), %ax 2914 movw %ax, %ds 2915 movw %ax, %es 2916 movw \$(SEG\_KCPU<<3), %ax 2917 movw %ax, %fs 2918 movw %ax, %gs 2919 2920  $\#$  Call trap(tf), where tf=%esp 2921 pushl %esp 2922 call trap 2923 addl \$4, %esp 2924 2925 # Return falls through to trapret... 2926 .globl trapret 2927 trapret: 2928 popal 2929 popl %gs 2930 popl %fs 2931 popl %es 2932 popl %ds 2933 addl \$0x8, %esp # trapno and errcode 2934 iret 2935 2936 2937 2938 2939 2940 2941 2942 2943 2944 2945 2946 2947 2948 2949

2950 #include "types.h" 2951 #include "defs.h" 2952 #include "param.h" 2953 #include "memlayout.h" 2954 #include "mmu.h" 2955 #include "proc.h" 2956 #include "x86.h" 2957 #include "traps.h" 2958 #include "spinlock.h" 2959 2960 // Interrupt descriptor table (shared by all CPUs). 2961 struct gatedesc idt[256]; 2962 extern uint vectors[]; // in vectors.S: array of 256 entry pointers 2963 struct spinlock tickslock; 2964 uint ticks; 2965 2966 void 2967 tvinit(void) 2968 { 2969 int i; 2970 2971  $for(i = 0; i < 256; i++)$ 2972 SETGATE(idt[i], 0, SEG\_KCODE<<3, vectors[i], 0); 2973 SETGATE(idt[T\_SYSCALL], 1, SEG\_KCODE<<3, vectors[T\_SYSCALL], DPL\_USER); 2974 2975 initlock(&tickslock, "time"); 2976 } 2977 2978 void 2979 idtinit(void) 2980 { 2981 lidt(idt, sizeof(idt)); 2982 } 2983 2984 2985 2986 2987 2988 2989 2990 2991 2992 2993 2994 2995 2996 2997 2998 2999

3000 void 3001 trap(struct trapframe \*tf) 3002 { 3003 if(tf−>trapno == T\_SYSCALL){ 3004 if(proc−>killed) 3005 exit(); 3006 proc−>tf = tf; 3007 syscall(); 3008 if(proc−>killed) 3009 exit(); 3010 return; 3011 } 3012 3013 switch(tf−>trapno){ 3014 case T\_IRQ0 + IRQ\_TIMER: 3015 if(cpu−>id == 0){ 3016 acquire(&tickslock); 3017 ticks++; 3018 wakeup(&ticks); 3019 release(&tickslock); 3020 } 3021 lapiceoi(); 3022 break; 3023 case T\_IRQ0 + IRQ\_IDE: 3024 ideintr(); 3025 lapiceoi(); 3026 break; 3027 case T\_IRQ0 + IRQ\_IDE+1: 3028 // Bochs generates spurious IDE1 interrupts. 3029 break; 3030 case T\_IRQ0 + IRQ\_KBD: 3031 kbdintr(); 3032 lapiceoi(); 3033 break; 3034 case T\_IRQ0 + IRQ\_COM1: 3035 uartintr(); 3036 lapiceoi(); 3037 break; 3038 case T\_IRQ0 + 7: 3039 case T\_IRQ0 + IRQ\_SPURIOUS: 3040 cprintf("cpu%d: spurious interrupt at %x:%x\n", 3041 cpu−>id, tf−>cs, tf−>eip); 3042 lapiceoi(); 3043 break; 3044 3045 3046 3047 3048 3049

#### Sep 5 23:39 2011 xv6/trap.c Page 3

3050 default: 3051 if(proc == 0 || (tf−>cs&3) == 0){ 3052 // In kernel, it must be our mistake. 3053 cprintf("unexpected trap %d from cpu %d eip %x (cr2=0x%x)\n", 3054 tf−>trapno, cpu−>id, tf−>eip, rcr2()); 3055 panic("trap"); 3056 } 3057 // In user space, assume process misbehaved. 3058 cprintf("pid %d %s: trap %d err %d on cpu %d " 3059 "eip 0x%x addr 0x%x−−kill proc\n", 3060 proc−>pid, proc−>name, tf−>trapno, tf−>err, cpu−>id, tf−>eip, 3061 rcr2()); 3062 proc−>killed = 1; 3063 } 3064 3065 // Force process exit if it has been killed and is in user space. 3066 // (If it is still executing in the kernel, let it keep running 3067 // until it gets to the regular system call return.) 3068 if(proc && proc−>killed && (tf−>cs&3) == DPL\_USER) 3069 exit(); 3070 3071 // Force process to give up CPU on clock tick. 3072 // If interrupts were on while locks held, would need to check nlock. 3073 if(proc && proc−>state == RUNNING && tf−>trapno == T\_IRQ0+IRQ\_TIMER) 3074 yield(); 3075 3076 // Check if the process has been killed since we yielded 3077 if(proc && proc−>killed && (tf−>cs&3) == DPL\_USER) 3078 exit(); 3079 } 3080 3081 3082 3083 3084 3085 3086 3087 3088 3089 3090 3091 3092 3093 3094 3095 3096 3097 3098 3099

Sep 5 23:39 2011 xv6/syscall.c Page 1

3150 #include "types.h" 3151 #include "defs.h" 3152 #include "param.h" 3153 #include "memlayout.h" 3154 #include "mmu.h" 3155 #include "proc.h" 3156 #include "x86.h" 3157 #include "syscall.h" 3158 3159 // User code makes a system call with INT T\_SYSCALL. 3160 // System call number in %eax. 3161 // Arguments on the stack, from the user call to the C 3162 // library system call function. The saved user %esp points 3163 // to a saved program counter, and then the first argument. 3164 3165 // Fetch the int at addr from process p. 3166 int 3167 fetchint(struct proc \*p, uint addr, int \*ip) 3168 { 3169 if(addr >= p−>sz || addr+4 > p−>sz) 3170 return −1;  $3171$  \*ip = \*(int\*)(addr); 3172 return 0; 3173 } 3174 3175 // Fetch the nul−terminated string at addr from process p. 3176 // Doesn't actually copy the string − just sets \*pp to point at it. 3177 // Returns length of string, not including nul. 3178 int 3179 fetchstr(struct proc \*p, uint addr, char \*\*pp) 3180 { 3181 char \*s, \*ep; 3182 3183 if(addr >= p−>sz) 3184 return −1;  $3185$  \*pp = (char\*)addr; 3186 ep = (char\*)p−>sz; 3187 for(s = \*pp; s < ep; s++) 3188 if( $*$ s == 0) 3189 return s − \*pp; 3190 return −1; 3191 } 3192 3193 // Fetch the nth 32−bit system call argument. 3194 int 3195 argint(int n, int \*ip) 3196 { 3197 return fetchint(proc, proc−>tf−>esp + 4 + 4\*n, ip); 3198 } 3199

3200 // Fetch the nth word−sized system call argument as a pointer 3201 // to a block of memory of size n bytes. Check that the pointer 3202 // lies within the process address space. 3203 int 3204 argptr(int n, char \*\*pp, int size) 3205 { 3206 int i; 3207 3208 if(argint(n,  $&$ i) < 0) 3209 return −1; 3210 if((uint)i >= proc−>sz || (uint)i+size > proc−>sz) 3211 return −1;  $3212$  \*pp =  $(char*)$ **i**; 3213 return 0; 3214 } 3215 3216 // Fetch the nth word−sized system call argument as a string pointer. 3217 // Check that the pointer is valid and the string is nul−terminated. 3218 // (There is no shared writable memory, so the string can't change 3219 // between this check and being used by the kernel.) 3220 int 3221 argstr(int n, char \*\*pp) 3222 { 3223 int addr;  $3224$  if(argint(n, &addr) < 0) 3225 return −1; 3226 return fetchstr(proc, addr, pp); 3227 } 3228 3229 extern int sys\_chdir(void); 3230 extern int sys\_close(void); 3231 extern int sys\_dup(void); 3232 extern int sys\_exec(void); 3233 extern int sys\_exit(void); 3234 extern int sys\_fork(void); 3235 extern int sys\_fstat(void); 3236 extern int sys\_getpid(void); 3237 extern int sys\_kill(void); 3238 extern int sys\_link(void); 3239 extern int sys\_mkdir(void); 3240 extern int sys\_mknod(void); 3241 extern int sys\_open(void); 3242 extern int sys\_pipe(void); 3243 extern int sys\_read(void); 3244 extern int sys\_sbrk(void); 3245 extern int sys\_sleep(void); 3246 extern int sys\_unlink(void); 3247 extern int sys\_wait(void); 3248 extern int sys\_write(void); 3249 extern int sys\_uptime(void); 3250 static int  $(*syscal1s[])(void) = {$ 3251 [SYS\_fork] sys\_fork, 3252 [SYS\_exit] sys\_exit, 3253 [SYS\_wait] sys\_wait, 3254 [SYS\_pipe] sys\_pipe, 3255 [SYS\_read] sys\_read, 3256 [SYS\_kill] sys\_kill, 3257 [SYS\_exec] sys\_exec, 3258 [SYS\_fstat] sys\_fstat, 3259 [SYS\_chdir] sys\_chdir, 3260 [SYS\_dup] sys\_dup, 3261 [SYS\_getpid] sys\_getpid, 3262 [SYS\_sbrk] sys\_sbrk, 3263 [SYS\_sleep] sys\_sleep, 3264 [SYS\_uptime] sys\_uptime, 3265 [SYS\_open] sys\_open, 3266 [SYS\_write] sys\_write, 3267 [SYS\_mknod] sys\_mknod, 3268 [SYS\_unlink] sys\_unlink, 3269 [SYS\_link] sys\_link, 3270 [SYS\_mkdir] sys\_mkdir, 3271 [SYS\_close] sys\_close, 3272 }; 3273 3274 void 3275 syscall(void) 3276 { 3277 int num; 3278 3279 num = proc−>tf−>eax; 3280 if(num >= 0 && num < SYS\_open && syscalls[num]) { 3281 proc−>tf−>eax = syscalls[num](); 3282 } else if (num >= SYS\_open && num < NELEM(syscalls) && syscalls[num]) { 3283 proc−>tf−>eax = syscalls[num](); 3284 } else { 3285 cprintf("%d %s: unknown sys call %d\n", 3286 proc−>pid, proc−>name, num);  $3287$  proc–>tf–>eax = -1: 3288 } 3289 } 3290 3291 3292 3293 3294 3295 3296 3297 3298 3299

3300 #include "types.h" 3301 #include "x86.h" 3302 #include "defs.h" 3303 #include "param.h" 3304 #include "memlayout.h" 3305 #include "mmu.h" 3306 #include "proc.h" 3307 3308 int 3309 sys\_fork(void) 3310 { 3311 return fork(); 3312 } 3313 3314 int 3315 sys\_exit(void) 3316 { 3317 exit(); 3318 return 0; // not reached 3319 } 3320 3321 int 3322 sys\_wait(void) 3323 { 3324 return wait(); 3325 } 3326 3327 int 3328 sys\_kill(void) 3329 { 3330 int pid; 3331 3332 if(argint(0, &pid)  $<$  0) 3333 return −1; 3334 return kill(pid); 3335 } 3336 3337 int 3338 sys\_getpid(void) 3339 { 3340 return proc−>pid; 3341 } 3342 3343 3344 3345 3346 3347 3348 3349

3350 int 3351 sys\_sbrk(void) 3352 { 3353 int addr; 3354 int n; 3355 3356 if(argint(0, &n) < 0) 3357 return −1;  $3358$  addr = proc->sz; 3359 if(growproc(n)  $< 0$ ) 3360 return −1; 3361 return addr; 3362 } 3363 3364 int 3365 sys\_sleep(void) 3366 { 3367 int n; 3368 uint ticks0; 3369 3370 if(argint(0, &n) < 0) 3371 return −1; 3372 acquire(&tickslock);  $3373$  ticks $0 =$  ticks; 3374 while(ticks − ticks0 < n){ 3375 if(proc−>killed){ 3376 release(&tickslock); 3377 return −1; 3378 } 3379 sleep(&ticks, &tickslock); 3380 } 3381 release(&tickslock); 3382 return 0; 3383 } 3384 3385 // return how many clock tick interrupts have occurred 3386 // since start. 3387 int 3388 sys\_uptime(void) 3389 { 3390 uint xticks; 3391 3392 acquire(&tickslock);  $3393$  xticks = ticks; 3394 release(&tickslock); 3395 return xticks; 3396 } 3397 3398 3399

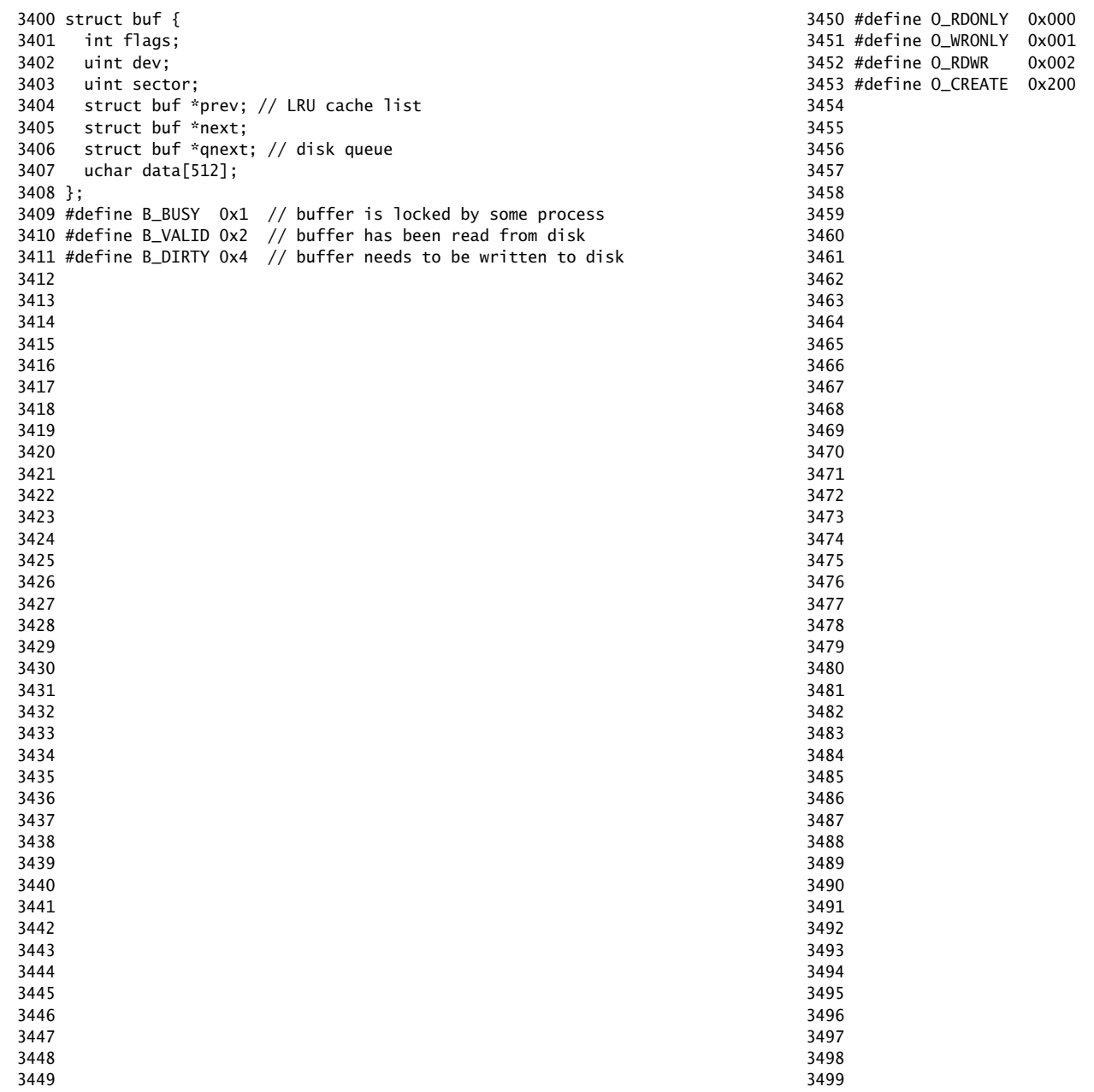

3500 #define T\_DIR 1 // Directory 3501 #define T\_FILE 2 // File 3502 #define T\_DEV 3 // Special device 3503 3504 struct stat { 3505 short type; // Type of file 3506 int dev; // Device number 3507 uint ino; // Inode number on device 3508 short nlink; // Number of links to file 3509 uint size; // Size of file in bytes 3510 }; 3511 3512 3513 3514 3515 3516 3517 3518 3519 3520 3521 3522 3523 3524 3525 3526 3527 3528 3529 3530 3531 3532 3533 3534 3535 3536 3537 3538 3539 3540 3541 3542 3543 3544 3545 3546 3547 3548 3549

# Sep 5 23:39 2011 xv6/fs.h Page 1

3550 // On−disk file system format. 3551 // Both the kernel and user programs use this header file. 3552 3553 // Block 0 is unused. Block 1 is super block. 3554 // Inodes start at block 2. 3555 3556 #define ROOTINO 1 // root i−number 3557 #define BSIZE 512 // block size 3558 3559 // File system super block 3560 struct superblock { 3561 uint size; // Size of file system image (blocks) 3562 uint nblocks; // Number of data blocks 3563 uint ninodes; // Number of inodes. 3564 uint nlog; // Number of log blocks 3565 }; 3566 3567 #define NDIRECT 12 3568 #define NINDIRECT (BSIZE / sizeof(uint)) 3569 #define MAXFILE (NDIRECT + NINDIRECT) 3570 3571 // On−disk inode structure 3572 struct dinode { 3573 short type; // File type 3574 short major; // Major device number (T\_DEV only) 3575 short minor; // Minor device number (T\_DEV only) 3576 short nlink; // Number of links to inode in file system 3577 uint size; // Size of file (bytes) 3578 uint addrs[NDIRECT+1]; // Data block addresses 3579 }; 3580 3581 // Inodes per block. 3582 #define IPB (BSIZE / sizeof(struct dinode)) 3583 3584 // Block containing inode i 3585 #define IBLOCK(i) ((i) / IPB + 2) 3586 3587 // Bitmap bits per block 3588 #define BPB (BSIZE\*8) 3589 3590 // Block containing bit for block b 3591 #define BBLOCK(b, ninodes) (b/BPB + (ninodes)/IPB + 3) 3592 3593 // Directory is a file containing a sequence of dirent structures. 3594 #define DIRSIZ 14 3595 3596 struct dirent { 3597 ushort inum; 3598 char name[DIRSIZ]; 3599 };

3600 struct file { 3601 enum { FD\_NONE, FD\_PIPE, FD\_INODE } type; 3602 int ref; // reference count 3603 char readable; 3604 char writable; 3605 struct pipe \*pipe; 3606 struct inode \*ip; 3607 uint off; 3608 }; 3609 3610 3611 // in−core file system types 3612 3613 struct inode { 3614 uint dev; // Device number 3615 uint inum; // Inode number 3616 int ref; // Reference count 3617 int flags; // I\_BUSY, I\_VALID 3618 3619 short type; // copy of disk inode 3620 short major; 3621 short minor; 3622 short nlink; 3623 uint size; 3624 uint addrs[NDIRECT+1]; 3625 }; 3626 3627 #define I\_BUSY 0x1 3628 #define I\_VALID 0x2 3629 3630 // device implementations 3631 3632 struct devsw { 3633 int (\*read)(struct inode\*, char\*, int); 3634 int (\*write)(struct inode\*, char\*, int); 3635 }; 3636 3637 extern struct devsw devsw[]; 3638 3639 #define CONSOLE 1 3640 3641 3642 3643 3644 3645 3646 3647 3648 3649

3650 // Simple PIO−based (non−DMA) IDE driver code. 3651 3652 #include "types.h" 3653 #include "defs.h" 3654 #include "param.h" 3655 #include "memlayout.h" 3656 #include "mmu.h" 3657 #include "proc.h" 3658 #include "x86.h" 3659 #include "traps.h" 3660 #include "spinlock.h" 3661 #include "buf.h" 3662 3663 #define IDE\_BSY 0x80 3664 #define IDE\_DRDY 0x40 3665 #define IDE\_DF 0x20 3666 #define IDE\_ERR 0x01 3667 3668 #define IDE\_CMD\_READ 0x20 3669 #define IDE\_CMD\_WRITE 0x30 3670 3671 // idequeue points to the buf now being read/written to the disk. 3672 // idequeue−>qnext points to the next buf to be processed. 3673 // You must hold idelock while manipulating queue. 3674 3675 static struct spinlock idelock; 3676 static struct buf \*idequeue; 3677 3678 static int havedisk1; 3679 static void idestart(struct buf\*); 3680 3681 // Wait for IDE disk to become ready. 3682 static int 3683 idewait(int checkerr) 3684 { 3685 int r; 3686  $3687$  while(((r = inb(0x1f7)) & (IDE\_BSY|IDE\_DRDY)) != IDE\_DRDY) 3688 ; 3689 if(checkerr && (r & (IDE\_DF|IDE\_ERR)) != 0) 3690 return −1; 3691 return 0; 3692 } 3693 3694 3695 3696 3697 3698 3699

3700 void 3701 ideinit(void) 3702 { 3703 int i; 3704 3705 initlock(&idelock, "ide"); 3706 picenable(IRQ\_IDE); 3707 ioapicenable(IRQ\_IDE, ncpu − 1); 3708 idewait(0); 3709 3710 // Check if disk 1 is present 3711 outb(0x1f6, 0xe0 | (1<<4)); 3712 for(i=0; i<1000; i++){ 3713 if(inb(0x1f7) != 0){  $3714$  havedisk $1 = 1$ ; 3715 break; 3716 } 3717 } 3718 3719 // Switch back to disk 0. 3720 outb(0x1f6, 0xe0 | (0<<4)); 3721 } 3722 3723 // Start the request for b. Caller must hold idelock. 3724 static void 3725 idestart(struct buf \*b) 3726 {  $3727$  if(b == 0) 3728 panic("idestart"); 3729 3730 idewait(0); 3731 outb(0x3f6, 0); // generate interrupt 3732 outb(0x1f2, 1); // number of sectors 3733 outb(0x1f3, b−>sector & 0xff); 3734 outb(0x1f4, (b−>sector >> 8) & 0xff); 3735 outb(0x1f5, (b−>sector >> 16) & 0xff); 3736 outb(0x1f6, 0xe0 | ((b−>dev&1)<<4) | ((b−>sector>>24)&0x0f)); 3737 if(b−>flags & B\_DIRTY){ 3738 outb(0x1f7, IDE\_CMD\_WRITE); 3739 outsl(0x1f0, b−>data, 512/4); 3740 } else { 3741 outb(0x1f7, IDE\_CMD\_READ); 3742 } 3743 } 3744 3745 3746 3747 3748 3749

Sep 5 23:39 2011 xv6/ide.c Page 3

3750 // Interrupt handler. 3751 void 3752 ideintr(void) 3753 { 3754 struct buf \*b; 3755 3756 // Take first buffer off queue. 3757 acquire(&idelock);  $3758$  if((b = idequeue) == 0){ 3759 release(&idelock); 3760 // cprintf("spurious IDE interrupt\n"); 3761 return; 3762 } 3763 idequeue = b−>qnext; 3764 3765 // Read data if needed. 3766 if(!(b−>flags & B\_DIRTY) && idewait(1) >= 0) 3767 insl(0x1f0, b−>data, 512/4); 3768 3769 // Wake process waiting for this buf. 3770 b−>flags |= B\_VALID; 3771 b−>flags &= ~B\_DIRTY; 3772 wakeup(b); 3773 3774 // Start disk on next buf in queue.  $3775$  if(idequeue != 0) 3776 idestart(idequeue); 3777 3778 release(&idelock); 3779 } 3780 3781 3782 3783 3784 3785 3786 3787 3788 3789 3790 3791 3792 3793 3794 3795 3796 3797 3798 3799

```
3800 // Sync buf with disk.
3801 // If B_DIRTY is set, write buf to disk, clear B_DIRTY, set B_VALID.
3802 // Else if B_VALID is not set, read buf from disk, set B_VALID.
3803 void
3804 iderw(struct buf *b)
3805 {
3806 struct buf **pp;
3807 
3808 if(!(b−>flags & B_BUSY))
3809 panic("iderw: buf not busy");
3810 if((b−>flags & (B_VALID|B_DIRTY)) == B_VALID)
3811 panic("iderw: nothing to do");
3812 if(b−>dev != 0 && !havedisk1)
3813 panic("iderw: ide disk 1 not present");
3814 
3815 acquire(&idelock); // DOC:acquire−lock
3816 
3817 // Append b to idequeue.
3818 b−>qnext = 0;
3819 for(pp=&idequeue; *pp; pp=&(*pp)−>qnext) // DOC:insert−queue
3820 ;
3821 *pp = b:
3822 
3823 // Start disk if necessary.
3824 if(idequeue == b)
3825 idestart(b);
3826 
3827 // Wait for request to finish.
3828 // Assuming will not sleep too long: ignore proc−>killed.
3829 while((b−>flags & (B_VALID|B_DIRTY)) != B_VALID){
3830 sleep(b, &idelock);
3831 }
3832 
3833 release(&idelock);
3834 }
3835 
3836 
3837 
3838 
3839 
3840 
3841 
3842 
3843 
3844 
3845 
3846 
3847 
3848 
3849
```
Sep 5 23:39 2011 xv6/bio.c Page 1

3850 // Buffer cache. 3851 // 3852 // The buffer cache is a linked list of buf structures holding 3853 // cached copies of disk block contents. Caching disk blocks 3854 // in memory reduces the number of disk reads and also provides 3855 // a synchronization point for disk blocks used by multiple processes. 3856 // 3857 // Interface: 3858 // \* To get a buffer for a particular disk block, call bread. 3859 // \* After changing buffer data, call bwrite to flush it to disk. 3860 // \* When done with the buffer, call brelse. 3861 // \* Do not use the buffer after calling brelse. 3862 // \* Only one process at a time can use a buffer, 3863 // so do not keep them longer than necessary. 3864 // 3865 // The implementation uses three state flags internally: 3866 // \* B\_BUSY: the block has been returned from bread 3867 // and has not been passed back to brelse. 3868 // \* B\_VALID: the buffer data has been initialized 3869 // with the associated disk block contents. 3870 // \* B\_DIRTY: the buffer data has been modified 3871 // and needs to be written to disk. 3872 3873 #include "types.h" 3874 #include "defs.h" 3875 #include "param.h" 3876 #include "spinlock.h" 3877 #include "buf.h" 3878 3879 struct { 3880 struct spinlock lock; 3881 struct buf buf[NBUF]; 3882 3883 // Linked list of all buffers, through prev/next. 3884 // head.next is most recently used. 3885 struct buf head; 3886 } bcache; 3887 3888 void 3889 binit(void) 3890 { 3891 struct buf \*b; 3892 3893 initlock(&bcache.lock, "bcache"); 3894 3895 3896 3897 3898 3899

```
3900 // Create linked list of buffers
3901 bcache.head.prev = &bcache.head;
3902 bcache.head.next = &bcache.head;
3903 for(b = bcache.buf; b < bcache.buf+NBUF; b++){
3904 b−>next = bcache.head.next;
3905 b−>prev = &bcache.head;
3906 b–>dev = -1;
3907 bcache.head.next−>prev = b;
3908 bcache.head.next = b:
3909 }
3910 }
3911 
3912 // Look through buffer cache for sector on device dev.
3913 // If not found, allocate fresh block.
3914 // In either case, return locked buffer.
3915 static struct buf*
3916 bget(uint dev, uint sector)
3917 {
3918 struct buf *b;
3919 
3920 acquire(&bcache.lock);
3921 
3922 loop:
3923 // Try for cached block.
3924 for(b = bcache.head.next; b != &bcache.head; b = b->next){
3925 if(b−>dev == dev && b−>sector == sector){
3926 if(!(b−>flags & B_BUSY)){
3927 b−>flags |= B_BUSY;
3928 release(&bcache.lock);
3929 return b;
3930 }
3931 sleep(b, &bcache.lock);
3932 goto loop;
3933 }
3934 }
3935 
3936 // Allocate fresh block.
3937 for(b = bcache.head.prev; b != &bcache.head; b = b−>prev){
3938 if((b−>flags & B_BUSY) == 0){
3939 b−>dev = dev;
3940 b−>sector = sector;
3941 b−>flags = B_BUSY;
3942 release(&bcache.lock);
3943 return b;
3944 }
3945 }
3946 panic("bget: no buffers");
3947 }
3948 
3949
```
Sep 5 23:39 2011 xv6/bio.c Page 3

3950 // Return a B\_BUSY buf with the contents of the indicated disk sector. 3951 struct buf\* 3952 bread(uint dev, uint sector) 3953 { 3954 struct buf \*b; 3955  $3956$  b = bget(dev, sector); 3957 if(!(b−>flags & B\_VALID)) 3958 iderw(b); 3959 return b; 3960 } 3961 3962 // Write b's contents to disk. Must be locked. 3963 void 3964 bwrite(struct buf \*b) 3965 { 3966 if((b−>flags & B\_BUSY) == 0) 3967 panic("bwrite"); 3968 b−>flags |= B\_DIRTY; 3969 iderw(b); 3970 } 3971 3972 // Release the buffer b. 3973 void 3974 brelse(struct buf \*b) 3975 { 3976 if((b−>flags & B\_BUSY) == 0) 3977 panic("brelse"); 3978 3979 acquire(&bcache.lock); 3980 3981 b−>next−>prev = b−>prev; 3982 b−>prev−>next = b−>next; 3983 b−>next = bcache.head.next; 3984 b−>prev = &bcache.head; 3985 bcache.head.next−>prev = b; 3986 bcache.head.next = b; 3987 3988 b−>flags &= ~B\_BUSY; 3989 wakeup(b); 3990 3991 release(&bcache.lock); 3992 } 3993 3994 3995 3996 3997 3998 3999

4000 #include "types.h" 4001 #include "defs.h" 4002 #include "param.h" 4003 #include "spinlock.h" 4004 #include "fs.h" 4005 #include "buf.h" 4006 4007 // Simple logging. Each system call that might write the file system 4008 // should be surrounded with begin\_trans() and commit\_trans() calls. 4009 // 4010 // The log holds at most one transaction at a time. Commit forces 4011 // the log (with commit record) to disk, then installs the affected 4012 // blocks to disk, then erases the log. begin\_trans() ensures that 4013 // only one system call can be in a transaction; others must wait. 4014 // 4015 // Allowing only one transaction at a time means that the file 4016 // system code doesn't have to worry about the possibility of 4017 // one transaction reading a block that another one has modified, 4018 // for example an i−node block. 4019 // 4020 // Read−only system calls don't need to use transactions, though 4021 // this means that they may observe uncommitted data. I−node and 4022 // buffer locks prevent read−only calls from seeing inconsistent data. 4023 // 4024 // The log is a physical re−do log containing disk blocks. 4025 // The on−disk log format: 4026 // header block, containing sector #s for block A, B, C, ... 4027 // block A 4028 // block B 4029 // block C 4030  $// \dots$ 4031 // Log appends are synchronous. 4032 4033 // Contents of the header block, used for both the on−disk header block 4034 // and to keep track in memory of logged sector #s before commit. 4035 struct logheader { 4036 int n; 4037 int sector[LOGSIZE]; 4038 }; 4039 4040 struct log { 4041 struct spinlock lock; 4042 int start; 4043 int size; 4044 int intrans; 4045 int dev; 4046 struct logheader lh; 4047 }; 4048 4049

Sep 5 23:39 2011 xv6/log.c Page 2

```
4050 struct log log;
4051 
4052 static void recover_from_log(void);
4053 
4054 void
4055 initlog(void)
4056 {
4057 if (sizeof(struct logheader) >= BSIZE)
4058 panic("initlog: too big logheader");
4059 
4060 struct superblock sb;
4061 initlock(&log.lock, "log");
4062 readsb(ROOTDEV, &sb);
4063 log.start = sb.size − sb.nlog;
4064 log.size = sb.nlog;
4065 log.dev = ROOTDEV;
4066 recover_from_log();
4067 }
4068 
4069 // Copy committed blocks from log to their home location
4070 static void
4071 install_trans(void)
4072 {
4073 int tail;
4074 
4075 for (tail = 0; tail < log.lh.n; tail++) {
4076 struct buf *lbuf = bread(log.dev, log.start+tail+1); // read log block
4077 struct buf *dbuf = bread(log.dev, log.lh.sector[tail]); // read dst
4078 memmove(dbuf−>data, lbuf−>data, BSIZE); // copy block to dst
4079 bwrite(dbuf); // flush dst to disk
4080 brelse(lbuf);
4081 brelse(dbuf);
4082 }
4083 }
4084 
4085 // Read the log header from disk into the in−memory log header
4086 static void
4087 read_head(void)
4088 {
4089 struct buf *buf = bread(log.dev, log.start);
4090 struct logheader *lh = (struct logheader *) (buf−>data);
4091 int i;
4092 log.lh.n = lh−>n;
4093 for (i = 0; i < log.h.n; i++) {
4094 log.lh.sector[i] = lh−>sector[i];
4095 }
4096 brelse(buf);
4097 }
4098 
4099
```
4100 // Write in−memory log header to disk, committing log entries till head 4101 static void 4102 write\_head(void) 4103 { 4104 struct buf \*buf = bread(log.dev, log.start); 4105 struct logheader \*hb = (struct logheader \*) (buf−>data); 4106 int i; 4107 hb−>n = log.lh.n; 4108 for  $(i = 0; i < log.h.n; i++)$  { 4109 hb−>sector[i] = log.lh.sector[i]; 4110 } 4111 bwrite(buf); 4112 brelse(buf); 4113 } 4114 4115 static void 4116 recover\_from\_log(void) 4117 { 4118 read\_head(); 4119 install\_trans(); // if committed, copy from log to disk  $4120$  log.lh.n = 0: 4121 write\_head(); // clear the log 4122 } 4123 4124 void 4125 begin\_trans(void) 4126 { 4127 acquire(&log.lock); 4128 while (log.intrans) { 4129 sleep(&log, &log.lock); 4130 } 4131  $log.intrans = 1$ ; 4132 release(&log.lock); 4133 } 4134 4135 void 4136 commit\_trans(void) 4137 { 4138 if (log.lh.n > 0) { 4139 write\_head(); // Causes all blocks till log.head to be commited 4140 install\_trans(); // Install all the transactions till head  $4141$   $10q.1h.n = 0$ : 4142 write\_head(); // Reclaim log 4143 } 4144 4145 acquire(&log.lock);  $4146$  log.intrans = 0; 4147 wakeup(&log); 4148 release(&log.lock); 4149 }

4150 // Caller has modified b−>data and is done with the buffer. 4151 // Append the block to the log and record the block number, 4152 // but don't write the log header (which would commit the write). 4153 // log\_write() replaces bwrite(); a typical use is: 4154 //  $bp = bread(...)$ 4155 // modify bp−>data[] 4156 // log\_write(bp) 4157 // brelse(bp) 4158 void 4159 log\_write(struct buf \*b) 4160 { 4161 int i; 4162 4163 if (log.lh.n >= LOGSIZE || log.lh.n >= log.size − 1) 4164 panic("too big a transaction"); 4165 if (!log.intrans) 4166 panic("write outside of trans"); 4167 4168 for  $(i = 0; i < log.h.n; i++)$  { 4169 if (log.lh.sector[i] == b−>sector) // log absorbtion? 4170 break; 4171 } 4172 log.lh.sector[i] = b−>sector; 4173 struct buf \*lbuf = bread(b−>dev, log.start+i+1); 4174 memmove(lbuf−>data, b−>data, BSIZE); 4175 bwrite(lbuf); 4176 brelse(lbuf); 4177 if  $(i == log.h.n)$ 4178 log.lh.n++; 4179 } 4180 4181 4182 4183 4184 4185 4186 4187 4188 4189 4190 4191 4192 4193 4194 4195 4196 4197 4198

4199

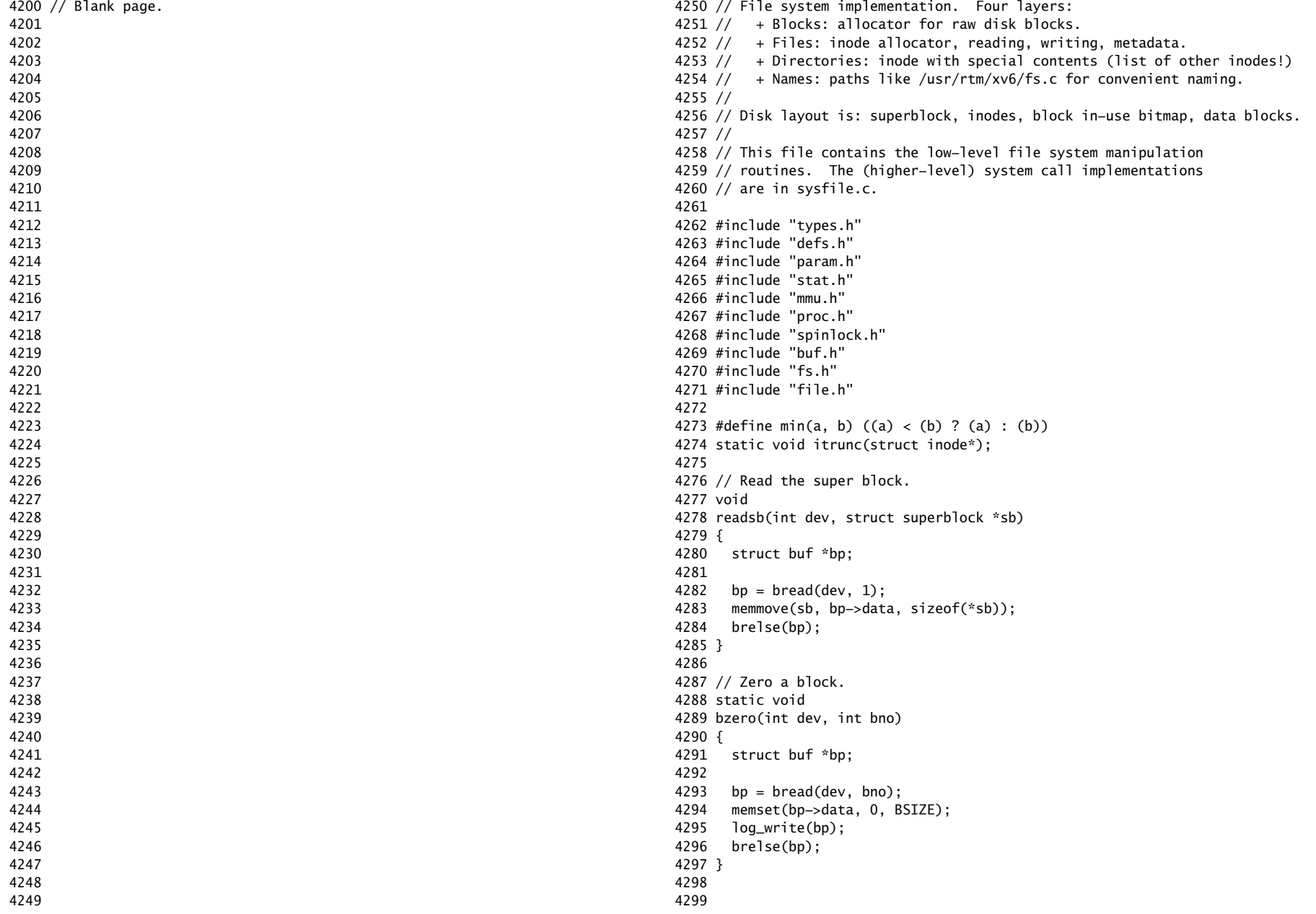

4300 // Blocks. 4301 4302 // Allocate a zeroed disk block. 4303 static uint 4304 balloc(uint dev) 4305 { 4306 int b, bi, m; 4307 struct buf \*bp; 4308 struct superblock sb; 4309  $4310$  bp = 0; 4311 readsb(dev, &sb); 4312 for(b = 0; b < sb.size; b += BPB){ 4313 bp = bread(dev, BBLOCK(b, sb.ninodes)); 4314 for(bi = 0; bi < BPB && bi < (sb.size − b); bi++){ 4315  $m = 1 \ll (bi \% 8);$ 4316 if((bp−>data[bi/8] & m) == 0){ // Is block free? 4317 bp−>data[bi/8] |= m; // Mark block in use on disk. 4318 log\_write(bp); 4319 brelse(bp);  $4320$  bzero(dev,  $b + bi$ ): 4321 return b + bi; 4322 } 4323 } 4324 brelse(bp); 4325 } 4326 panic("balloc: out of blocks"); 4327 } 4328 4329 // Free a disk block. 4330 static void 4331 bfree(int dev, uint b) 4332 { 4333 struct buf \*bp; 4334 struct superblock sb; 4335 int bi, m; 4336 4337 readsb(dev, &sb); 4338 bp = bread(dev, BBLOCK(b, sb.ninodes)); 4339 bi = b % BPB; 4340  $m = 1 \leq (bi \ % 8)$ : 4341 if((bp−>data[bi/8] & m) == 0) 4342 panic("freeing free block"); 4343 bp−>data[bi/8] &= ~m; // Mark block free on disk. 4344 log\_write(bp); 4345 brelse(bp); 4346 } 4347 4348 4349

Sep 5 23:39 2011 xv6/fs.c Page 3

4350 // Inodes. 4351 // 4352 // An inode is a single, unnamed file in the file system. 4353 // The inode disk structure holds metadata (the type, device numbers, 4354 // and data size) along with a list of blocks where the associated 4355 // data can be found. 4356 // 4357 // The inodes are laid out sequentially on disk immediately after 4358 // the superblock. The kernel keeps a cache of the in−use 4359 // on−disk structures to provide a place for synchronizing access 4360 // to inodes shared between multiple processes. 4361 // 4362 // ip−>ref counts the number of pointer references to this cached 4363 // inode; references are typically kept in struct file and in proc−>cwd. 4364 // When ip−>ref falls to zero, the inode is no longer cached. 4365 // It is an error to use an inode without holding a reference to it. 4366 // 4367 // Processes are only allowed to read and write inode 4368 // metadata and contents when holding the inode's lock, 4369 // represented by the I\_BUSY flag in the in−memory copy. 4370 // Because inode locks are held during disk accesses, 4371 // they are implemented using a flag rather than with 4372 // spin locks. Callers are responsible for locking 4373 // inodes before passing them to routines in this file; leaving 4374 // this responsibility with the caller makes it possible for them 4375 // to create arbitrarily−sized atomic operations. 4376 // 4377 // To give maximum control over locking to the callers, 4378 // the routines in this file that return inode pointers 4379 // return pointers to \*unlocked\* inodes. It is the callers' 4380 // responsibility to lock them before using them. A non−zero 4381 // ip−>ref keeps these unlocked inodes in the cache. 4382 4383 struct { 4384 struct spinlock lock; 4385 struct inode inode[NINODE]; 4386 } icache; 4387 4388 void 4389 iinit(void) 4390 { 4391 initlock(&icache.lock, "icache"); 4392 } 4393 4394 static struct inode\* iget(uint dev, uint inum); 4395 4396 4397 4398 4399

4400 // Allocate a new inode with the given type on device dev. 4401 struct inode\* 4402 ialloc(uint dev, short type) 4403 { 4404 int inum; 4405 struct buf \*bp; 4406 struct dinode \*dip; 4407 struct superblock sb; 4408 4409 readsb(dev, &sb); 4410 for(inum = 1; inum < sb.ninodes; inum++){  $//$  loop over inode blocks 4411 bp = bread(dev, IBLOCK(inum)); 4412 dip = (struct dinode\*)bp−>data + inum%IPB; 4413 if(dip−>type == 0){ // a free inode 4414 memset(dip, 0, sizeof(\*dip)); 4415 dip−>type = type; 4416 log\_write(bp); // mark it allocated on the disk 4417 brelse(bp); 4418 return iget(dev, inum); 4419 } 4420 brelse(bp); 4421 } 4422 panic("ialloc: no inodes"); 4423 } 4424 4425 // Copy inode, which has changed, from memory to disk. 4426 void 4427 iupdate(struct inode \*ip) 4428 { 4429 struct buf \*bp; 4430 struct dinode \*dip; 4431 4432 bp = bread(ip−>dev, IBLOCK(ip−>inum)); 4433 dip = (struct dinode\*)bp−>data + ip−>inum%IPB; 4434 dip−>type = ip−>type; 4435 dip−>major = ip−>major; 4436 dip−>minor = ip−>minor; 4437 dip−>nlink = ip−>nlink; 4438 dip−>size = ip−>size; 4439 memmove(dip−>addrs, ip−>addrs, sizeof(ip−>addrs)); 4440 log\_write(bp); 4441 brelse(bp); 4442 } 4443 4444 4445 4446 4447 4448 4449

4450 // Find the inode with number inum on device dev 4451 // and return the in−memory copy. 4452 static struct inode\* 4453 iget(uint dev, uint inum) 4454 { 4455 struct inode \*ip, \*empty; 4456 4457 acquire(&icache.lock); 4458 4459 // Try for cached inode. 4460 empty = 0; 4461 for(ip = &icache.inode[0]; ip < &icache.inode[NINODE]; ip++){ 4462 if(ip−>ref > 0 && ip−>dev == dev && ip−>inum == inum){ 4463 ip−>ref++; 4464 release(&icache.lock); 4465 return ip; 4466 } 4467 if(empty == 0 && ip−>ref == 0) // Remember empty slot.  $4468$  empty = ip; 4469 } 4470 4471 // Allocate fresh inode. 4472 if(empty == 0) 4473 panic("iget: no inodes"); 4474  $4475$  ip = empty; 4476 ip−>dev = dev; 4477 ip−>inum = inum; 4478 ip−>ref = 1; 4479 ip−>flags = 0; 4480 release(&icache.lock); 4481 4482 return ip; 4483 } 4484 4485 // Increment reference count for ip. 4486 // Returns ip to enable ip = idup(ip1) idiom. 4487 struct inode\* 4488 idup(struct inode \*ip) 4489 { 4490 acquire(&icache.lock); 4491 ip−>ref++; 4492 release(&icache.lock); 4493 return ip; 4494 } 4495 4496 4497 4498 4499

4500 // Lock the given inode. 4501 void 4502 ilock(struct inode \*ip) 4503 { 4504 struct buf \*bp; 4505 struct dinode \*dip; 4506 4507 if(ip == 0 || ip−>ref < 1) 4508 panic("ilock"); 4509 4510 acquire(&icache.lock); 4511 while(ip−>flags & I\_BUSY) 4512 sleep(ip, &icache.lock); 4513 ip−>flags |= I\_BUSY; 4514 release(&icache.lock); 4515 4516 if(!(ip−>flags & I\_VALID)){ 4517 bp = bread(ip−>dev, IBLOCK(ip−>inum)); 4518 dip = (struct dinode\*)bp−>data + ip−>inum%IPB; 4519 ip−>type = dip−>type; 4520 ip−>major = dip−>major; 4521 ip−>minor = dip−>minor; 4522 ip−>nlink = dip−>nlink; 4523 ip−>size = dip−>size; 4524 memmove(ip−>addrs, dip−>addrs, sizeof(ip−>addrs)); 4525 brelse(bp); 4526 ip−>flags |= I\_VALID; 4527 if(ip−>type == 0) 4528 panic("ilock: no type"); 4529 } 4530 } 4531 4532 // Unlock the given inode. 4533 void 4534 iunlock(struct inode \*ip) 4535 { 4536 if(ip == 0 || !(ip−>flags & I\_BUSY) || ip−>ref < 1) 4537 panic("iunlock"); 4538 4539 acquire(&icache.lock); 4540 ip−>flags &= ~I\_BUSY; 4541 wakeup(ip); 4542 release(&icache.lock); 4543 } 4544 4545 4546 4547 4548 4549

## Sep 5 23:39 2011 xv6/fs.c Page 7

4550 // Caller holds reference to unlocked ip. Drop reference. 4551 void 4552 iput(struct inode \*ip) 4553 { 4554 acquire(&icache.lock); 4555 if(ip−>ref == 1 && (ip−>flags & I\_VALID) && ip−>nlink == 0){ 4556 // inode is no longer used: truncate and free inode. 4557 if(ip−>flags & I\_BUSY) 4558 panic("iput busy"); 4559 ip−>flags |= I\_BUSY; 4560 release(&icache.lock); 4561 itrunc(ip); 4562 ip−>type = 0; 4563 iupdate(ip); 4564 acquire(&icache.lock); 4565 ip−>flags = 0; 4566 wakeup(ip); 4567 } 4568 ip−>ref−−; 4569 release(&icache.lock); 4570 } 4571 4572 // Common idiom: unlock, then put. 4573 void 4574 iunlockput(struct inode \*ip) 4575 { 4576 iunlock(ip); 4577 iput(ip); 4578 } 4579 4580 4581 4582 4583 4584 4585 4586 4587 4588 4589 4590 4591 4592 4593 4594 4595 4596 4597 4598 4599

```
4600 // Inode contents
4601 //
4602 // The contents (data) associated with each inode is stored
4603 // in a sequence of blocks on the disk. The first NDIRECT blocks
4604 // are listed in ip−>addrs[]. The next NINDIRECT blocks are
4605 // listed in the block ip−>addrs[NDIRECT].
4606 
4607 // Return the disk block address of the nth block in inode ip.
4608 // If there is no such block, bmap allocates one.
4609 static uint
4610 bmap(struct inode *ip, uint bn)
4611 {
4612 uint addr, *a;
4613 struct buf *bp;
4614 
4615 if(bn < NDIRECT){
4616 if((addr = ip−>addrs[bn]) == 0)
4617 ip−>addrs[bn] = addr = balloc(ip−>dev);
4618 return addr;
4619 }
4620 bn −= NDIRECT;
4621 
4622 if(bn < NINDIRECT){
4623 // Load indirect block, allocating if necessary.
4624 if((addr = ip−>addrs[NDIRECT]) == 0)
4625 ip−>addrs[NDIRECT] = addr = balloc(ip−>dev);
4626 bp = bread(ip−>dev, addr);
4627 a = (uint*)bp \rightarrow data;4628 if((addr = a{\text{b}} = 0){
4629 a[bn] = addr = balloc(ip->dev);
4630 log_write(bp);
4631 }
4632 brelse(bp);
4633 return addr;
4634 }
4635 
4636 panic("bmap: out of range");
4637 }
4638 
4639 
4640 
4641 
4642 
4643 
4644 
4645 
4646 
4647 
4648 
4649
```
## Sep 5 23:39 2011 xv6/fs.c Page 9

```
4650 // Truncate inode (discard contents).
4651 // Only called after the last dirent referring
4652 // to this inode has been erased on disk.
4653 static void
4654 itrunc(struct inode *ip)
4655 {
4656 int i, j;
4657 struct buf *bp;
4658 uint *a;
4659 
4660 for(i = 0; i < NDIRECT; i+1}{
4661 if(ip−>addrs[i]){
4662 bfree(ip−>dev, ip−>addrs[i]);
4663 ip−>addrs[i] = 0;
4664 }
4665 }
4666 
4667 if(ip−>addrs[NDIRECT]){
4668 bp = bread(ip−>dev, ip−>addrs[NDIRECT]);
4669 a = (uint*)bp−>data;
4670 for(j = 0; j < NINDIRECT; j_{++}){
4671 if(a[j])
4672 bfree(ip−>dev, a[j]);
4673 }
4674 brelse(bp);
4675 bfree(ip−>dev, ip−>addrs[NDIRECT]);
4676 ip−>addrs[NDIRECT] = 0;
4677 }
4678 
4679 ip−>size = 0;
4680 iupdate(ip);
4681 }
4682 
4683 // Copy stat information from inode.
4684 void
4685 stati(struct inode *ip, struct stat *st)
4686 {
4687 st−>dev = ip−>dev;
4688 st−>ino = ip−>inum;
4689 st−>type = ip−>type;
4690 st−>nlink = ip−>nlink;
4691 st−>size = ip−>size;
4692 }
4693 
4694 
4695 
4696 
4697 
4698 
4699
```

```
4700 // Read data from inode.
4701 int
4702 readi(struct inode *ip, char *dst, uint off, uint n)
4703 {
4704 uint tot, m;
4705 struct buf *bp;
4706 
4707 if(ip−>type == T_DEV){
4708 if(ip−>major < 0 || ip−>major >= NDEV || !devsw[ip−>major].read)
4709 return −1;
4710 return devsw[ip−>major].read(ip, dst, n);
4711 }
4712 
4713 if(off > ip−>size || off + n < off)
4714 return −1;
4715 if(off + n > ip−>size)
4716 n = ip−>size − off;
4717 
4718 for(tot=0; tot<n; tot+=m, off+=m, dst+=m){
4719 bp = bread(ip−>dev, bmap(ip, off/BSIZE));
4720 m = min(n - tot, BSIZE - off%BSIZE);
4721 memmove(dst, bp−>data + off%BSIZE, m);
4722 brelse(bp);
4723 }
4724 return n;
4725 }
4726 
4727 
4728 
4729 
4730 
4731 
4732 
4733 
4734 
4735 
4736 
4737 
4738 
4739 
4740 
4741 
4742 
4743 
4744 
4745 
4746 
4747 
4748 
4749
```
4750 // Write data to inode. 4751 int 4752 writei(struct inode \*ip, char \*src, uint off, uint n) 4753 { 4754 uint tot, m; 4755 struct buf \*bp; 4756 4757 if(ip−>type == T\_DEV){ 4758 if(ip−>major < 0 || ip−>major >= NDEV || !devsw[ip−>major].write) 4759 return −1; 4760 return devsw[ip−>major].write(ip, src, n); 4761 } 4762 4763 if(off > ip−>size || off + n < off) 4764 return −1; 4765 if(off + n > MAXFILE\*BSIZE) 4766 return −1; 4767 4768 for(tot=0; tot<n; tot+=m, off+=m, src+=m){ 4769 bp = bread(ip−>dev, bmap(ip, off/BSIZE));  $4770$  m = min(n - tot, BSIZE - off%BSIZE); 4771 memmove(bp−>data + off%BSIZE, src, m); 4772 log\_write(bp); 4773 brelse(bp); 4774 } 4775 4776 if(n > 0 && off > ip−>size){ 4777 ip−>size = off; 4778 iupdate(ip); 4779 } 4780 return n; 4781 } 4782 4783 4784 4785 4786 4787 4788 4789 4790 4791 4792 4793 4794 4795 4796 4797 4798 4799

Sep 5 23:39 2011 xv6/fs.c Page 11

Sep 5 23:39 2011 xv6/fs.c Page 13

4800 // Directories 4801 4802 int 4803 namecmp(const char \*s, const char \*t) 4804 { 4805 return strncmp(s, t, DIRSIZ); 4806 } 4807 4808 // Look for a directory entry in a directory. 4809 // If found, set \*poff to byte offset of entry. 4810 // Caller must have already locked dp. 4811 struct inode\* 4812 dirlookup(struct inode \*dp, char \*name, uint \*poff) 4813 { 4814 uint off, inum; 4815 struct dirent de; 4816 4817 if(dp−>type != T\_DIR) 4818 panic("dirlookup not DIR"); 4819  $4820$  for(off = 0; off < dp->size; off += sizeof(de)){ 4821 if(readi(dp, (char\*)&de, off, sizeof(de)) != sizeof(de)) 4822 panic("dirlink read"); 4823 if(de.inum == 0) 4824 continue; 4825 if(namecmp(name, de.name) ==  $0$ ){ 4826 // entry matches path element 4827 if(poff)  $4828$  \*poff = off: 4829 inum = de.inum; 4830 return iget(dp−>dev, inum); 4831 } 4832 } 4833 4834 return 0; 4835 } 4836 4837 4838 4839 4840 4841 4842 4843 4844 4845 4846 4847 4848 4849

4850 // Write a new directory entry (name, inum) into the directory dp. 4851 int 4852 dirlink(struct inode \*dp, char \*name, uint inum) 4853 { 4854 int off; 4855 struct dirent de; 4856 struct inode \*ip; 4857 4858 // Check that name is not present. 4859 if((ip = dirlookup(dp, name, 0)) != 0){ 4860 iput(ip); 4861 return −1; 4862 } 4863 4864 // Look for an empty dirent. 4865 for(off = 0; off < dp->size; off += sizeof(de)){ 4866 if(readi(dp, (char\*)&de, off, sizeof(de)) != sizeof(de)) 4867 panic("dirlink read"); 4868 if(de.inum == 0) 4869 break; 4870 } 4871 4872 strncpy(de.name, name, DIRSIZ); 4873 de.inum = inum; 4874 if(writei(dp, (char\*)&de, off, sizeof(de)) != sizeof(de)) 4875 panic("dirlink"); 4876 4877 return 0; 4878 } 4879 4880 4881 4882 4883 4884 4885 4886 4887 4888 4889 4890 4891 4892 4893 4894 4895 4896 4897 4898

4899

```
4900 // Paths
4901 
4902 // Copy the next path element from path into name.
4903 // Return a pointer to the element following the copied one.
4904 // The returned path has no leading slashes,
4905 // so the caller can check *path=='\0' to see if the name is the last one.
4906 // If no name to remove, return 0.
4907 //
4908 // Examples:
4909 // skipelem("a/bb/c", name) = "bb/c", setting name = "a"
4910 // skipelem("///a//bb", name) = "bb", setting name = "a"
4911 // skipelem("a", name) = "", setting name = "a"
4912 // skipelem("", name) = skipelem("////", name) = 0
4913 //
4914 static char*
4915 skipelem(char *path, char *name)
4916 {
4917 char *s;
4918 int len;
4919 
4920 while(*path == '/')
4921 path++;
4922 if(*path == 0)
4923 return 0;
4924 s = path:
4925 while(*path != '/' && *path != 0)
4926 path++;
4927 len = path − s;
4928 if(len >= DIRSIZ)
4929 memmove(name, s, DIRSIZ);
4930 else {
4931 memmove(name, s, len);
4932 name[len] = 0;
4933 }
4934 while(*path == '/')
4935 path++;
4936 return path;
4937 }
4938 
4939 
4940 
4941 
4942 
4943 
4944 
4945 
4946 
4947 
4948 
4949
```

```
4950 // Look up and return the inode for a path name.
4951 // If parent != 0, return the inode for the parent and copy the final
4952 // path element into name, which must have room for DIRSIZ bytes.
4953 static struct inode*
4954 namex(char *path, int nameiparent, char *name)
4955 {
4956 struct inode *ip, *next;
4957 
4958 if(*path == '/')
4959 ip = iget(ROOTDEV, ROOTINO);
4960 else
4961 ip = idup(proc–>cwd);
4962 
4963 while((path = skipelem(path, name)) != 0){
4964 ilock(ip);
4965 if(ip−>type != T_DIR){
4966 iunlockput(ip);
4967 return 0;
4968 }
4969 if(nameiparent && *path == '\0')}
4970 // Stop one level early.
4971 iunlock(ip);
4972 return ip;
4973 }
4974 if((next = dirlookup(ip, name, 0)) == 0){
4975 iunlockput(ip);
4976 return 0;
4977 }
4978 iunlockput(ip);
4979 ip = next;
4980 }
4981 if(nameiparent){
4982 iput(ip);
4983 return 0;
4984 }
4985 return ip;
4986 }
4987 
4988 struct inode*
4989 namei(char *path)
4990 {
4991 char name[DIRSIZ];
4992 return namex(path, 0, name);
4993 }
4994 
4995 struct inode*
4996 nameiparent(char *path, char *name)
4997 {
4998 return namex(path, 1, name);
4999 }
```
5000 #include "types.h" 5001 #include "defs.h" 5002 #include "param.h" 5003 #include "fs.h" 5004 #include "file.h" 5005 #include "spinlock.h" 5006 5007 struct devsw devsw[NDEV]; 5008 struct { 5009 struct spinlock lock; 5010 struct file file[NFILE]; 5011 } ftable; 5012 5013 void 5014 fileinit(void) 5015 { 5016 initlock(&ftable.lock, "ftable"); 5017 } 5018 5019 // Allocate a file structure. 5020 struct file\* 5021 filealloc(void) 5022 { 5023 struct file \*f; 5024 5025 acquire(&ftable.lock); 5026 for(f = ftable.file;  $f <$  ftable.file + NFILE;  $f_{++}$ ){ 5027 if(f−>ref == 0){ 5028 f−>ref = 1; 5029 release(&ftable.lock); 5030 return f; 5031 } 5032 } 5033 release(&ftable.lock); 5034 return 0; 5035 } 5036 5037 // Increment ref count for file f. 5038 struct file\* 5039 filedup(struct file \*f) 5040 { 5041 acquire(&ftable.lock); 5042 if(f−>ref < 1) 5043 panic("filedup"); 5044 f−>ref++; 5045 release(&ftable.lock); 5046 return f; 5047 } 5048 5049

5050 // Close file f. (Decrement ref count, close when reaches 0.) 5051 void 5052 fileclose(struct file \*f) 5053 { 5054 struct file ff; 5055 5056 acquire(&ftable.lock); 5057 if(f−>ref < 1) 5058 panic("fileclose"); 5059 if(−−f−>ref > 0){ 5060 release(&ftable.lock); 5061 return; 5062 } 5063 ff = \*f; 5064 f−>ref = 0; 5065 f−>type = FD\_NONE; 5066 release(&ftable.lock); 5067 5068 if(ff.type == FD\_PIPE) 5069 pipeclose(ff.pipe, ff.writable); 5070 else if(ff.type ==  $FD_INODE$ ){ 5071 begin\_trans(); 5072 iput(ff.ip); 5073 commit\_trans(); 5074 } 5075 } 5076 5077 // Get metadata about file f. 5078 int 5079 filestat(struct file \*f, struct stat \*st) 5080 { 5081 if(f−>type == FD\_INODE){ 5082 ilock(f−>ip); 5083 stati(f−>ip, st); 5084 iunlock(f−>ip); 5085 return 0; 5086 } 5087 return −1; 5088 } 5089 5090 5091 5092 5093 5094 5095 5096 5097 5098 5099

```
5100 // Read from file f. Addr is kernel address.
5101 int
5102 fileread(struct file *f, char *addr, int n)
5103 {
5104 int r;
5105 
5106 if(f−>readable == 0)
5107 return −1;
5108 if(f−>type == FD_PIPE)
5109 return piperead(f−>pipe, addr, n);
5110 if(f−>type == FD_INODE){
5111 ilock(f−>ip);
5112 if((r = readi(f->ip, addr, f->off, n)) > 0)
5113 f−>off += r;
5114 iunlock(f−>ip);
5115 return r;
5116 }
5117 panic("fileread");
5118 }
5119 
5120 
5121 
5122 
5123 
5124 
5125 
5126 
5127 
5128 
5129 
5130 
5131 
5132 
5133 
5134 
5135 
5136 
5137 
5138 
5139 
5140 
5141 
5142 
5143 
5144 
5145 
5146 
5147 
5148 
5149
```

```
Sep 5 23:39 2011 xv6/file.c Page 4
5150 // Write to file f. Addr is kernel address.
5151 int
5152 filewrite(struct file *f, char *addr, int n)
5153 {
5154 int r;
5155 
5156 if(f−>writable == 0)
5157 return −1;
5158 if(f−>type == FD_PIPE)
5159 return pipewrite(f−>pipe, addr, n);
5160 if(f−>type == FD_INODE){
5161 // write a few blocks at a time to avoid exceeding
5162 // the maximum log transaction size, including
5163 // i−node, indirect block, allocation blocks,
5164 // and 2 blocks of slop for non−aligned writes.
5165 // this really belongs lower down, since writei()
5166 // might be writing a device like the console.
5167 int max = ((LOGSIZE−1−1−2) / 2) * 512;
5168 int i = 0;
5169 while(i < n){
5170 int n1 = n − i;
5171 if(n1 > max)
5172 n1 = max;5173 
5174 begin_trans();
5175 ilock(f−>ip);
5176 if ((r = writei(f->ip, addr + i, f->off, n1)) > 0)5177 f−>off += r;
5178 iunlock(f−>ip);
5179 commit_trans();
5180 
5181 if(r < 0)
5182 break;
5183 if(r != n1)
5184 panic("short filewrite");
5185 i += r;
5186 }
5187 return i == n ? n : −1;
5188 }
5189 panic("filewrite");
5190 }
5191 
5192 
5193 
5194 
5195 
5196 
5197
```
5198 5199

5200 #include "types.h" 5201 #include "defs.h" 5202 #include "param.h" 5203 #include "stat.h" 5204 #include "mmu.h" 5205 #include "proc.h" 5206 #include "fs.h" 5207 #include "file.h" 5208 #include "fcntl.h" 5209 5210 // Fetch the nth word−sized system call argument as a file descriptor 5211 // and return both the descriptor and the corresponding struct file. 5212 static int 5213 argfd(int n, int \*pfd, struct file \*\*pf) 5214 { 5215 int fd; 5216 struct file \*f; 5217 5218 if(argint(n,  $&fd$ ) < 0) 5219 return −1; 5220 if(fd < 0 || fd >= NOFILE || (f=proc->ofile[fd]) == 0) 5221 return −1; 5222 if(pfd) 5223  $*$ pfd = fd; 5224 if(pf) 5225  $*$ pf = f; 5226 return 0; 5227 } 5228 5229 // Allocate a file descriptor for the given file. 5230 // Takes over file reference from caller on success. 5231 static int 5232 fdalloc(struct file \*f) 5233 { 5234 int fd; 5235 5236 for(fd = 0; fd < NOFILE;  $fd++)$ { 5237 if(proc−>ofile[fd] == 0){ 5238 proc−>ofile[fd] = f; 5239 return fd; 5240 } 5241 } 5242 return −1; 5243 } 5244 5245 5246 5247 5248 5249

Sep 5 23:39 2011 xv6/sysfile.c Page 2

5250 int 5251 sys\_dup(void) 5252 { 5253 struct file \*f; 5254 int fd; 5255 5256 if(argfd $(0, 0, 8f) < 0$ ) 5257 return −1; 5258 if((fd=fdalloc(f)) < 0) 5259 return −1; 5260 filedup(f); 5261 return fd; 5262 } 5263 5264 int 5265 sys\_read(void) 5266 { 5267 struct file \*f; 5268 int n; 5269 char \*p; 5270 5271 if(argfd(0, 0, &f) < 0 || argint(2, &n) < 0 || argptr(1, &p, n) < 0) 5272 return −1; 5273 return fileread(f, p, n); 5274 } 5275 5276 int 5277 sys\_write(void) 5278 { 5279 struct file \*f; 5280 int n; 5281 char \*p; 5282 5283 if(argfd(0, 0, &f) < 0 || argint(2, &n) < 0 || argptr(1, &p, n) < 0) 5284 return −1; 5285 return filewrite(f, p, n); 5286 } 5287 5288 int 5289 sys\_close(void) 5290 { 5291 int fd; 5292 struct file \*f; 5293 5294 if(argfd(0, &fd, &f) < 0) 5295 return −1;  $5296$  proc–>ofile[fd] = 0; 5297 fileclose(f); 5298 return 0; 5299 }

5300 int 5301 sys\_fstat(void) 5302 { 5303 struct file \*f; 5304 struct stat \*st; 5305 5306 if(argfd(0, 0, &f) < 0 || argptr(1, (void\*)&st, sizeof(\*st)) < 0) 5307 return −1; 5308 return filestat(f, st); 5309 } 5310 5311 // Create the path new as a link to the same inode as old. 5312 int 5313 sys\_link(void) 5314 { 5315 char name[DIRSIZ], \*new, \*old; 5316 struct inode \*dp, \*ip; 5317 5318 if(argstr(0, &old) < 0 || argstr(1, &new) < 0) 5319 return −1; 5320 if((ip = namei(old)) == 0) 5321 return −1; 5322 5323 begin\_trans(); 5324 5325 ilock(ip); 5326 if(ip−>type == T\_DIR){ 5327 iunlockput(ip); 5328 commit\_trans(); 5329 return −1; 5330 } 5331 5332 ip−>nlink++; 5333 iupdate(ip); 5334 iunlock(ip); 5335 5336 if((dp = nameiparent(new, name)) == 0) 5337 goto bad; 5338 ilock(dp); 5339 if(dp−>dev != ip−>dev || dirlink(dp, name, ip−>inum) < 0){ 5340 iunlockput(dp); 5341 goto bad; 5342 } 5343 iunlockput(dp); 5344 iput(ip); 5345 5346 commit\_trans(); 5347 5348 return 0; 5349

5350 bad: 5351 ilock(ip); 5352 ip−>nlink−−; 5353 iupdate(ip); 5354 iunlockput(ip); 5355 commit\_trans(); 5356 return −1; 5357 } 5358 5359 // Is the directory dp empty except for "." and ".." ? 5360 static int 5361 isdirempty(struct inode \*dp) 5362 { 5363 int off; 5364 struct dirent de; 5365 5366 for(off=2\*sizeof(de); off<dp−>size; off+=sizeof(de)){ 5367 if(readi(dp, (char\*)&de, off, sizeof(de)) != sizeof(de)) 5368 panic("isdirempty: readi"); 5369 if(de.inum != 0) 5370 return 0; 5371 } 5372 return 1; 5373 } 5374 5375 5376 5377 5378 5379 5380 5381 5382 5383 5384 5385 5386 5387 5388 5389 5390 5391 5392 5393 5394 5395 5396 5397 5398 5399

5400 int 5401 sys\_unlink(void) 5402 { 5403 struct inode \*ip, \*dp; 5404 struct dirent de; 5405 char name[DIRSIZ], \*path; 5406 uint off; 5407 5408 if(argstr(0, &path)  $<$  0) 5409 return −1; 5410 if((dp = nameiparent(path, name)) == 0) 5411 return −1; 5412 5413 begin\_trans(); 5414 5415 ilock(dp); 5416 5417 // Cannot unlink "." or "..". 5418 if(namecmp(name, ".") == 0 || namecmp(name, "..") == 0) 5419 goto bad; 5420 5421 if((ip = dirlookup(dp, name, &off)) == 0) 5422 goto bad; 5423 ilock(ip); 5424 5425 if(ip−>nlink < 1) 5426 panic("unlink: nlink  $<$  1"); 5427 if(ip−>type == T\_DIR && !isdirempty(ip)){ 5428 iunlockput(ip); 5429 goto bad; 5430 } 5431 5432 memset(&de, 0, sizeof(de)); 5433 if(writei(dp, (char\*)&de, off, sizeof(de)) != sizeof(de)) 5434 panic("unlink: writei"); 5435 if(ip−>type == T\_DIR){ 5436 dp−>nlink−−; 5437 iupdate(dp); 5438 } 5439 iunlockput(dp); 5440 5441 ip−>nlink−−; 5442 iupdate(ip); 5443 iunlockput(ip); 5444 5445 commit\_trans(); 5446 5447 return 0; 5448 5449

Sep 5 23:39 2011 xv6/sysfile.c Page 6

5450 bad: 5451 iunlockput(dp); 5452 commit\_trans(); 5453 return −1; 5454 } 5455 5456 static struct inode\* 5457 create(char \*path, short type, short major, short minor) 5458 { 5459 uint off; 5460 struct inode \*ip, \*dp; 5461 char name[DIRSIZ]; 5462 5463 if((dp = nameiparent(path, name)) == 0) 5464 return 0; 5465 ilock(dp); 5466 5467 if((ip = dirlookup(dp, name, &off)) != 0){ 5468 iunlockput(dp); 5469 ilock(ip); 5470 if(type == T\_FILE && ip−>type == T\_FILE) 5471 return ip; 5472 iunlockput(ip); 5473 return 0; 5474 } 5475 5476 if((ip = ialloc(dp–>dev, type)) == 0) 5477 panic("create: ialloc"); 5478 5479 ilock(ip); 5480 ip−>major = major; 5481 ip−>minor = minor; 5482 ip−>nlink = 1; 5483 iupdate(ip); 5484 5485 if(type ==  $T_DIR$ ){ // Create . and .. entries. 5486 dp−>nlink++; // for ".." 5487 iupdate(dp); 5488 // No ip−>nlink++ for ".": avoid cyclic ref count. 5489 if(dirlink(ip, ".", ip−>inum) < 0 || dirlink(ip, "..", dp−>inum) < 0) 5490 panic("create dots"); 5491 } 5492 5493 if(dirlink(dp, name, ip−>inum) < 0) 5494 panic("create: dirlink"); 5495 5496 iunlockput(dp); 5497 5498 return ip; 5499 }

5500 int 5501 sys\_open(void) 5502 { 5503 char \*path; 5504 int fd, omode; 5505 struct file \*f; 5506 struct inode \*ip; 5507 5508 if(argstr(0, &path) < 0 || argint(1, &omode) < 0) 5509 return −1; 5510 if(omode & O\_CREATE){ 5511 begin\_trans(); 5512 ip = create(path, T\_FILE, 0, 0); 5513 commit\_trans(); 5514 if(ip == 0) 5515 return −1; 5516 } else { 5517 if((ip = namei(path)) == 0) 5518 return −1; 5519 ilock(ip); 5520 if(ip−>type == T\_DIR && omode != O\_RDONLY){ 5521 iunlockput(ip); 5522 return −1; 5523 } 5524 } 5525 5526 if((f = filealloc()) == 0 || (fd = fdalloc(f)) < 0){ 5527 if(f) 5528 fileclose(f); 5529 iunlockput(ip); 5530 return −1; 5531 } 5532 iunlock(ip); 5533 5534 f−>type = FD\_INODE; 5535 f−>ip = ip; 5536 f−>off = 0; 5537 f−>readable = !(omode & O\_WRONLY); 5538 f−>writable = (omode & O\_WRONLY) || (omode & O\_RDWR); 5539 return fd; 5540 } 5541 5542 5543 5544 5545 5546 5547 5548 5549

Sep 5 23:39 2011 xv6/sysfile.c Page 8

5550 int 5551 sys\_mkdir(void) 5552 { 5553 char \*path; 5554 struct inode \*ip; 5555 5556 begin\_trans(); 5557 if(argstr(0, &path) < 0 || (ip = create(path, T\_DIR, 0, 0)) == 0){ 5558 commit\_trans(); 5559 return −1; 5560 } 5561 iunlockput(ip); 5562 commit\_trans(); 5563 return 0; 5564 } 5565 5566 int 5567 sys\_mknod(void) 5568 { 5569 struct inode \*ip; 5570 char \*path; 5571 int len; 5572 int major, minor; 5573 5574 begin\_trans(); 5575 if((len=argstr(0, &path)) <  $0$  || 5576  $\arcsin(1, \, \, \text{A} \, \text{A} \, \$ 5577 argint(2,  $\&$ minor) < 0 || 5578 (ip = create(path, T\_DEV, major, minor)) ==  $0$ }{ 5579 commit\_trans(); 5580 return −1; 5581 } 5582 iunlockput(ip); 5583 commit\_trans(); 5584 return 0; 5585 } 5586 5587 5588 5589 5590 5591 5592 5593 5594 5595 5596 5597 5598 5599

5600 int 5601 sys\_chdir(void) 5602 { 5603 char \*path; 5604 struct inode \*ip; 5605 5606 if(argstr(0, &path) < 0 || (ip = namei(path)) == 0) 5607 return −1; 5608 ilock(ip); 5609 if(ip−>type != T\_DIR){ 5610 iunlockput(ip); 5611 return −1; 5612 } 5613 iunlock(ip); 5614 iput(proc−>cwd); 5615 proc $\rightarrow$ cwd = ip; 5616 return 0; 5617 } 5618 5619 int 5620 sys\_exec(void) 5621 { 5622 char \*path, \*argv[MAXARG]; 5623 int i; 5624 uint uargv, uarg; 5625 5626 if(argstr(0, &path) < 0 || argint(1, (int\*)&uargv) < 0){ 5627 return −1; 5628 } 5629 memset(argv, 0, sizeof(argv)); 5630 for(i=0;; i++){ 5631 if(i >=  $NELEM(argv)$ ) 5632 return −1; 5633 if(fetchint(proc, uargv+4\*i, (int\*)&uarg) < 0) 5634 return −1; 5635 if(uarg ==  $0)$ { 5636  $\text{argv[i]} = 0;$ 5637 break; 5638 } 5639 if(fetchstr(proc, uarg, &argv[i]) < 0) 5640 return −1; 5641 } 5642 return exec(path, argv); 5643 } 5644 5645 5646 5647 5648 5649

Sep 5 23:39 2011 xv6/sysfile.c Page 10

5650 int 5651 sys\_pipe(void) 5652 { 5653 int \*fd; 5654 struct file \*rf, \*wf; 5655 int fd0, fd1; 5656 5657 if(argptr(0, (void\*)&fd,  $2*$ sizeof(fd[0])) < 0) 5658 return −1; 5659 if(pipealloc( $&$ rf,  $&$ wf) < 0) 5660 return −1;  $5661$   $fd0 = -1$ : 5662 if((fd0 = fdalloc(rf)) < 0 || (fd1 = fdalloc(wf)) < 0){ 5663 if( $f$ d0 >= 0)  $5664$  proc->ofile[fd0] = 0; 5665 fileclose(rf); 5666 fileclose(wf); 5667 return −1; 5668 } 5669 fd[0] = fd0;  $5670$   $fd[1] = fd1;$ 5671 return 0; 5672 } 5673 5674 5675 5676 5677 5678 5679 5680 5681 5682 5683 5684 5685 5686 5687 5688 5689 5690 5691 5692 5693 5694 5695 5696 5697 5698 5699

5700 #include "types.h" 5701 #include "param.h" 5702 #include "memlayout.h" 5703 #include "mmu.h" 5704 #include "proc.h" 5705 #include "defs.h" 5706 #include "x86.h" 5707 #include "elf.h" 5708 5709 int 5710 exec(char \*path, char \*\*argv) 5711 { 5712 char \*s, \*last; 5713 int i, off; 5714 uint argc, sz, sp, ustack[3+MAXARG+1]; 5715 struct elfhdr elf; 5716 struct inode \*ip; 5717 struct proghdr ph; 5718 pde\_t \*pgdir, \*oldpgdir; 5719 5720 if((ip = namei(path)) == 0) 5721 return −1; 5722 ilock(ip); 5723 pgdir =  $0$ ; 5724 5725 // Check ELF header 5726 if(readi(ip, (char\*)&elf, 0, sizeof(elf)) < sizeof(elf)) 5727 goto bad; 5728 if(elf.magic != ELF\_MAGIC) 5729 goto bad; 5730 5731 if((pqdir = setupkvm(kalloc)) == 0) 5732 goto bad; 5733 5734 // Load program into memory. 5735  $sz = 0$ : 5736 for(i=0, off=elf.phoff; i<elf.phnum; i++, off+=sizeof(ph)){ 5737 if(readi(ip, (char\*)&ph, off, sizeof(ph)) != sizeof(ph)) 5738 goto bad; 5739 if(ph.type != ELF\_PROG\_LOAD) 5740 continue; 5741 if(ph.memsz < ph.filesz) 5742 goto bad; 5743 if((sz = allocuvm(pgdir, sz, ph.vaddr + ph.memsz)) == 0) 5744 goto bad: 5745 if(loaduvm(pgdir, (char\*)ph.vaddr, ip, ph.off, ph.filesz) < 0) 5746 goto bad; 5747 } 5748 iunlockput(ip); 5749 ip  $= 0$ ;

#### Sep 5 23:39 2011 xv6/exec.c Page 2

5750 // Allocate two pages at the next page boundary. 5751 // Make the first inaccessible. Use the second as the user stack.  $5752$  sz = PGROUNDUP(sz): 5753 if( $(sz = a$ llocuvm(pgdir, sz, sz + 2\*PGSIZE)) == 0) 5754 goto bad; 5755 clearpteu(pgdir, (char\*)(sz − 2\*PGSIZE)); 5756  $sp = sz;$ 5757 5758 // Push argument strings, prepare rest of stack in ustack. 5759 for(argc = 0; argv[argc];  $\arccos 1$ 5760 if(argc >= MAXARG) 5761 goto bad: 5762 sp =  $(sp - (strlen(argv[argc]) + 1))$  & ~3; 5763 if(copyout(pgdir, sp, argv[argc], strlen(argv[argc]) + 1) < 0) 5764 goto bad:  $5765$  ustack $[3+argc] = sp;$ 5766 }  $5767$  ustack $[3+argc] = 0;$ 5768 5769 ustack[0] = 0xffffffff; // fake return PC  $5770$  ustack $[1] = \text{area}$ : 5771 ustack $[2]$  = sp –  $(\text{argc+1})$ \*4; // argv pointer 5772 5773 sp −= (3+argc+1) \* 4; 5774 if(copyout(pqdir, sp, ustack,  $(3+argc+1)*4$ ) < 0) 5775 goto bad; 5776 5777 // Save program name for debugging. 5778 for(last=s=path; \*s; s++) 5779 if(\*s ==  $'$ /') 5780  $\text{last} = s+1;$ 5781 safestrcpy(proc−>name, last, sizeof(proc−>name)); 5782 5783 // Commit to the user image. 5784 oldpgdir = proc−>pgdir; 5785 proc−>pgdir = pgdir; 5786 proc−>sz = sz; 5787 proc−>tf−>eip = elf.entry; // main 5788 proc−>tf−>esp = sp; 5789 switchuvm(proc); 5790 freevm(oldpgdir); 5791 return 0; 5792 5793 bad: 5794 if(pgdir) 5795 freevm(pgdir); 5796 if(ip) 5797 iunlockput(ip); 5798 return −1; 5799 }

5800 #include "types.h" 5801 #include "defs.h" 5802 #include "param.h" 5803 #include "mmu.h" 5804 #include "proc.h" 5805 #include "fs.h" 5806 #include "file.h" 5807 #include "spinlock.h" 5808 5809 #define PIPESIZE 512 5810 5811 struct pipe { 5812 struct spinlock lock; 5813 char data[PIPESIZE]; 5814 uint nread; // number of bytes read 5815 uint nwrite; // number of bytes written 5816 int readopen; // read fd is still open 5817 int writeopen; // write fd is still open 5818 }; 5819 5820 int 5821 pipealloc(struct file \*\*f0, struct file \*\*f1) 5822 { 5823 struct pipe \*p; 5824 5825  $p = 0$ ; 5826  $*$  f0 =  $*$  f1 = 0; 5827 if((\*f0 = filealloc()) == 0 || (\*f1 = filealloc()) == 0) 5828 goto bad; 5829 if(( $p = (struct pipe*)$ kalloc()) == 0) 5830 goto bad; 5831 p−>readopen = 1; 5832 p−>writeopen = 1; 5833 p−>nwrite = 0; 5834 p−>nread = 0; 5835 initlock(&p−>lock, "pipe"); 5836 (\*f0)−>type = FD\_PIPE; 5837 (\*f0)−>readable = 1; 5838 (\*f0)−>writable = 0; 5839 (\*f0)−>pipe = p; 5840 (\*f1)−>type = FD\_PIPE; 5841 (\*f1)−>readable = 0; 5842 (\*f1)−>writable = 1; 5843 (\*f1)−>pipe = p; 5844 return 0; 5845 5846 5847 5848 5849

5850 bad: 5851 if(p) 5852 kfree((char\*)p); 5853 if(\*f0) 5854 fileclose(\*f0); 5855 if(\*f1) 5856 fileclose(\*f1); 5857 return −1; 5858 } 5859 5860 void 5861 pipeclose(struct pipe \*p, int writable) 5862 { 5863 acquire(&p−>lock); 5864 if(writable){ 5865 p−>writeopen = 0; 5866 wakeup(&p−>nread); 5867 } else { 5868 p−>readopen = 0; 5869 wakeup(&p−>nwrite); 5870 } 5871 if(p−>readopen == 0 && p−>writeopen == 0){ 5872 release(&p−>lock); 5873 kfree((char\*)p); 5874 } else 5875 release(&p−>lock); 5876 } 5877 5878 5879 int 5880 pipewrite(struct pipe \*p, char \*addr, int n) 5881 { 5882 int i; 5883 5884 acquire(&p−>lock); 5885 for(i = 0; i < n; i++){ 5886 while(p−>nwrite == p−>nread + PIPESIZE){ 5887 if(p−>readopen == 0 || proc−>killed){ 5888 release(&p−>lock); 5889 return −1; 5890 } 5891 wakeup(&p−>nread); 5892 sleep(&p−>nwrite, &p−>lock); 5893 } 5894 p−>data[p−>nwrite++ % PIPESIZE] = addr[i]; 5895 } 5896 wakeup(&p−>nread); 5897 release(&p−>lock); 5898 return n; 5899 }

```
5900 int
5901 piperead(struct pipe *p, char *addr, int n)
5902 {
5903 int i;
5904 
5905 acquire(&p−>lock);
5906 while(p−>nread == p−>nwrite && p−>writeopen){ 
5907 if(proc−>killed){
5908 release(&p−>lock);
5909 return −1;
5910 }
5911 sleep(&p−>nread, &p−>lock); 
5912 }
5913 for(i = 0; i < n; i++){
5914 if(p−>nread == p−>nwrite)
5915 break;
5916 addr[i] = p−>data[p−>nread++ % PIPESIZE];
5917 }
5918 wakeup(&p−>nwrite); 
5919 release(&p−>lock);
5920 return i;
5921 }
5922 
5923 
5924 
5925 
5926 
5927 
5928 
5929 
5930 
5931 
5932 
5933 
5934 
5935 
5936 
5937 
5938 
5939 
5940 
5941 
5942 
5943 
5944 
5945 
5946 
5947 
5948 
5949
```
Sep 5 23:39 2011 xv6/string.c Page 1

5950 #include "types.h" 5951 #include "x86.h" 5952 5953 void\* 5954 memset(void \*dst, int c, uint n) 5955 { 5956 if  $((int) \text{dist}\%4 == 0 \& n\%4 == 0)$ 5957 c &= 0xFF; 5958 stosl(dst,  $(c<<24) | (c<<16) | (c<<8) | c, n/4);$ 5959 } else 5960 stosb(dst, c, n); 5961 return dst; 5962 } 5963 5964 int 5965 memcmp(const void \*v1, const void \*v2, uint n) 5966 { 5967 const uchar \*s1, \*s2; 5968 5969  $s1 = v1;$  $5970$   $s2 = v2$ : 5971 while(n−− > 0){ 5972 if(\*s1 != \*s2) 5973 return \*s1 − \*s2; 5974 s1++, s2++; 5975 } 5976 5977 return 0; 5978 } 5979 5980 void\* 5981 memmove(void \*dst, const void \*src, uint n) 5982 { 5983 const char \*s; 5984 char \*d; 5985  $5986$  s = src; 5987  $d = dist$ : 5988 if(s < d && s + n > d){ 5989 s += n;  $5990$  d += n: 5991 while(n−− > 0) 5992 \*−−d = \*−−s; 5993 } else 5994 while(n−− > 0) 5995  $\text{*} d++ = \text{*} s++;$ 5996 5997 return dst; 5998 } 5999

6000 // memcpy exists to placate GCC. Use memmove. 6001 void\* 6002 memcpy(void \*dst, const void \*src, uint n) 6003 { 6004 return memmove(dst, src, n); 6005 } 6006 6007 int 6008 strncmp(const char \*p, const char \*q, uint n) 6009 { 6010 while( $n > 0$  && \*p && \*p == \*q) 6011 n−−, p++, q++; 6012 if( $n == 0$ ) 6013 return 0; 6014 return (uchar)\*p − (uchar)\*q; 6015 } 6016 6017 char\* 6018 strncpy(char \*s, const char \*t, int n) 6019 { 6020 char \*os; 6021  $6022$  os = s; 6023 while(n−− > 0 && (\*s++ = \*t++) != 0) 6024 ; 6025 while(n−− > 0)  $6026$  \*s++ = 0; 6027 return os; 6028 } 6029 6030 // Like strncpy but guaranteed to NUL−terminate. 6031 char\* 6032 safestrcpy(char \*s, const char \*t, int n) 6033 { 6034 char \*os; 6035 6036 os = s; 6037 if( $n \le 0$ ) 6038 return os; 6039 while(−−n > 0 && (\*s++ = \*t++) != 0) 6040 ;  $6041$  \*s = 0; 6042 return os; 6043 } 6044 6045 6046 6047 6048 6049

6098 6099

6100 // See MultiProcessor Specification Version 1.[14] 6101 6102 struct mp { // floating pointer 6103 uchar signature[4]; // "\_MP\_" 6104 void \*physaddr; // phys addr of MP config table 6105 uchar length; // 1 6106 uchar specrev; // [14] 6107 uchar checksum; // all bytes must add up to 0 6108 uchar type; // MP system config type 6109 uchar imcrp; 6110 uchar reserved[3]; 6111 }; 6112 6113 struct mpconf { // configuration table header 6114 uchar signature[4]; // "PCMP" 6115 ushort length; // total table length 6116 uchar version; // [14] 6117 uchar checksum; // all bytes must add up to 0 6118 uchar product[20]; // product id 6119 uint \*oemtable; // OEM table pointer 6120 ushort oemlength; // OEM table length 6121 ushort entry; // entry count 6122 uint \*lapicaddr; // address of local APIC 6123 ushort xlength; // extended table length 6124 uchar xchecksum; // extended table checksum 6125 uchar reserved; 6126 }; 6127 6128 struct mpproc { // processor table entry 6129 uchar type; // entry type (0) 6130 uchar apicid; // local APIC id 6131 uchar version; // local APIC verison 6132 uchar flags; // CPU flags 6133 #define MPBOOT 0x02 // This proc is the bootstrap processor. 6134 uchar signature[4]; // CPU signature 6135 uint feature; // feature flags from CPUID instruction 6136 uchar reserved[8]; 6137 }; 6138 6139 struct mpioapic { // I/O APIC table entry 6140 uchar type; // entry type (2) 6141 uchar apicno; // I/O APIC id 6142 uchar version; // I/O APIC version 6143 uchar flags; // I/O APIC flags 6144 uint \*addr; // I/O APIC address 6145 }; 6146 6147 6148 6149 6193 6194 6195 6196 6197 6198 6199

Sep 5 23:39 2011 xv6/mp.h Page 2

6150 // Table entry types 6151 #define MPPROC 0x00 // One per processor 6152 #define MPBUS 0x01 // One per bus 6153 #define MPIOAPIC 0x02 // One per I/O APIC 6154 #define MPIOINTR 0x03 // One per bus interrupt source 6155 #define MPLINTR 0x04 // One per system interrupt source 6156 6157 6158 6159 6160 6161 6162 6163 6164 6165 6166 6167 6168 6169 6170 6171 6172 6173 6174 6175 6176 6177 6178 6179 6180 6181 6182 6183 6184 6185 6186 6187 6188 6189 6190 6191 6192

Sep 5 23:39 2011 xv6/mp.c Page 1

```
6200 // Multiprocessor support
6201 // Search memory for MP description structures.
6202 // http://developer.intel.com/design/pentium/datashts/24201606.pdf
6203 
6204 #include "types.h"
6205 #include "defs.h"
6206 #include "param.h"
6207 #include "memlayout.h"
6208 #include "mp.h"
6209 #include "x86.h"
6210 #include "mmu.h"
6211 #include "proc.h"
6212 
6213 struct cpu cpus[NCPU];
6214 static struct cpu *bcpu;
6215 int ismp;
6216 int ncpu;
6217 uchar ioapicid;
6218 
6219 int
6220 mpbcpu(void)
6221 {
6222 return bcpu−cpus;
6223 }
6224 
6225 static uchar
6226 sum(uchar *addr, int len)
6227 {
6228 int i, sum;
6229 
6230 sum = 0;
6231 for(i=0; i<len; i++)
6232 sum += addr[i];
6233 return sum;
6234 }
6235 
6236 // Look for an MP structure in the len bytes at addr.
6237 static struct mp*
6238 mpsearch1(uint a, int len)
6239 {
6240 uchar *e, *p, *addr;
6241 
6242 addr = p2v(a);6243 e = addr+len;
6244 for(p = addr; p \lt e; p \neq 2 sizeof(struct mp))
6245 if(memcmp(p, "_MP_", 4) == 0 && sum(p, sizeof(struct mp)) == 0)
6246 return (struct mp*)p;
6247 return 0;
6248 }
6249
```
## Sep 5 23:39 2011 xv6/mp.c Page 2

```
6250 // Search for the MP Floating Pointer Structure, which according to the
6251 // spec is in one of the following three locations:
6252 // 1) in the first KB of the EBDA;
6253 // 2) in the last KB of system base memory;
6254 // 3) in the BIOS ROM between 0xE0000 and 0xFFFFF.
6255 static struct mp*
6256 mpsearch(void)
6257 {
6258 uchar *bda;
6259 uint p;
6260 struct mp *mp;
6261 
6262 bda = (uchar * ) P2V(0x400);6263 if((p = ((bda[0x0F] <<8)| bda[0x0E]) << 4)){
6264 if((mp = mpsearch1(p, 1024)))
6265 return mp;
6266 } else {
6267 p = ((bda[0x14]<0.8)(bda[0x13])*1024;6268 if((mp = mpsearch1(p−1024, 1024)))
6269 return mp;
6270 }
6271 return mpsearch1(0xF0000, 0x10000);
6272 }
6273 
6274 // Search for an MP configuration table. For now,
6275 // don't accept the default configurations (physaddr == 0).
6276 // Check for correct signature, calculate the checksum and,
6277 // if correct, check the version.
6278 // To do: check extended table checksum.
6279 static struct mpconf*
6280 mpconfig(struct mp **pmp)
6281 {
6282 struct mpconf *conf;
6283 struct mp *mp;
6284 
6285 if((mp = mpsearch()) == 0 || mp->physaddr == 0)
6286 return 0;
6287 conf = (struct mpconf*) p2v((uint) mp−>physaddr);
6288 if(memcmp(conf, "PCMP", 4) != 0)
6289 return 0;
6290 if(conf−>version != 1 && conf−>version != 4)
6291 return 0;
6292 if(sum((uchar*)conf, conf−>length) != 0)
6293 return 0;
6294 *pmp = mp:
6295 return conf;
6296 }
6297 
6298 
6299
```
6300 void 6301 mpinit(void) 6302 { 6303 uchar \*p, \*e; 6304 struct mp \*mp; 6305 struct mpconf \*conf; 6306 struct mpproc \*proc; 6307 struct mpioapic \*ioapic; 6308 6309  $bcpu = &cpus[0];$ 6310 if((conf = mpconfig(&mp)) == 0) 6311 return; 6312 ismp = 1; 6313 lapic = (uint\*)conf−>lapicaddr; 6314 for(p=(uchar\*)(conf+1), e=(uchar\*)conf+conf−>length; p<e; ){ 6315 switch(\*p){ 6316 case MPPROC: 6317 proc =  $(struct mpproc*)p;$ 6318 if(ncpu != proc−>apicid){ 6319 cprintf("mpinit: ncpu=%d apicid=%d\n", ncpu, proc−>apicid); 6320 ismp = 0; 6321 } 6322 if(proc−>flags & MPBOOT)  $6323$  bcpu = &cpus[ncpu];  $6324$  cpus[ncpu].id = ncpu; 6325 ncpu++;  $6326$  p  $+=$  sizeof(struct mpproc); 6327 continue; 6328 case MPIOAPIC: 6329 ioapic = (struct mpioapic\*)p; 6330 ioapicid = ioapic−>apicno; 6331  $p == sizeof(structmpioapic);$ 6332 continue; 6333 case MPBUS: 6334 case MPIOINTR: 6335 case MPLINTR: 6336  $p \div = 8$ ; 6337 continue; 6338 default: 6339 cprintf("mpinit: unknown config type %x\n", \*p);  $6340$  ismp = 0: 6341 } 6342 } 6343 if(!ismp){ 6344 // Didn't like what we found; fall back to no MP.  $6345$  ncpu = 1; 6346 lapic = 0;  $6347$  ioapicid = 0; 6348 return; 6349 }

#### Sep 5 23:39 2011 xv6/mp.c Page 4

6350 if(mp−>imcrp){

- 6351 // Bochs doesn't support IMCR, so this doesn't run on Bochs.
- 6352 // But it would on real hardware.
- 6353 outb(0x22, 0x70); // Select IMCR
- 6354 outb(0x23, inb(0x23) | 1); // Mask external interrupts.
- 6355 } 6356 } 6357

6402

6409

6400 // The local APIC manages internal (non−I/O) interrupts. 6401 // See Chapter 8 & Appendix C of Intel processor manual volume 3. 6403 #include "types.h" 6404 #include "defs.h" 6405 #include "memlayout.h" 6406 #include "traps.h" 6407 #include "mmu.h" 6408 #include "x86.h" 6410 // Local APIC registers, divided by 4 for use as uint[] indices. 6411 #define ID (0x0020/4) // ID 6412 #define VER (0x0030/4) // Version 6413 #define TPR (0x0080/4) // Task Priority 6414 #define EOI (0x00B0/4) // EOI 6415 #define SVR (0x00F0/4) // Spurious Interrupt Vector 6416 #define ENABLE 0x00000100 // Unit Enable 6417 #define ESR (0x0280/4) // Error Status 6418 #define ICRLO (0x0300/4) // Interrupt Command 6419 #define INIT 0x00000500 // INIT/RESET 6420 #define STARTUP 0x00000600 // Startup IPI 6421 #define DELIVS 0x00001000 // Delivery status 6422 #define ASSERT 0x00004000 // Assert interrupt (vs deassert) 6423 #define DEASSERT 0x00000000 6424 #define LEVEL 0x00008000 // Level triggered 6425 #define BCAST 0x00080000 // Send to all APICs, including self. 6426 #define BUSY 0x00001000 6427 #define FIXED 0x00000000 6428 #define ICRHI (0x0310/4) // Interrupt Command [63:32] 6429 #define TIMER (0x0320/4) // Local Vector Table 0 (TIMER) 6430 #define X1 0x0000000B // divide counts by 1 6431 #define PERIODIC 0x00020000 // Periodic 6432 #define PCINT (0x0340/4) // Performance Counter LVT 6433 #define LINT0 (0x0350/4) // Local Vector Table 1 (LINT0) 6434 #define LINT1 (0x0360/4) // Local Vector Table 2 (LINT1) 6435 #define ERROR (0x0370/4) // Local Vector Table 3 (ERROR) 6436 #define MASKED 0x00010000 // Interrupt masked 6437 #define TICR (0x0380/4) // Timer Initial Count 6438 #define TCCR (0x0390/4) // Timer Current Count 6439 #define TDCR (0x03E0/4) // Timer Divide Configuration 6441 volatile uint \*lapic; // Initialized in mp.c 6443 static void 6444 lapicw(int index, int value) 6445 {  $6446$  lapic[index] = value; 6447 lapic[ID]; // wait for write to finish, by reading 6448 }

6450 void 6451 lapicinit(int c) 6452 { 6453 if(!lapic) 6454 return; 6455 6456 // Enable local APIC; set spurious interrupt vector. 6457 lapicw(SVR, ENABLE | (T\_IRQ0 + IRQ\_SPURIOUS)); 6458 6459 // The timer repeatedly counts down at bus frequency 6460 // from lapic[TICR] and then issues an interrupt. 6461 // If xv6 cared more about precise timekeeping, 6462 // TICR would be calibrated using an external time source. 6463 lapicw(TDCR, X1); 6464 lapicw(TIMER, PERIODIC | (T\_IRQ0 + IRQ\_TIMER)); 6465 lapicw(TICR, 10000000); 6466 6467 // Disable logical interrupt lines. 6468 lapicw(LINT0, MASKED); 6469 lapicw(LINT1, MASKED); 6470 6471 // Disable performance counter overflow interrupts 6472 // on machines that provide that interrupt entry. 6473 if(((lapic[VER]>>16) & 0xFF) >= 4) 6474 lapicw(PCINT, MASKED); 6475 6476 // Map error interrupt to IRQ\_ERROR. 6477 lapicw(ERROR, T\_IRQ0 + IRQ\_ERROR); 6478 6479 // Clear error status register (requires back−to−back writes). 6480 lapicw(ESR, 0); 6481 lapicw(ESR, 0); 6482 6483 // Ack any outstanding interrupts. 6484 lapicw(EOI, 0); 6485 6486 // Send an Init Level De−Assert to synchronise arbitration ID's. 6487 lapicw(ICRHI, 0); 6488 lapicw(ICRLO, BCAST | INIT | LEVEL); 6489 while(lapic[ICRLO] & DELIVS) 6490 ; 6491 6492 // Enable interrupts on the APIC (but not on the processor). 6493 lapicw(TPR, 0); 6494 } 6495 6496 6497 6498

Sep 5 23:39 2011 xv6/lapic.c Page 2

6440

6442

6449
6500 int 6501 cpunum(void) 6502 { 6503 // Cannot call cpu when interrupts are enabled: 6504 // result not guaranteed to last long enough to be used! 6505 // Would prefer to panic but even printing is chancy here: 6506 // almost everything, including cprintf and panic, calls cpu, 6507 // often indirectly through acquire and release. 6508 if(readeflags()&FL\_IF){ 6509 static int n; 6510  $if(n_{++} == 0)$ 6511 cprintf("cpu called from %x with interrupts enabled\n", 6512 \_\_builtin\_return\_address(0)); 6513 } 6514 6515 if(lapic) 6516 return lapic[ID]>>24; 6517 return 0; 6518 } 6519 6520 // Acknowledge interrupt. 6521 void 6522 lapiceoi(void) 6523 { 6524 if(lapic) 6525 lapicw(EOI, 0); 6526 } 6527 6528 // Spin for a given number of microseconds. 6529 // On real hardware would want to tune this dynamically. 6530 void 6531 microdelay(int us) 6532 { 6533 } 6534 6535 #define IO\_RTC 0x70 6536 6537 // Start additional processor running entry code at addr. 6538 // See Appendix B of MultiProcessor Specification. 6539 void 6540 lapicstartap(uchar apicid, uint addr) 6541 { 6542 int i; 6543 ushort \*wrv; 6544 6545 // "The BSP must initialize CMOS shutdown code to 0AH 6546 // and the warm reset vector (DWORD based at 40:67) to point at 6547 // the AP startup code prior to the [universal startup algorithm]." 6548 outb(IO\_RTC, 0xF); // offset 0xF is shutdown code 6549 outb(IO\_RTC+1, 0x0A);

Sep 5 23:39 2011 xv6/lapic.c Page 4

 $6551$  wrv $[0] = 0$ ; 6552  $wrv[1] = addr \gg 4$ ; 6553 6554 // "Universal startup algorithm." 6555 // Send INIT (level−triggered) interrupt to reset other CPU. 6556 lapicw(ICRHI, apicid<<24); 6557 lapicw(ICRLO, INIT | LEVEL | ASSERT); 6558 microdelay(200); 6559 lapicw(ICRLO, INIT | LEVEL); 6560 microdelay(100); // should be 10ms, but too slow in Bochs! 6561 6562 // Send startup IPI (twice!) to enter code. 6563 // Regular hardware is supposed to only accept a STARTUP 6564 // when it is in the halted state due to an INIT. So the second 6565 // should be ignored, but it is part of the official Intel algorithm. 6566 // Bochs complains about the second one. Too bad for Bochs. 6567 for(i = 0; i < 2; i++){ 6568 lapicw(ICRHI, apicid<<24); 6569 lapicw(ICRLO, STARTUP | (addr>>12)); 6570 microdelay(200); 6571 } 6572 } 6573 6574 6575 6576 6577 6578 6579 6580 6581 6582 6583 6584 6585 6586 6587 6588 6589 6590 6591 6592 6593 6594 6595 6596 6597 6598

6550 wrv = (ushort\*)P2V((0x40<<4 | 0x67)); // Warm reset vector

6600 // The I/O APIC manages hardware interrupts for an SMP system. 6601 // http://www.intel.com/design/chipsets/datashts/29056601.pdf 6602 // See also picirq.c. 6603 6604 #include "types.h" 6605 #include "defs.h" 6606 #include "traps.h" 6607 6608 #define IOAPIC 0xFEC00000 // Default physical address of IO APIC 6609 6610 #define REG\_ID 0x00 // Register index: ID 6611 #define REG\_VER 0x01 // Register index: version 6612 #define REG\_TABLE 0x10 // Redirection table base 6613 6614 // The redirection table starts at REG\_TABLE and uses 6615 // two registers to configure each interrupt. 6616 // The first (low) register in a pair contains configuration bits. 6617 // The second (high) register contains a bitmask telling which 6618 // CPUs can serve that interrupt. 6619 #define INT\_DISABLED 0x00010000 // Interrupt disabled 6620 #define INT\_LEVEL 0x00008000 // Level−triggered (vs edge−) 6621 #define INT\_ACTIVELOW 0x00002000 // Active low (vs high) 6622 #define INT\_LOGICAL 0x00000800 // Destination is CPU id (vs APIC ID) 6623 6624 volatile struct ioapic \*ioapic; 6625 6626 // IO APIC MMIO structure: write reg, then read or write data. 6627 struct ioapic { 6628 uint reg; 6629 uint pad[3]; 6630 uint data; 6631 }; 6632 6633 static uint 6634 ioapicread(int reg) 6635 { 6636 ioapic−>reg = reg; 6637 return ioapic−>data; 6638 } 6639 6640 static void 6641 ioapicwrite(int reg, uint data) 6642 { 6643 ioapic−>reg = reg; 6644 ioapic−>data = data; 6645 } 6646 6647 6648 6649

6650 void 6651 ioapicinit(void) 6652 { 6653 int i, id, maxintr; 6654 6655 if(!ismp) 6656 return; 6657 6658 ioapic = (volatile struct ioapic\*)IOAPIC; 6659 maxintr = (ioapicread(REG\_VER) >> 16) & 0xFF; 6660 id = ioapicread(REG\_ID) >> 24; 6661 if(id != ioapicid) 6662 cprintf("ioapicinit: id isn't equal to ioapicid; not a MP\n"); 6663 6664 // Mark all interrupts edge−triggered, active high, disabled, 6665 // and not routed to any CPUs. 6666 for(i = 0; i <= maxintr; i++){ 6667 ioapicwrite(REG\_TABLE+2\*i, INT\_DISABLED | (T\_IRQ0 + i)); 6668 ioapicwrite(REG\_TABLE+2\*i+1, 0); 6669 } 6670 } 6671 6672 void 6673 ioapicenable(int irq, int cpunum) 6674 { 6675 if(!ismp) 6676 return; 6677 6678 // Mark interrupt edge−triggered, active high, 6679 // enabled, and routed to the given cpunum, 6680 // which happens to be that cpu's APIC ID. 6681 ioapicwrite(REG\_TABLE+2\*irq, T\_IRQ0 + irq); 6682 ioapicwrite(REG\_TABLE+2\*irq+1, cpunum << 24); 6683 } 6684 6685 6686 6687 6688 6689 6690 6691 6692 6693 6694 6695 6696 6697 6698 6699

Sheet 67

6700 // Intel 8259A programmable interrupt controllers. 6701 6702 #include "types.h" 6703 #include "x86.h" 6704 #include "traps.h" 6705 6706 // I/O Addresses of the two programmable interrupt controllers 6707 #define IO\_PIC1 0x20 // Master (IRQs 0−7) 6708 #define IO\_PIC2 0xA0 // Slave (IRQs 8−15) 6709 6710 #define IRQ\_SLAVE 2 // IRQ at which slave connects to master 6711 6712 // Current IRQ mask. 6713 // Initial IRQ mask has interrupt 2 enabled (for slave 8259A). 6714 static ushort irqmask =  $0x$ FFFF &  $\sim$ (1<<IRO SLAVE); 6715 6716 static void 6717 picsetmask(ushort mask) 6718 {  $6719$  irgmask = mask;  $6720$  outb(IO PIC1+1, mask): 6721 outb(IO\_PIC2+1, mask >> 8); 6722 } 6723 6724 void 6725 picenable(int irq) 6726 { 6727 picsetmask(irqmask & ~(1<<irq)); 6728 } 6729 6730 // Initialize the 8259A interrupt controllers. 6731 void 6732 picinit(void) 6733 { 6734 // mask all interrupts 6735 outb(IO\_PIC1+1, 0xFF); 6736 outb(IO\_PIC2+1, 0xFF); 6737 6738 // Set up master (8259A−1) 6739 6740 // ICW1: 0001g0hi 6741  $//$  q: 0 = edge triggering, 1 = level triggering 6742 //  $h: 0 = cascaded PICs, 1 = master only$ 6743 //  $i: 0 = no ICW4$ ,  $1 = ICW4$  required 6744 outb(IO\_PIC1, 0x11); 6745 6746 // ICW2: Vector offset 6747 outb(IO\_PIC1+1, T\_IRQ0); 6748 6749 6750 // ICW3: (master PIC) bit mask of IR lines connected to slaves 6751 // (slave PIC) 3−bit # of slave's connection to master 6752 outb(IO\_PIC1+1, 1<<IRQ\_SLAVE); 6753 6754 // ICW4: 000nbmap 6755 //  $n: 1 = special fully nested mode$ 6756  $\frac{1}{1}$  b: 1 = buffered mode 6757 //  $m: 0 =$  slave PIC,  $1 =$  master PIC 6758 // (ignored when b is 0, as the master/slave role 6759 // can be hardwired). 6760  $//$  a: 1 = Automatic EOI mode 6761 // p: 0 = MCS−80/85 mode, 1 = intel x86 mode 6762 outb(IO\_PIC1+1, 0x3); 6763 6764 // Set up slave (8259A−2) 6765 outb(IO\_PIC2, 0x11); // ICW1 6766 outb(IO\_PIC2+1, T\_IRQ0 + 8); // ICW2 6767 outb(IO PIC2+1, IRO SLAVE);  $// IV3$ 6768 // NB Automatic EOI mode doesn't tend to work on the slave. 6769 // Linux source code says it's "to be investigated". 6770 outb(IO\_PIC2+1, 0x3); // ICW4 6771 6772 // OCW3: 0ef01prs 6773 // ef:  $0x = NOP$ ,  $10 = clear specific mask$ ,  $11 = set specific mask$ 6774  $\frac{1}{2}$  p: 0 = no polling, 1 = polling mode 6775 //  $rs: 0x = NOP, 10 = read IRR, 11 = read ISR$ 6776 outb(IO\_PIC1, 0x68); // clear specific mask 6777 outb(IO\_PIC1, 0x0a); // read IRR by default 6778 6779 outb(IO\_PIC2, 0x68); // OCW3 6780 outb(IO\_PIC2, 0x0a); // OCW3 6781 6782 if(irqmask != 0xFFFF) 6783 picsetmask(irqmask); 6784 } 6785 6786 6787 6788 6789 6790 6791 6792 6793 6794 6795 6796 6797 6798 6799

Sheet 67

6800 // PC keyboard interface constants

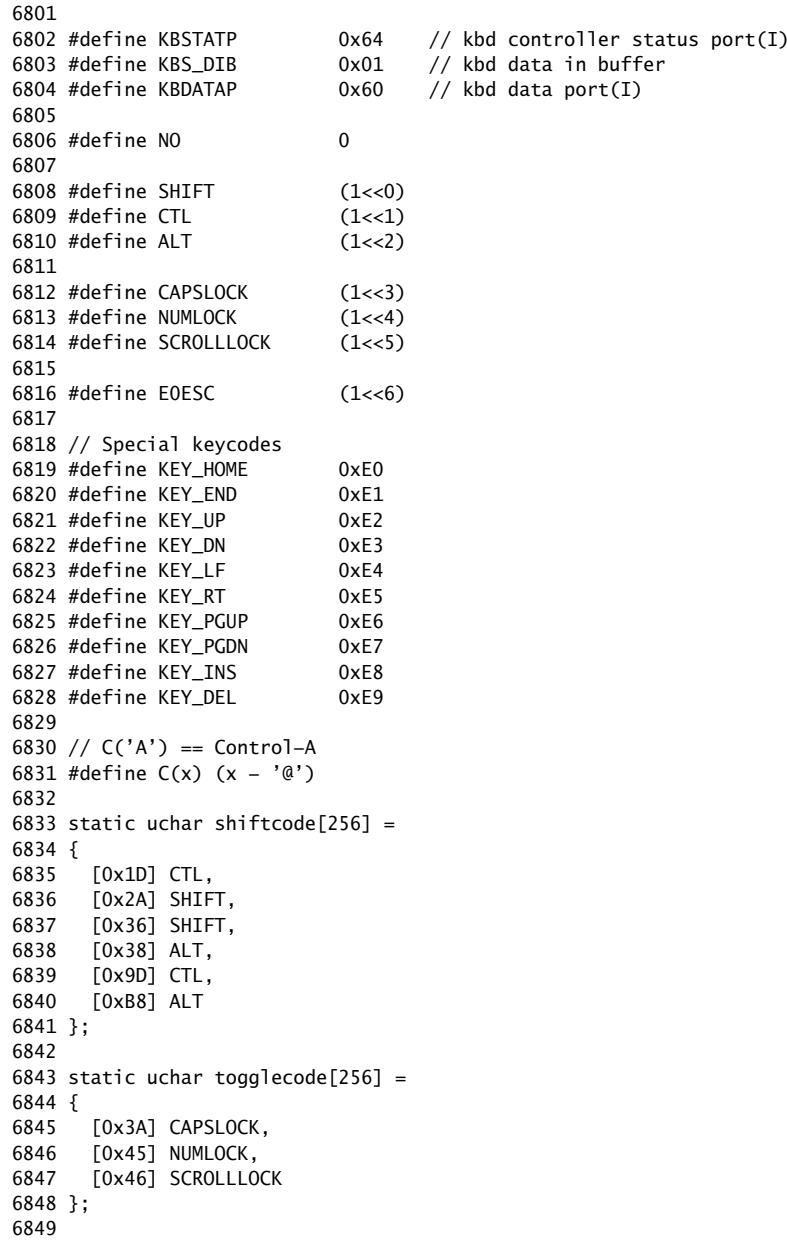

6850 static uchar normalmap[256] =

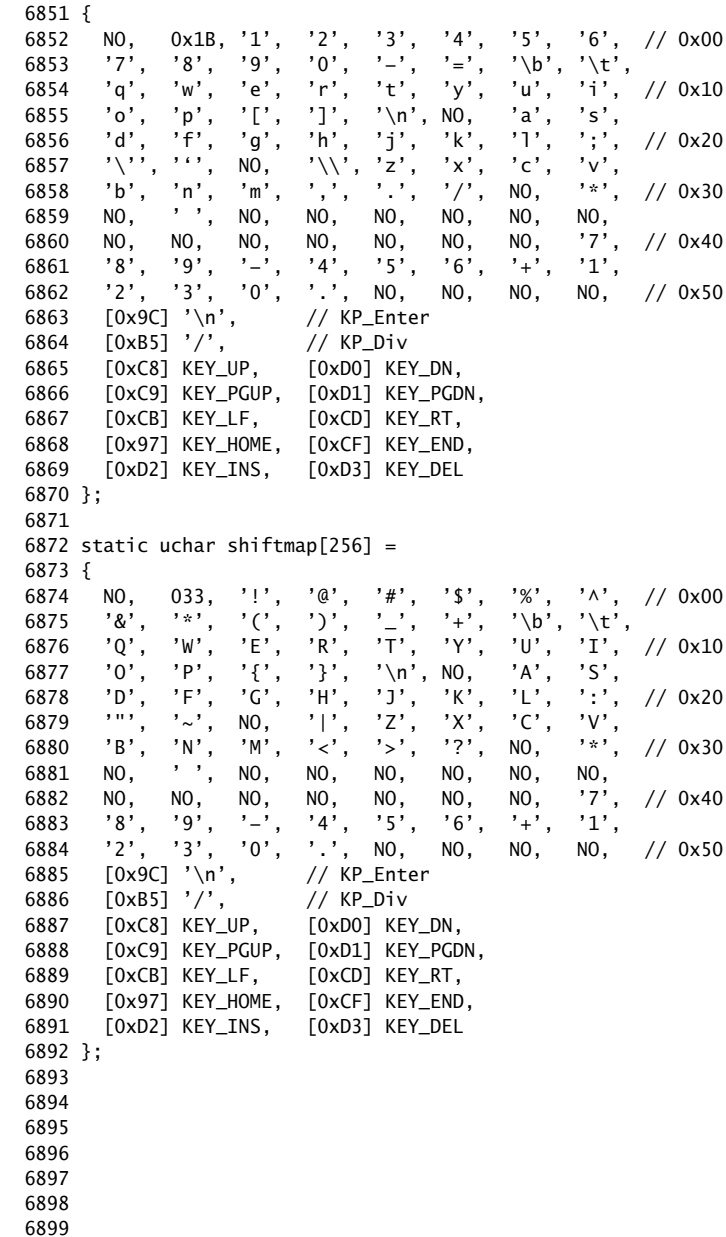

6900 static uchar ctlmap[256] =

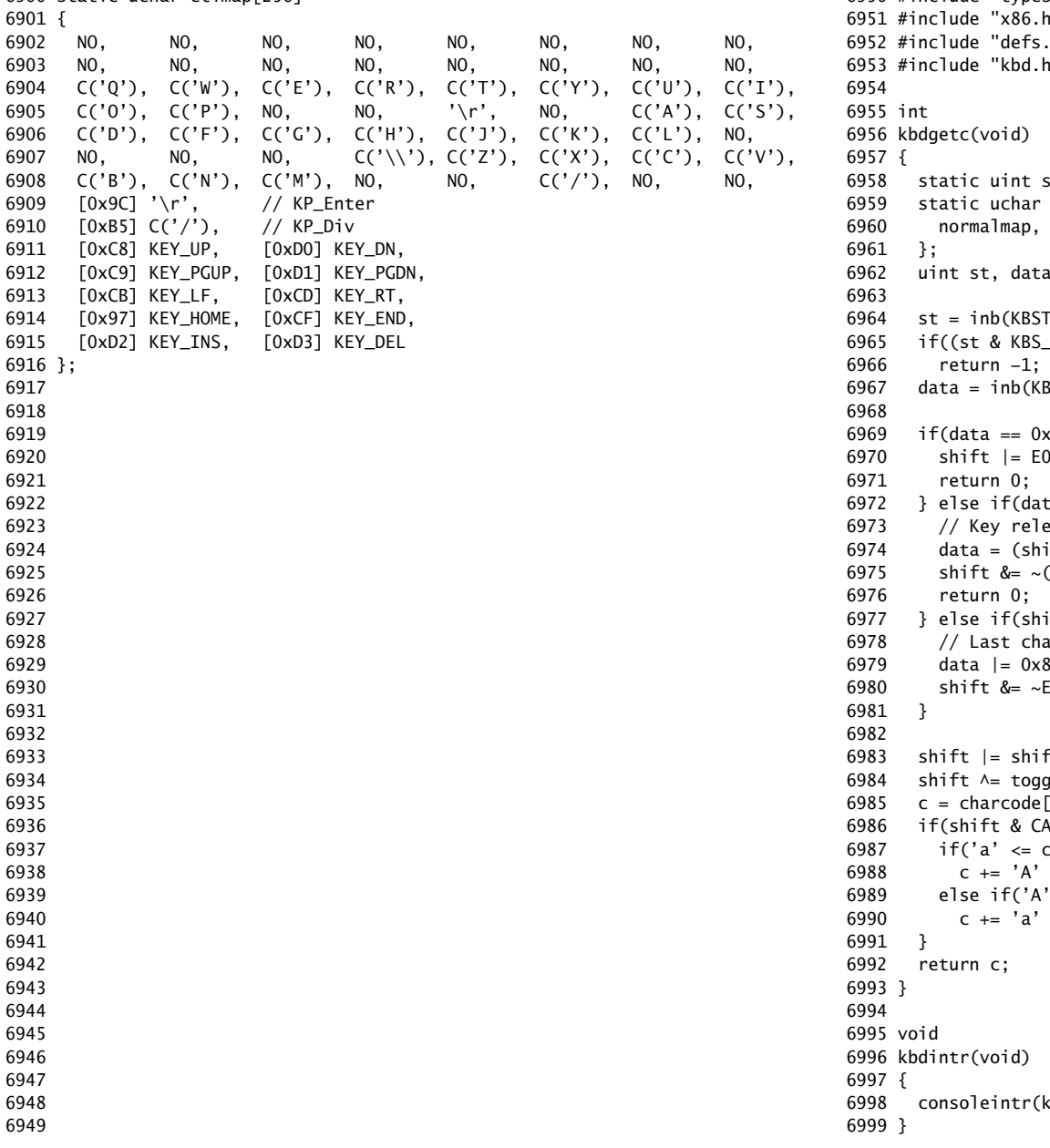

6950 #include "types.h" 6951 #include "x86.h"  $h''$ 6953 #include "kbd.h"  $shift;$ \*charcode[4] =  $\{$ shiftmap, ctlmap, ctlmap 1, C;  $FATP$ );  $DIB$  == 0) 8DATAP); (E0)} )ESC;  $(a 80x80){ }$ ased  $i$ ft & EOESC ? data : data & 0x7F); (shiftcode[data] | E0ESC);  $fit & E0ESC$ }{ aracter was an EO escape; or with 0x80 6979 data |= 0x80;  $50ESC;$ ftcode[data]; glecode[data];  $[shift & (CTL | SHIFT)][data];$ RPSLOCK) {  $&c \leq 'z')$ - 'a';  $\leq$  c && c  $\leq$  'Z') - 'A'; (bdgetc);

7000 // Console input and output. 7001 // Input is from the keyboard or serial port. 7002 // Output is written to the screen and serial port. 7003 7004 #include "types.h" 7005 #include "defs.h" 7006 #include "param.h" 7007 #include "traps.h" 7008 #include "spinlock.h" 7009 #include "fs.h" 7010 #include "file.h" 7011 #include "memlayout.h" 7012 #include "mmu.h" 7013 #include "proc.h" 7014 #include "x86.h" 7015 7016 static void consputc(int); 7017 7018 static int panicked =  $0$ ; 7019 7020 static struct { 7021 struct spinlock lock; 7022 int locking; 7023 } cons; 7024 7025 static void 7026 printint(int xx, int base, int sign) 7027 { 7028 static char digits[] = "0123456789abcdef"; 7029 char buf[16]; 7030 int i; 7031 uint x; 7032 7033 if(sign && (sign = xx < 0))  $7034$   $x = -x^2$ ; 7035 else 7036  $x = xx;$ 7037 7038  $i = 0$ : 7039 do{ 7040 buf $[i++]$  = digits $[x % base]$ ; 7041 }while( $(x /= base)$  != 0); 7042 7043 if(sign) 7044 buf[i++] = '−'; 7045 7046 while(−−i >= 0) 7047 consputc(buf[i]); 7048 } 7049

#### Sep 5 23:39 2011 xv6/console.c Page 2

7050 // Print to the console. only understands %d, %x, %p, %s. 7051 void 7052 cprintf(char \*fmt, ...) 7053 { 7054 int i, c, state, locking; 7055 uint \*argp; 7056 char \*s; 7057 7058 locking = cons.locking; 7059 if(locking) 7060 acquire(&cons.lock); 7061 7062 if (fmt == 0) 7063 panic("null fmt"); 7064 7065  $\text{argp} = (\text{uint*})(\text{void*})(\text{&fmt} + 1);$ 7066 state = 0; 7067 for(i = 0; (c = fmt[i] & 0xff) != 0; i++){ 7068 if(c != '%'){ 7069 consputc(c); 7070 continue; 7071 } 7072  $c = fmt[++i] & 0xff;$ 7073 if( $c == 0$ ) 7074 break; 7075 switch(c){ 7076 case 'd': 7077 printint(\*argp++, 10, 1); 7078 break; 7079 case 'x': 7080 case 'p': 7081 printint(\*argp++, 16, 0); 7082 break; 7083 case 's': 7084 if((s = (char\*)\*argp++) == 0) 7085  $s = "(null)"$ ; 7086 for(; \*s; s++) 7087 consputc(\*s); 7088 break; 7089 case '%': 7090 consputc('%'); 7091 break; 7092 default: 7093 // Print unknown % sequence to draw attention. 7094 consputc('%'); 7095 consputc(c); 7096 break; 7097 } 7098 } 7099

7100 if(locking) 7101 release(&cons.lock); 7102 } 7103 7104 void 7105 panic(char \*s) 7106 { 7107 int i; 7108 uint pcs[10]; 7109 7110 cli();  $7111$  cons. locking = 0; 7112 cprintf("cpu%d: panic: ", cpu−>id); 7113 cprintf(s); 7114 cprintf("\n"); 7115 getcallerpcs(&s, pcs); 7116  $for(i=0; i<10; i++)$ 7117 cprintf(" %p", pcs[i]); 7118 panicked = 1;  $//$  freeze other CPU 7119 for(;;) 7120 ; 7121 } 7122 7123 7124 7125 7126 7127 7128 7129 7130 7131 7132 7133 7134 7135 7136 7137 7138 7139 7140 7141 7142 7143 7144 7145 7146 7147 7148 7149

# Sep 5 23:39 2011 xv6/console.c Page 4

```
7150 #define BACKSPACE 0x100
7151 #define CRTPORT 0x3d4
7152 static ushort *crt = (ushort*)P2V(0xb8000); // CGA memory
7153 
7154 static void
7155 cgaputc(int c)
7156 {
7157 int pos;
7158 
7159 // Cursor position: col + 80*row.
7160 outb(CRTPORT, 14);
7161 pos = inb(CRTPORT+1) \ll 8;7162 outb(CRTPORT, 15);
7163 pos = inb(CRTPORT+1);
7164 
7165 if(c == '\n\ln')
7166 pos += 80 - pos%80;
7167 else if(c == BACKSPACE){
7168 if(pos > 0) --pos;
7169 } else
7170 crt[pos++] = (c&0xff) | 0x0700; // black on white7171 
7172 if((pos/80) >= 24){ // Scroll up.
7173 memmove(crt, crt+80, sizeof(crt[0])*23*80);
7174 pos −= 80;
7175 memset(crt+pos, 0, sizeof(crt[0])*(24*80 − pos));
7176 }
7177 
7178 outb(CRTPORT, 14);
7179 outb(CRTPORT+1, pos>>8);
7180 outb(CRTPORT, 15);
7181 outb(CRTPORT+1, pos);
7182 crt[pos] = ' ' | 0x0700;
7183 }
7184 
7185 void
7186 consputc(int c)
7187 {
7188 if(panicked){
7189 cli();
7190 for(;;)
7191 ;
7192 }
7193 
7194 if(c == BACKSPACE)7195 uartputc('\b'); uartputc(' '); uartputc('\b');
7196 } else
7197 uartputc(c);
7198 cgaputc(c);
7199 }
```
7200 #define INPUT\_BUF 128 7201 struct { 7202 struct spinlock lock; 7203 char buf[INPUT\_BUF]; 7204 uint r; // Read index 7205 uint w; // Write index 7206 uint e; // Edit index 7207 } input; 7208 7209 #define C(x) ((x)−'@') // Control−x 7210 7211 void 7212 consoleintr(int (\*getc)(void)) 7213 { 7214 int c; 7215 7216 acquire(&input.lock); 7217 while( $(c = qetc()$ ) >= 0){ 7218 switch(c){ 7219 case C('P'): // Process listing. 7220 procdump(); 7221 break; 7222 case C('U'): // Kill line. 7223 while(input.e != input.w && 7224 input.buf[(input.e−1) % INPUT\_BUF] != '\n'){ 7225 input.e−−; 7226 consputc(BACKSPACE); 7227 } 7228 break; 7229 case C('H'): case '\x7f': // Backspace 7230 if(input.e != input.w){ 7231 input.e−−; 7232 consputc(BACKSPACE); 7233 } 7234 break; 7235 default: 7236 if(c != 0 && input.e−input.r < INPUT\_BUF){ 7237 c =  $(c == ' \r')$  ?  $'\n' : c$ ;  $7238$  input.buf[input.e++ % INPUT\_BUF] = c; 7239 consputc(c); 7240 if(c ==  $'\nright|$  || c ==  $C'D'$ ) || input.e == input.r+INPUT\_BUF){ 7241 **input.w** = input.e; 7242 wakeup(&input.r); 7243 } 7244 } 7245 break; 7246 } 7247 } 7248 release(&input.lock); 7249 }

### Sep 5 23:39 2011 xv6/console.c Page 6

7250 int 7251 consoleread(struct inode \*ip, char \*dst, int n) 7252 { 7253 uint target; 7254 int c; 7255 7256 iunlock(ip);  $7257$  target = n; 7258 acquire(&input.lock); 7259 while $(n > 0)$ {  $7260$  while(input.r == input.w){ 7261 if(proc−>killed){ 7262 release(&input.lock); 7263 ilock(ip); 7264 return −1; 7265 } 7266 sleep(&input.r, &input.lock); 7267 }  $7268$  c = input.buf[input.r++ % INPUT\_BUF]; 7269 if(c == C('D')){ // EOF 7270 if(n < target){ 7271 // Save AD for next time, to make sure 7272 // caller gets a 0−byte result. 7273 input.r−−; 7274 } 7275 break; 7276 } 7277  $*dist++ = c;$ 7278 −−n; 7279 if(c ==  $'\n\cdot$ ) 7280 break; 7281 } 7282 release(&input.lock); 7283 ilock(ip); 7284 7285 return target − n; 7286 } 7287 7288 7289 7290 7291 7292 7293 7294 7295 7296 7297 7298

```
7300 int
7301 consolewrite(struct inode *ip, char *buf, int n)
7302 {
7303 int i;
7304 
7305 iunlock(ip);
7306 acquire(&cons.lock);
7307 for(i = 0; i < n; i++)7308 consputc(buf[i] & 0xff);
7309 release(&cons.lock);
7310 ilock(ip);
7311 
7312 return n;
7313 }
7314 
7315 void
7316 consoleinit(void)
7317 {
7318 initlock(&cons.lock, "console");
7319 initlock(&input.lock, "input");
7320 
7321 devsw[CONSOLE].write = consolewrite;
7322 devsw[CONSOLE].read = consoleread;
7323 cons.locking = 1;
7324 
7325 picenable(IRQ_KBD);
7326 ioapicenable(IRQ_KBD, 0);
7327 }
7328 
7329 
7330 
7331 
7332 
7333 
7334 
7335 
7336 
7337 
7338 
7339 
7340 
7341 
7342 
7343 
7344 
7345 
7346 
7347 
7348 
7349
```
# Sep 5 23:39 2011 xv6/timer.c Page 1

```
7350 // Intel 8253/8254/82C54 Programmable Interval Timer (PIT).
7351 // Only used on uniprocessors;
7352 // SMP machines use the local APIC timer.
7353 
7354 #include "types.h"
7355 #include "defs.h"
7356 #include "traps.h"
7357 #include "x86.h"
7358 
7359 #define IO_TIMER1 0x040 // 8253 Timer #1
7360 
7361 // Frequency of all three count−down timers;
7362 // (TIMER_FREQ/freq) is the appropriate count
7363 // to generate a frequency of freq Hz.
7364 
7365 #define TIMER_FREQ 1193182
7366 #define TIMER_DIV(x) ((TIMER\_FREQ+(x)/2)/(x))7367 
7368 #define TIMER_MODE (IO_TIMER1 + 3) // timer mode port
7369 #define TIMER_SEL0 0x00 // select counter 0
7370 #define TIMER_RATEGEN 0x04 // mode 2, rate generator
7371 #define TIMER_16BIT 0x30 // r/w counter 16 bits, LSB first
7372 
7373 void
7374 timerinit(void)
7375 {
7376 // Interrupt 100 times/sec.
7377 outb(TIMER_MODE, TIMER_SEL0 | TIMER_RATEGEN | TIMER_16BIT);
7378 outb(IO_TIMER1, TIMER_DIV(100) % 256);
7379 outb(IO_TIMER1, TIMER_DIV(100) / 256);
7380 picenable(IRQ_TIMER);
7381 }
7382 
7383 
7384 
7385 
7386 
7387 
7388 
7389 
7390 
7391 
7392 
7393 
7394 
7395 
7396 
7397 
7398
```
7400 // Intel 8250 serial port (UART). 7401 7402 #include "types.h" 7403 #include "defs.h" 7404 #include "param.h" 7405 #include "traps.h" 7406 #include "spinlock.h" 7407 #include "fs.h" 7408 #include "file.h" 7409 #include "mmu.h" 7410 #include "proc.h" 7411 #include "x86.h" 7412 7413 #define COM1 0x3f8 7414 7415 static int uart; // is there a uart? 7416 7417 void 7418 uartinit(void) 7419 { 7420 char \*p; 7421 7422 // Turn off the FIFO 7423 outb(COM1+2, 0); 7424 7425 // 9600 baud, 8 data bits, 1 stop bit, parity off. 7426 outb(COM1+3, 0x80); // Unlock divisor 7427 outb(COM1+0, 115200/9600); 7428 outb(COM1+1, 0); 7429 outb(COM1+3, 0x03); // Lock divisor, 8 data bits. 7430 outb(COM1+4, 0); 7431 outb(COM1+1, 0x01); // Enable receive interrupts. 7432 7433 // If status is OxFF, no serial port. 7434 if(inb(COM1+5) == 0xFF) 7435 return; 7436 uart = 1; 7437 7438 // Acknowledge pre−existing interrupt conditions; 7439 // enable interrupts. 7440 inb(COM1+2); 7441 inb(COM1+0); 7442 picenable(IRQ\_COM1); 7443 ioapicenable(IRQ\_COM1, 0); 7444 7445 // Announce that we're here. 7446 for( $p = "x \vee 6... \n\wedge "p; p++)$ 7447 uartputc(\*p); 7448 } 7449

Sep 5 23:39 2011 xv6/uart.c Page 2

7450 void 7451 uartputc(int c) 7452 { 7453 int i; 7454 7455 if(!uart) 7456 return; 7457 for( $i = 0$ ;  $i < 128$  && !( $inb$ (COM1+5) & 0x20);  $i++)$ 7458 microdelay(10); 7459 outb(COM1+0, c); 7460 } 7461 7462 static int 7463 uartgetc(void) 7464 { 7465 if(!uart) 7466 return −1; 7467 if(!(inb(COM1+5) & 0x01)) 7468 return −1; 7469 return inb(COM1+0); 7470 } 7471 7472 void 7473 uartintr(void) 7474 { 7475 consoleintr(uartgetc); 7476 } 7477 7478 7479 7480 7481 7482 7483 7484 7485 7486 7487 7488 7489 7490 7491 7492 7493 7494 7495 7496 7497 7498

7500 # Initial process execs /init. 7501 7502 #include "syscall.h" 7503 #include "traps.h" 7504 7505 7506 # exec(init, argv) 7507 .globl start 7508 start: 7509 pushl \$argv 7510 pushl \$init 7511 pushl \$0 // where caller pc would be 7512 movl \$SYS\_exec, %eax 7513 int \$T\_SYSCALL 7514 7515 # for(;;) exit(); 7516 exit: 7517 movl \$SYS\_exit, %eax 7518 int \$T\_SYSCALL 7519 jmp exit 7520 7521 # char init[] = "/init\0"; 7522 init: 7523 .string "/init\0" 7524 7525 # char \*argv[] = { init,  $0$  }; 7526 .p2align 2 7527 argv: 7528 .long init 7529 .long 0 7530 7531 7532 7533 7534 7535 7536 7537 7538 7539 7540 7541 7542 7543 7544 7545 7546 7547 7548 7549

7550 #include "syscall.h" 7551 #include "traps.h" 7552 7553 #define SYSCALL(name) \ 7554 .globl name; \ 7555 name: \ 7556 movl  $SSYS$  ## name, %eax; \ 7557 int \$T\_SYSCALL; \ 7558 ret 7559 7560 SYSCALL(fork) 7561 SYSCALL(exit) 7562 SYSCALL(wait) 7563 SYSCALL(pipe) 7564 SYSCALL(read) 7565 SYSCALL(write) 7566 SYSCALL(close) 7567 SYSCALL(kill) 7568 SYSCALL(exec) 7569 SYSCALL(open) 7570 SYSCALL(mknod) 7571 SYSCALL(unlink) 7572 SYSCALL(fstat) 7573 SYSCALL(link) 7574 SYSCALL(mkdir) 7575 SYSCALL(chdir) 7576 SYSCALL(dup) 7577 SYSCALL(getpid) 7578 SYSCALL(sbrk) 7579 SYSCALL(sleep) 7580 SYSCALL(uptime) 7581 7582 7583 7584 7585 7586 7587 7588 7589 7590 7591 7592 7593 7594 7595 7596 7597 7598 7599

7600 // init: The initial user−level program 7601 7602 #include "types.h" 7603 #include "stat.h" 7604 #include "user.h" 7605 #include "fcntl.h" 7606 7607 char \*argv[] =  ${$  "sh", 0  $}$ ; 7608 7609 int 7610 main(void) 7611 { 7612 int pid, wpid; 7613 7614 if(open("console", O\_RDWR) < 0){ 7615 mknod("console", 1, 1); 7616 open("console", O\_RDWR); 7617 } 7618 dup(0); // stdout 7619 dup(0); // stderr 7620 7621 for(;;){ 7622 printf(1, "init: starting sh\n");  $7623$  pid = fork(); 7624 if(pid < 0){ 7625 printf(1, "init: fork failed\n"); 7626 exit(); 7627 } 7628 if(pid ==  $0$ ){ 7629 exec("sh", argv); 7630 printf(1, "init: exec sh failed $\n\pi$ "); 7631 exit(); 7632 } 7633 while((wpid=wait()) >=  $0$  && wpid != pid) 7634 printf(1, "zombie!\n"); 7635 } 7636 } 7637 7638 7639 7640 7641 7642 7643 7644 7645 7646 7647 7648 7649

7650 // Shell. 7651 7652 #include "types.h" 7653 #include "user.h" 7654 #include "fcntl.h" 7655 7656 // Parsed command representation 7657 #define EXEC 1 7658 #define REDIR 2 7659 #define PIPE 3 7660 #define LIST 4 7661 #define BACK 5 7662 7663 #define MAXARGS 10 7664 7665 struct cmd { 7666 int type; 7667 }; 7668 7669 struct execcmd { 7670 int type; 7671 char \*argv[MAXARGS]; 7672 char \*eargv[MAXARGS]; 7673 }; 7674 7675 struct redircmd { 7676 int type; 7677 struct cmd \*cmd; 7678 char \*file; 7679 char \*efile; 7680 int mode; 7681 int fd; 7682 }; 7683 7684 struct pipecmd { 7685 int type; 7686 struct cmd \*left; 7687 struct cmd \*right; 7688 }; 7689 7690 struct listcmd { 7691 int type; 7692 struct cmd \*left; 7693 struct cmd \*right; 7694 }; 7695 7696 struct backcmd { 7697 int type; 7698 struct cmd \*cmd; 7699 };

7700 int fork1(void); // Fork but panics on failure. 7701 void panic(char\*); 7702 struct cmd \*parsecmd(char\*); 7703 7704 // Execute cmd. Never returns. 7705 void 7706 runcmd(struct cmd \*cmd) 7707 { 7708 int p[2]; 7709 struct backcmd \*bcmd; 7710 struct execcmd \*ecmd; 7711 struct listcmd \*lcmd; 7712 struct pipecmd \*pcmd; 7713 struct redircmd \*rcmd; 7714 7715 if(cmd == 0) 7716 exit(); 7717 7718 switch(cmd−>type){ 7719 default: 7720 panic("runcmd"); 7721 7722 case EXEC: 7723 ecmd = (struct execcmd\*)cmd; 7724 if(ecmd−>argv[0] == 0) 7725 exit(); 7726 exec(ecmd−>argv[0], ecmd−>argv); 7727 printf(2, "exec %s failed\n", ecmd−>argv[0]); 7728 break; 7729 7730 case REDIR:  $7731$  rcmd = (struct redircmd\*)cmd; 7732 close(rcmd−>fd); 7733 if(open(rcmd−>file, rcmd−>mode) < 0){ 7734 printf(2, "open %s failed\n", rcmd−>file); 7735 exit(); 7736 } 7737 runcmd(rcmd−>cmd); 7738 break; 7739 7740 case LIST: 7741 lcmd = (struct listcmd\*)cmd; 7742  $if(fork1() == 0)$ 7743 runcmd(lcmd−>left); 7744 wait(); 7745 runcmd(lcmd−>right); 7746 break; 7747 7748 7749

Sep 5 23:39 2011 xv6/sh.c Page 3

7750 case PIPE: 7751 pcmd = (struct pipecmd\*)cmd; 7752 if(pipe(p)  $< 0$ ) 7753 panic("pipe"); 7754  $if(fork1() == 0)$ 7755 close(1); 7756 dup(p[1]); 7757 close(p[0]); 7758 close(p[1]); 7759 runcmd(pcmd−>left); 7760 } 7761  $if(fork1() == 0)$ 7762 close(0); 7763 dup(p[0]); 7764 close(p[0]); 7765 close(p[1]); 7766 runcmd(pcmd−>right); 7767 } 7768 close(p[0]); 7769 close(p[1]); 7770 wait(); 7771 wait(); 7772 break; 7773 7774 case BACK:  $7775$  bcmd = (struct backcmd\*)cmd; 7776 if(fork1() == 0) 7777 runcmd(bcmd−>cmd); 7778 break; 7779 } 7780 exit(); 7781 } 7782 7783 int 7784 getcmd(char \*buf, int nbuf) 7785 { 7786 printf(2, "\$ "); 7787 memset(buf, 0, nbuf); 7788 gets(buf, nbuf); 7789 if(buf[0] == 0) // EOF 7790 return −1; 7791 return 0; 7792 } 7793 7794 7795 7796 7797 7798

7800 int 7801 main(void) 7802 { 7803 static char buf[100]; 7804 int fd; 7805 7806 // Assumes three file descriptors open. 7807 while((fd = open("console",  $0_RDWR$ ) >= 0){ 7808 if(fd >= 3){ 7809 close(fd); 7810 break; 7811 } 7812 } 7813 7814 // Read and run input commands. 7815 while(getcmd(buf, sizeof(buf))  $>= 0$ ){ 7816 if(buf[0] == 'c' && buf[1] == 'd' && buf[2] == ' '){ 7817 // Clumsy but will have to do for now. 7818 // Chdir has no effect on the parent if run in the child. 7819 buf[strlen(buf)−1] = 0; // chop \n 7820 if(chdir(buf+3) < 0) 7821 printf(2, "cannot cd  $\delta$ s\n", buf+3); 7822 continue; 7823 } 7824 if(fork1() == 0) 7825 runcmd(parsecmd(buf)); 7826 wait(); 7827 } 7828 exit(); 7829 } 7830 7831 void 7832 panic(char \*s) 7833 { 7834 printf(2, "%s\n", s); 7835 exit(); 7836 } 7837 7838 int 7839 fork1(void) 7840 { 7841 int pid; 7842  $7843$  pid = fork();  $7844$  if(pid == -1) 7845 panic("fork"); 7846 return pid; 7847 } 7848 7849

7850 // Constructors 7851 7852 struct cmd\* 7853 execcmd(void) 7854 { 7855 struct execcmd \*cmd; 7856 7857 cmd = malloc(sizeof(\*cmd)); 7858 memset(cmd, 0, sizeof(\*cmd)); 7859 cmd−>type = EXEC; 7860 return (struct cmd\*)cmd; 7861 } 7862 7863 struct cmd\* 7864 redircmd(struct cmd \*subcmd, char \*file, char \*efile, int mode, int fd) 7865 { 7866 struct redircmd \*cmd; 7867 7868  $cmd = malloc(sizeof(*cmd));$ 7869 memset(cmd, 0, sizeof(\*cmd)); 7870 cmd−>type = REDIR; 7871 cmd−>cmd = subcmd; 7872 cmd−>file = file; 7873 cmd−>efile = efile; 7874 cmd−>mode = mode; 7875 cmd−>fd = fd; 7876 return (struct cmd\*)cmd; 7877 } 7878 7879 struct cmd\* 7880 pipecmd(struct cmd \*left, struct cmd \*right) 7881 { 7882 struct pipecmd \*cmd; 7883 7884  $cmd = mailloc(sizeof(*cmd));$ 7885 memset(cmd, 0, sizeof(\*cmd)); 7886 cmd−>type = PIPE; 7887 cmd−>left = left; 7888 cmd−>right = right; 7889 return (struct cmd\*)cmd; 7890 } 7891 7892 7893 7894 7895 7896 7897 7898 7899

Sep 5 23:39 2011 xv6/sh.c Page 5

7900 struct cmd\* 7901 listcmd(struct cmd \*left, struct cmd \*right) 7902 { 7903 struct listcmd \*cmd; 7904 7905  $cmd = mailloc(sizeof(*cmd));$ 7906 memset(cmd, 0, sizeof(\*cmd)); 7907 cmd−>type = LIST; 7908 cmd−>left = left; 7909 cmd−>right = right; 7910 return (struct cmd\*)cmd; 7911 } 7912 7913 struct cmd\* 7914 backcmd(struct cmd \*subcmd) 7915 { 7916 struct backcmd \*cmd; 7917 7918  $cmd = mailloc(sizeof(*cmd));$ 7919 memset(cmd, 0, sizeof(\*cmd)); 7920 cmd−>type = BACK; 7921 cmd−>cmd = subcmd; 7922 return (struct cmd\*)cmd; 7923 } 7924 7925 7926 7927 7928 7929 7930 7931 7932 7933 7934 7935 7936 7937 7938 7939 7940 7941 7942 7943 7944 7945 7946 7947 7948 7949

7950 // Parsing 7951 7952 char whitespace $[$ ] = " \t\r\n\v"; 7953 char symbols $[] = "$ < $| >&; ()$ "; 7954 7955 int 7956 gettoken(char \*\*ps, char \*es, char \*\*q, char \*\*eq) 7957 { 7958 char \*s; 7959 int ret; 7960 7961  $s = *ps;$ 7962 while(s < es && strchr(whitespace, \*s)) 7963 s++; 7964 if(q) 7965  $*q = s;$ 7966  $ret = *s;$ 7967 switch(\*s){ 7968 case 0: 7969 break; 7970 case '|': 7971 case '(': 7972 case ')': 7973 case ';': 7974 case '&': 7975 case '<': 7976 s++; 7977 break; 7978 case '>': 7979 s++; 7980 if(\*s == '>'){ 7981  $ret = '+'$ ; 7982 s++; 7983 } 7984 break; 7985 default: 7986 ret = 'a'; 7987 while(s < es && !strchr(whitespace, \*s) && !strchr(symbols, \*s)) 7988 s++; 7989 break; 7990 } 7991 if(eq) 7992  $*$ eq = s; 7993 7994 while(s < es && strchr(whitespace, \*s)) 7995 s++;  $7996$  \*ps = s;

Sep 5 23:39 2011 xv6/sh.c Page 7

7998 } 7999

7997 return ret;

8000 int 8001 peek(char \*\*ps, char \*es, char \*toks) 8002 { 8003 char \*s; 8004 8005  $s = *ps$ ; 8006 while(s < es && strchr(whitespace, \*s)) 8007 s++;  $8008$  \*ps = s; 8009 return \*s && strchr(toks, \*s); 8010 } 8011 8012 struct cmd \*parseline(char\*\*, char\*); 8013 struct cmd \*parsepipe(char\*\*, char\*); 8014 struct cmd \*parseexec(char\*\*, char\*); 8015 struct cmd \*nulterminate(struct cmd\*); 8016 8017 struct cmd\* 8018 parsecmd(char \*s) 8019 { 8020 char \*es; 8021 struct cmd \*cmd; 8022 8023  $es = s + strlen(s);$ 8024 cmd = parseline(&s, es); 8025 peek(&s, es, "");  $8026$  if(s != es){ 8027 printf(2, "leftovers: %s\n", s); 8028 panic("syntax"); 8029 } 8030 nulterminate(cmd); 8031 return cmd; 8032 } 8033 8034 struct cmd\* 8035 parseline(char \*\*ps, char \*es) 8036 { 8037 struct cmd \*cmd; 8038 8039 cmd = parsepipe(ps, es); 8040 while(peek(ps, es, "&")){ 8041 gettoken(ps, es, 0, 0);  $8042$  cmd = backcmd(cmd); 8043 } 8044 if(peek(ps, es, ";")){ 8045 gettoken(ps, es, 0, 0);  $8046$  cmd = listcmd(cmd, parseline(ps, es)); 8047 } 8048 return cmd; 8049 }

Sep 5 23:39 2011 xv6/sh.c Page 9

8050 struct cmd\* 8051 parsepipe(char \*\*ps, char \*es) 8052 { 8053 struct cmd \*cmd; 8054  $8055$  cmd = parseexec(ps, es); 8056 if(peek(ps, es, "|")){ 8057 gettoken(ps, es, 0, 0);  $8058$  cmd = pipecmd(cmd, parsepipe(ps, es)); 8059 } 8060 return cmd; 8061 } 8062 8063 struct cmd\* 8064 parseredirs(struct cmd \*cmd, char \*\*ps, char \*es) 8065 { 8066 int tok; 8067 char \*q, \*eq; 8068 8069 while(peek(ps, es, "<>")){  $8070$  tok = gettoken(ps, es, 0, 0); 8071 if(gettoken(ps, es, &q, &eq) != 'a') 8072 panic("missing file for redirection"); 8073 switch(tok){ 8074 case '<':  $8075$  cmd = redircmd(cmd, q, eq,  $0_R$ RDONLY,  $0$ ); 8076 break; 8077 case '>':  $8078$  cmd = redircmd(cmd, q, eq,  $0$ \_WRONLY| $0$ \_CREATE, 1); 8079 break; 8080 case '+': // >>  $8081$  cmd = redircmd(cmd, q, eq,  $0$ \_WRONLY| $0$ \_CREATE, 1); 8082 break; 8083 } 8084 } 8085 return cmd; 8086 } 8087 8088 8089 8090 8091 8092 8093 8094 8095 8096 8097 8098 8099

```
8100 struct cmd*
8101 parseblock(char **ps, char *es)
8102 {
8103 struct cmd *cmd;
8104 
8105 if(!peek(ps, es, "("))
8106 panic("parseblock");
8107 gettoken(ps, es, 0, 0);
8108 cmd = parseline(ps, es);
8109 if(!peek(ps, es, ")"))
8110 panic("syntax – missing )");
8111 gettoken(ps, es, 0, 0);
8112 cmd = parseredirs(cmd, ps, es);
8113 return cmd;
8114 }
8115 
8116 struct cmd*
8117 parseexec(char **ps, char *es)
8118 {
8119 char *q, *eq;
8120 int tok, argc;
8121 struct execcmd *cmd;
8122 struct cmd *ret;
8123 
8124 if(peek(ps, es, "("))
8125 return parseblock(ps, es);
8126 
8127 ret = execcmd();
8128 cmd = (struct execcmd*)ret;
8129 
8130 argc = 0;
8131 ret = parseredirs(ret, ps, es);
8132 while(!peek(ps, es, "|)&;")){
8133 if((tok=gettoken(ps, es, &q, &eq)) == 0)
8134 break;
8135 if(tok != 'a')
8136 panic("syntax");
8137 cmd−>argv[argc] = q;
8138 cmd−>eargv[argc] = eq;
8139 argc++;
8140 if(argc \geq= MAXARGS)
8141 panic("too many args");
8142 ret = parseredirs(ret, ps, es);
8143 }
8144 cmd−>argv[argc] = 0;
8145 cmd−>eargv[argc] = 0;
8146 return ret;
8147 }
8148 
8149
```
8150 // NUL−terminate all the counted strings. 8151 struct cmd\* 8152 nulterminate(struct cmd \*cmd) 8153 { 8154 int i; 8155 struct backcmd \*bcmd; 8156 struct execcmd \*ecmd; 8157 struct listcmd \*lcmd; 8158 struct pipecmd \*pcmd; 8159 struct redircmd \*rcmd; 8160  $8161$  if(cmd == 0) 8162 return 0; 8163 8164 switch(cmd−>type){ 8165 case EXEC: 8166 ecmd =  $(struct exceed*)$  cmd; 8167 for(i=0; ecmd−>argv[i]; i++) 8168 \*ecmd−>eargv[i] = 0; 8169 break; 8170 8171 case REDIR: 8172 rcmd =  $(struct \nredircmd*)cmd;$ 8173 nulterminate(rcmd−>cmd); 8174 \*rcmd−>efile = 0; 8175 break; 8176 8177 case PIPE:  $8178$  pcmd = (struct pipecmd\*)cmd; 8179 nulterminate(pcmd−>left); 8180 nulterminate(pcmd−>right); 8181 break; 8182 8183 case LIST:  $8184$  lcmd = (struct listcmd\*)cmd: 8185 nulterminate(lcmd−>left); 8186 nulterminate(lcmd−>right); 8187 break; 8188 8189 case BACK:  $8190$  bcmd = (struct backcmd\*)cmd: 8191 nulterminate(bcmd−>cmd); 8192 break; 8193 } 8194 return cmd; 8195 } 8196 8197 8198 8199

8200 #include "asm.h" 8201 #include "memlayout.h" 8202 #include "mmu.h" 8203 8204 # Start the first CPU: switch to 32−bit protected mode, jump into C. 8205 # The BIOS loads this code from the first sector of the hard disk into 8206 # memory at physical address 0x7c00 and starts executing in real mode 8207 # with %cs=0 %ip=7c00. 8208 8209 .code16 # Assemble for 16−bit mode 8210 .globl start 8211 start: 8212 cli  $#$  BIOS enabled interrupts; disable 8213 8214 # Set up the important data segment registers (DS, ES, SS). 8215 xorw %ax,%ax # Segment number zero 8216 mo∨w %ax,%ds # -> Data Segment 8217 movw %ax.%es # −> Extra Segment 8218 movw %ax,%ss # -> Stack Segment 8219 8220 # Physical address line A20 is tied to zero so that the first PCs 8221 # with 2 MB would run software that assumed 1 MB. Undo that. 8222 seta20.1: 8223 inb  $$0x64$ , %al  $\qquad$  # Wait for not busy 8224 testb \$0x2,%al 8225 jnz seta20.1 8226 8227 movb \$0xd1,%al # 0xd1 -> port 0x64 8228 outb %al,\$0x64 8229 8230 seta20.2:  $8231$  inb  $$0x64$ .  $%81$  # Wait for not busy 8232 testb \$0x2,%al 8233 jnz seta20.2 8234 8235 movb \$0xdf,%al # 0xdf -> port 0x60 8236 outb %al,\$0x60 8237 8238 # Switch from real to protected mode. Use a bootstrap GDT that makes 8239 # virtual addresses map dierctly to physical addresses so that the 8240 # effective memory map doesn't change during the transition. 8241 ladt adtdesc 8242 movl %cr0, %eax 8243 orl \$CR0\_PE, %eax 8244 movl %eax, %cr0 8245 8246 8247 8248 8249

### Sep 5 23:39 2011 xv6/bootasm.S Page 2

8250 # Complete transition to 32−bit protected mode by using long jmp 8251 # to reload %cs and %eip. The segment descriptors are set up with no 8252  $#$  translation, so that the mapping is still the identity mapping. 8253 ljmp \$(SEG\_KCODE<<3), \$start32 8254 8255 .code32 # Tell assembler to generate 32−bit code now. 8256 start32: 8257 # Set up the protected−mode data segment registers 8258 movw \$(SEG\_KDATA<<3), %ax # Our data segment selector 8259 mo∨w %ax, %ds # −> DS: Data Segment 8260 mo∨w %ax, %es # -> ES: Extra Segment 8261 movw %ax, %ss # −> SS: Stack Segment 8262 movw \$0, %ax # Zero segments not ready for use 8263 movw %ax, %fs # −> FS 8264 movw %ax, %gs  $# \rightarrow GS$ 8265 8266 # Set up the stack pointer and call into C. 8267 movl \$start, %esp 8268 call bootmain 8269 8270 # If bootmain returns (it shouldn't), trigger a Bochs 8271 # breakpoint if running under Bochs, then loop. 8272 movw \$0x8a00, %ax # 0x8a00 -> port 0x8a00 8273 movw %ax, %dx 8274 outw %ax, %dx 8275 movw \$0x8ae0, %ax # 0x8ae0 -> port 0x8a00 8276 outw %ax, %dx 8277 spin: 8278 jmp spin 8279 8280 # Bootstrap GDT 8281 .p2align 2 **#** force 4 byte alignment 8282 gdt: 8283 SEG\_NULLASM # null seg 8284 SEG\_ASM(STA\_X|STA\_R, 0x0, 0xffffffff) # code seg 8285 SEG\_ASM(STA\_W, 0x0, 0xfffffffff) # data seg 8286 8287 gdtdesc: 8288 .word (gdtdesc – gdt – 1) # sizeof(gdt) – 1 8289 .long gdt **# address gdt** 8290 8291 8292 8293 8294 8295 8296 8297 8298 8299

# Sep 5 23:39 2011 xv6/bootmain.c Page 1

```
8300 // Boot loader.
8301 //
8302 // Part of the boot sector, along with bootasm.S, which calls bootmain().
8303 // bootasm.S has put the processor into protected 32-bit mode.
8304 // bootmain() loads an ELF kernel image from the disk starting at
8305 // sector 1 and then jumps to the kernel entry routine.
8306 
8307 #include "types.h"
8308 #include "elf.h"
8309 #include "x86.h"
8310 #include "memlayout.h"
8311 
8312 #define SECTSIZE 512
8313 
8314 void readseg(uchar*, uint, uint);
8315 
8316 void
8317 bootmain(void)
8318 {
8319 struct elfhdr *elf;
8320 struct proghdr *ph, *eph;
8321 void (*entry)(void);
8322 uchar* pa;
8323 
8324 elf = (struct elfhdr*)0x10000; // scratch space
8325 
8326 // Read 1st page off disk
8327 readseg((uchar*)elf, 4096, 0);
8328 
8329 // Is this an ELF executable?
8330 if(elf−>magic != ELF_MAGIC)
8331 return; // let bootasm.S handle error
8332 
8333 // Load each program segment (ignores ph flags).
8334 ph = (struct proghdr*)((uchar*)elf + elf−>phoff);
8335 eph = ph + elf−>phnum;
8336 for(; ph < eph; ph++){
8337 pa = (uchar*)ph−>paddr;
8338 readseg(pa, ph−>filesz, ph−>off);
8339 if(ph−>memsz > ph−>filesz)
8340 stosb(pa + ph−>filesz, 0, ph−>memsz − ph−>filesz);
8341 }
8342 
8343 // Call the entry point from the ELF header.
8344 // Does not return!
8345 entry = (void(*)(void))(elf−>entry);
8346 entry();
8347 }
8348 
8349
```
Sep 5 23:39 2011 xv6/bootmain.c Page 2

8350 void 8351 waitdisk(void) 8352 { 8353 // Wait for disk ready. 8354 while((inb(0x1F7) & 0xC0) != 0x40) 8355 ; 8356 } 8357 8358 // Read a single sector at offset into dst. 8359 void 8360 readsect(void \*dst, uint offset) 8361 { 8362 // Issue command. 8363 waitdisk(); 8364 outb(0x1F2, 1); // count = 1 8365 outb(0x1F3, offset); 8366 outb(0x1F4, offset >> 8); 8367 outb(0x1F5, offset >> 16); 8368 outb(0x1F6, (offset >> 24) | 0xE0); 8369 outb(0x1F7, 0x20); // cmd 0x20 - read sectors 8370 8371 // Read data. 8372 waitdisk(); 8373 insl(0x1F0, dst, SECTSIZE/4); 8374 } 8375 8376 // Read 'count' bytes at 'offset' from kernel into physical address 'pa'. 8377 // Might copy more than asked. 8378 void 8379 readseg(uchar\* pa, uint count, uint offset) 8380 { 8381 uchar\* epa; 8382 8383 epa =  $pa + count;$ 8384 8385 // Round down to sector boundary. 8386 pa −= offset % SECTSIZE; 8387 8388 // Translate from bytes to sectors; kernel starts at sector 1. 8389 offset = (offset / SECTSIZE) + 1; 8390 8391 // If this is too slow, we could read lots of sectors at a time. 8392 // We'd write more to memory than asked, but it doesn't matter --8393 // we load in increasing order. 8394 for(;  $pa < epa$ ;  $pa += SECTSIZE$ , offset++) 8395 readsect(pa, offset); 8396 } 8397 8398 8399